# **Sun Cluster**の概念**(Solaris OS** 版**)**

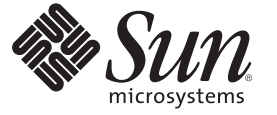

Sun Microsystems, Inc. 4150 Network Circle Santa Clara, CA 95054 U.S.A.

Part No: 820–3922–10 February 2008, Revision A Copyright 2008 Sun Microsystems, Inc. 4150 Network Circle, Santa Clara, CA 95054 U.S.A. All rights reserved.

>Sun Microsystems, Inc. (以下 Sun Microsystems 社とします) は、本書に記述されている製品に含まれる技術に関連する知的財産権を所有します。特 に、この知的財産権はひとつかそれ以上の米国における特許、あるいは米国およびその他の国において申請中の特許を含んでいることがあります が、それらに限定されるものではありません。

U.S. Government Rights Commercial software. Government users are subject to the Sun Microsystems, Inc. standard license agreement and applicable provisions of the FAR and its supplements.

この配布には、第三者によって開発された素材を含んでいることがあります。

本製品の一部は、カリフォルニア大学からライセンスされている Berkeley BSD システムに基づいていることがあります。UNIX は、X/Open Company, Ltd. が独占的にライセンスしている米国ならびに他の国における登録商標です。フォント技術を含む第三者のソフトウェアは、著作権 により保護されており、提供者からライセンスを受けているものです。

Sun、Sun Microsystems、Sun のロゴマーク、Solaris のロゴマーク、Java Coffee Cup のロゴマーク、docs.sun.com、 Java、および Solaris は、米国およ びその他の国における米国 Sun Microsystems, Inc. (以下、米国 Sun Microsystems 社とします) の商標、登録商標もしくは、サービスマークです。

すべての SPARC 商標は、米国 SPARC International, Inc. のライセンスを受けて使用している同社の米国およびその他の国における商標または登録商 標です。SPARC 商標が付いた製品は、米国 Sun Microsystems 社が開発したアーキテクチャに基づくものです。

OPEN LOOK および Sun Graphical User Interface は、米国 Sun Microsystems 社が自社のユーザおよびライセンス実施権者向けに開発しました。米国 Sun Microsystems 社は、コンピュータ産業用のビジュアルまたはグラフィカル・ユーザインタフェースの概念の研究開発における米国 Xerox 社の 先駆者としての成果を認めるものです。米国 Sun Microsystems 社は米国 Xerox 社から Xerox Graphical User Interface の非独占的ライセンスを取得し ており、このライセンスは、OPEN LOOK のグラフィカル・ユーザインタフェースを実装するか、またはその他の方法で米国 Sun Microsystems 社 との書面によるライセンス契約を遵守する、米国 Sun Microsystems 社のライセンス実施権者にも適用されます。

本書で言及されている製品や含まれている情報は、米国輸出規制法で規制されるものであり、その他の国の輸出入に関する法律の対象となること があります。核、ミサイル、化学あるいは生物兵器、原子力の海洋輸送手段への使用は、直接および間接を問わず厳しく禁止されています。米国 が禁輸の対象としている国や、限定はされませんが、取引禁止顧客や特別指定国民のリストを含む米国輸出排除リストで指定されているものへの 輸出および再輸出は厳しく禁止されています。

本書は、「現状のまま」をベースとして提供され、商品性、特定目的への適合性または第三者の権利の非侵害の黙示の保証を含みそれに限定され ない、明示的であるか黙示的であるかを問わない、なんらの保証も行われないものとします。

本製品が、外国為替および外国貿易管理法 (外為法) に定められる戦略物資等 (貨物または役務) に該当する場合、本製品を輸出または日本国外へ持 ち出す際には、サン・マイクロシステムズ株式会社の事前の書面による承諾を得ることのほか、外為法および関連法規に基づく輸出手続き、また 場合によっては、米国商務省または米国所轄官庁の許可を得ることが必要です。

本製品に含まれる HG-MinchoL、HG-MinchoL-Sun、HG-PMinchoL-Sun、HG-GothicB、H G-GothicB-Sun、および HG-PGothicB-Sun は、株式会社リ コーがリョービイマジクス株式会社からライセンス供与されたタイプフェースマスタをもとに作成されたものです。HeiseiMin-W3H は、株式会社 リコーが財団法人日本規格協会からライセンス供与されたタイプフェースマスタをもとに作成されたものです。フォントとして無断複製すること は禁止されています。

OPENLOOK、OpenBoot、JLE は、サン・マイクロシステムズ株式会社の登録商標です。

Wnn は、京都大学、株式会社アステック、オムロン株式会社で共同開発されたソフトウェアです。

Wnn6 は、オムロン株式会社、オムロンソフトウェア株式会社で共同開発されたソフトウェアです。Copyright OMRON Co., Ltd. 1995-2000. All Rights Reserved. Copyright OMRON SOFTWARE Co.,Ltd. 1995-2002 All Rights Reserved.

「ATOK」は、株式会社ジャストシステムの登録商標です。

「ATOK Server/ATOK12」は、株式会社ジャストシステムの著作物であり、「ATOK Server/ATOK12」にかかる著作権その他の権利は、株式会社 ジャストシステムおよび各権利者に帰属します。

「ATOK Server/ATOK12」に含まれる郵便番号辞書(7桁/5桁) は日本郵政公社が公開したデータを元に制作された物です(一部データの加工を行 なっています)。

「ATOK Server/ATOK12」に含まれるフェイスマーク辞書は、株式会社ビレッジセンターの許諾のもと、同社が発行する『インターネット・パソ コン通信フェイスマークガイド』に添付のものを使用しています。

Unicode は、Unicode, Inc. の商標です。

本書で参照されている製品やサービスに関しては、該当する会社または組織に直接お問い合わせください。

原典: Sun Cluster 3.2 Release Notes for Solaris OS

Part No: 820-3922-10

Revision A

# 目次

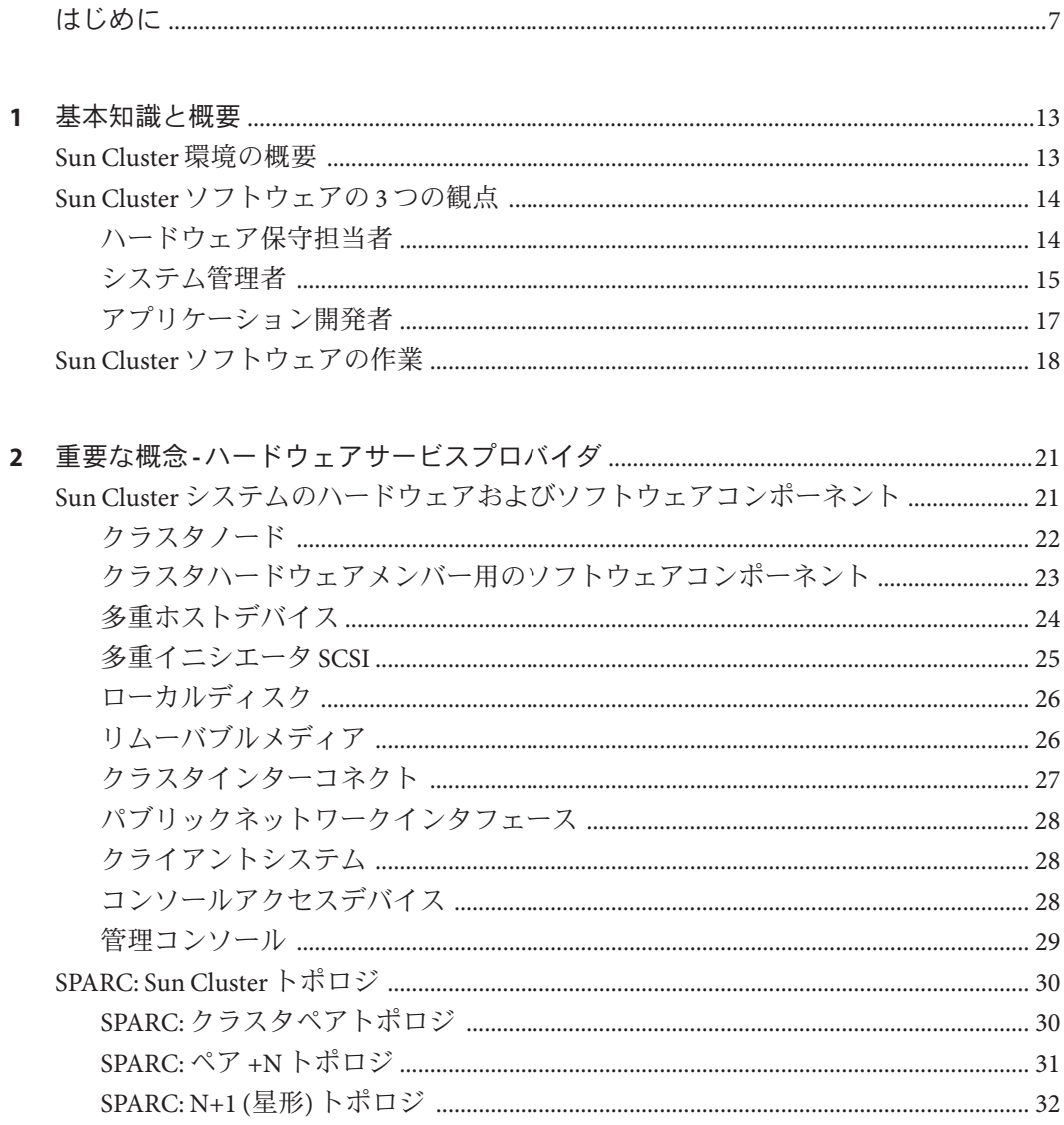

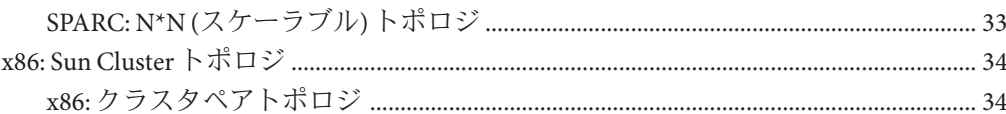

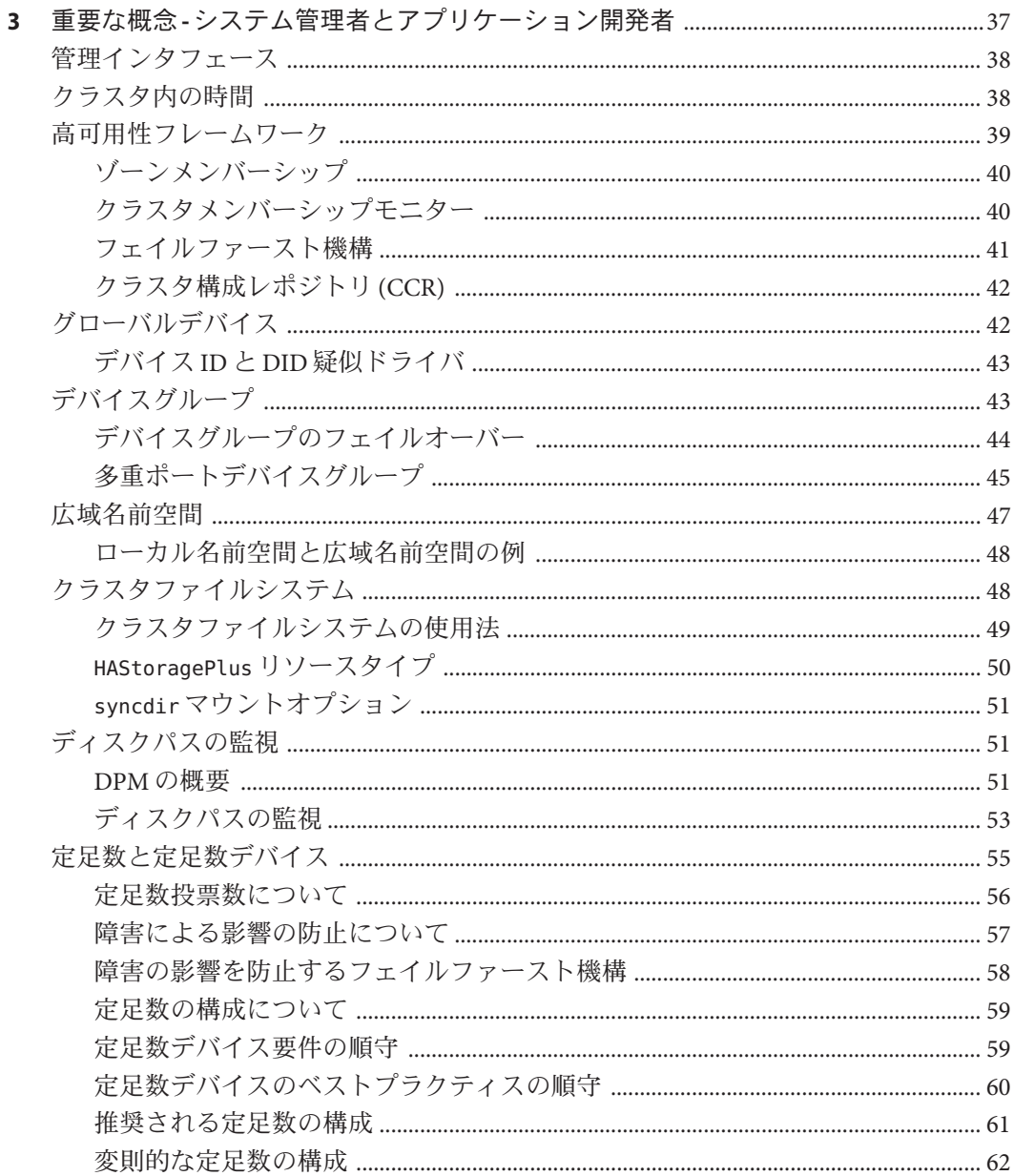

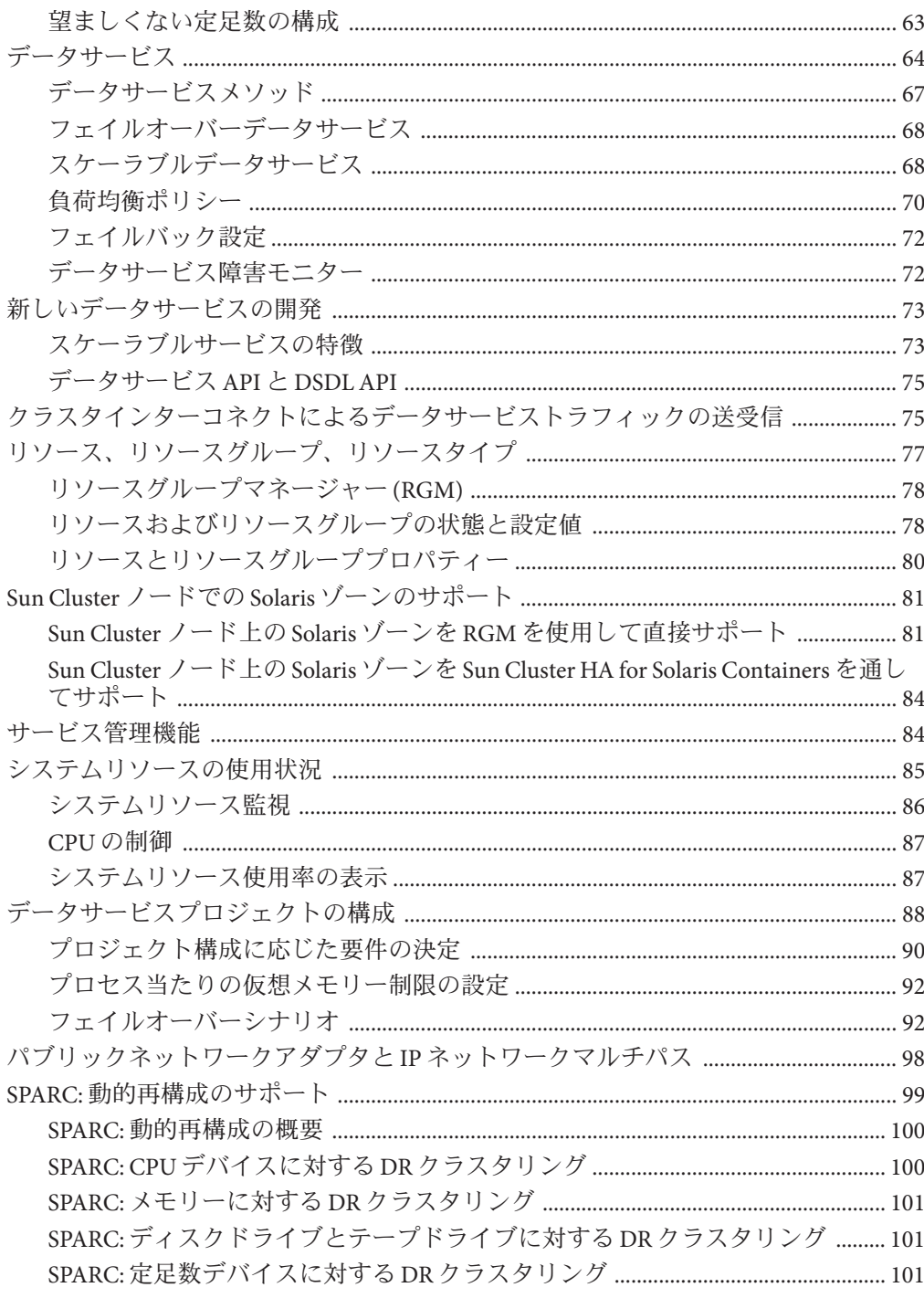

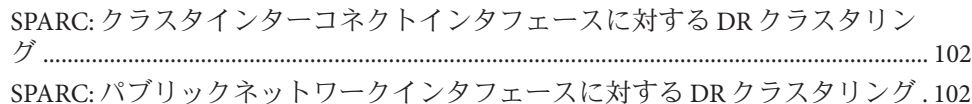

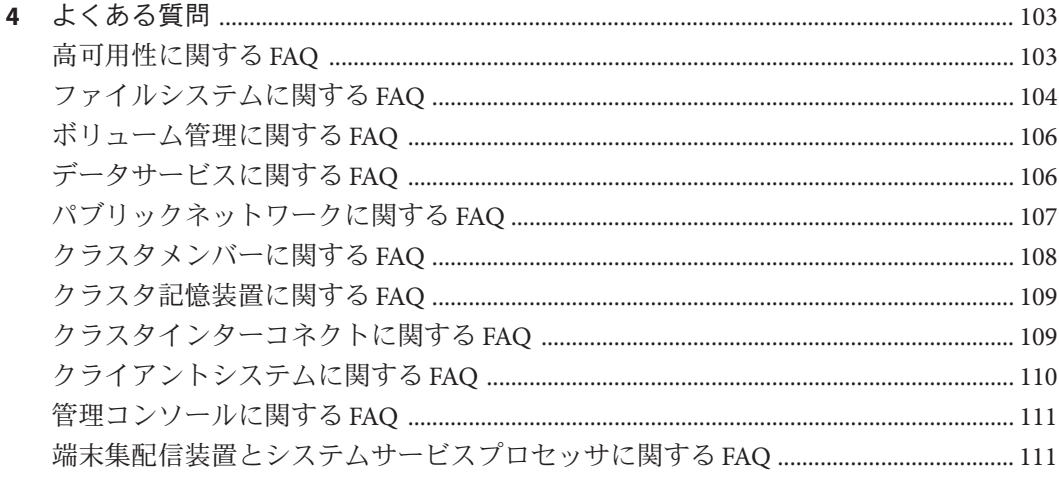

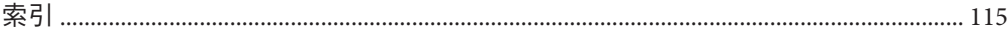

<span id="page-6-0"></span>『Sun Cluster の概念 (Solaris OS 版)』には、SPARC® ベースシステムと x86 ベースシス テムの両方の Sun™ Cluster 製品に関する概念的情報と参照情報が記載されています。

注 **–**このリリースでは、SPARCおよびx86系列のプロセッサアーキテクチャー (UltraSPARC、SPARC64、および AMD64) を使用するシステムをサポートします。こ のマニュアルでは、x86 という用語は AMD64 系列のプロセッサアーキテクチャーを 使用するシステムを意味します。

### 対象読者

このマニュアルは次の読者を対象としています。

- クラスタハードウェアを設置して保守を行う担当者
- Sun Cluster ソフトウェアをインストール、構成、管理するシステム管理者
- 現在 Sun Cluster 製品に含まれていないアプリケーション用のフェイルオーバー サービスやスケーラブルサービスを開発するアプリケーション開発者

このマニュアルで説明されている概念を理解するには、Solaris オペレーティングシ ステムに精通し、Sun Cluster 製品とともに使用できるボリューム管理ソフトウェア に関する専門知識が必要です。

このマニュアルを読む前に、システムの必要条件を確認し、必要な装置とソフト ウェアを購入しておく必要があります。『Sun Cluster データサービスの計画と管理 (Solaris OS 版)』には、Sun Cluster ソフトウェアを計画、インストール、設定、および 使用する方法が記載されています。

# 内容の紹介

『Sun Cluster の概念 (Solaris OS 版)』は、以下の章で構成されています。

第 1 [章で](#page-12-0)は、Sun Cluster について知っておく必要がある全般的な概念の概要を説明し ます。

第 2 [章で](#page-20-0)は、ハードウェアサービスプロバイダが精通している必要がある概念を説 明しています。これらの概念は、サービスプロバイダがハードウェアコンポーネン ト間の関係を理解するのに役立ちます。またこれらの概念は、サービスプロバイダ とクラスタ管理者がクラスタソフトウェアおよびハードウェアをインストール、構 成、管理する方法をよりよく理解することにも役立ちます。

第 3 [章で](#page-36-0)は、Sun Cluster API (Application Programming Interface) を使用するシステム管 理者および開発者が知っておく必要がある概念を説明しています。開発者の方は、 この API を使って、Web ブラウザやデータベースといった標準ユーザーアプリケー ションを Sun Cluster 環境で動作する高可用性データサービスに変えることができま す。

第 4 [章に](#page-102-0)は、Sun Cluster 製品に関するよくある質問の回答が記載されています。

### 関連マニュアル

関連のある Sun Cluster のトピックについては、次の表に示したマニュアルを参照し てください。すべての Sun Cluster のマニュアルは、<http://docs.sun.com> で参照でき ます。

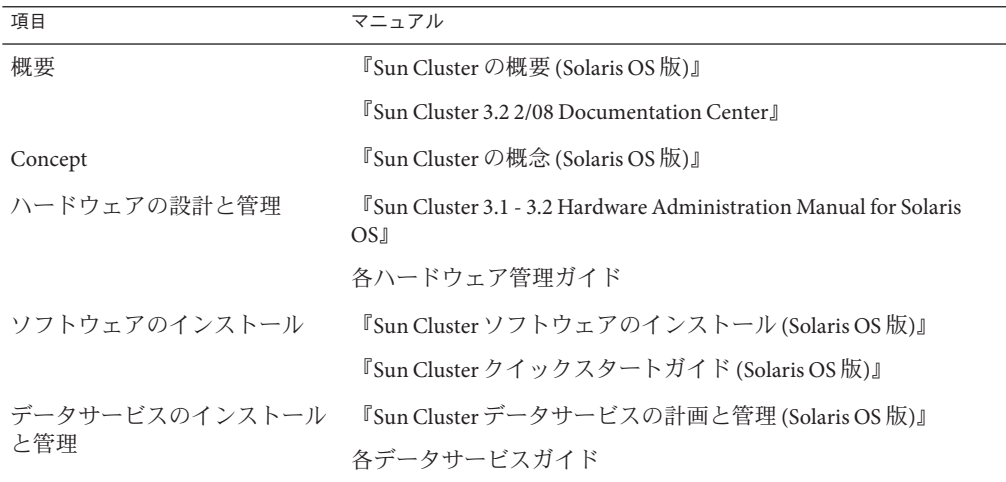

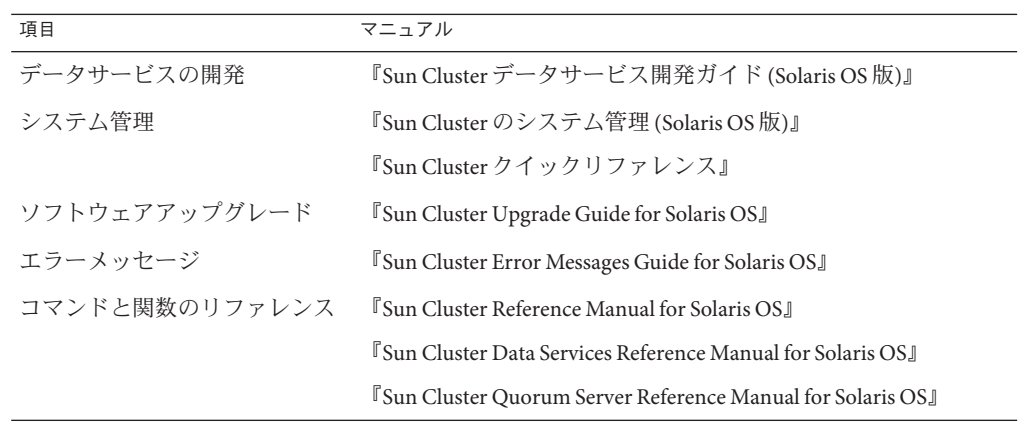

Sun Cluster のマニュアルの完全なリストについては、お使いの Sun Cluster ソフト ウェアのリリースノートを <http://docs.sun.com> で参照してください。

# 問い合わせについて

Sun Cluster ソフトウェアのインストールや使用に関して問題がある場合は、以下の 情報をご用意の上、担当のサービスプロバイダにお問い合わせください。

- 名前と電子メールアドレス(利用している場合)
- 会社名、住所、および電話番号
- システムのモデルとシリアル番号
- オペレーティングシステムのバージョン番号 (例: Solaris 10 OS)
- Sun Cluster ソフトウェアのバージョン番号 (例: 3.2 2/08)

次のコマンドを使用し、システムに関して、サービスプロバイダに必要な情報を収 集してください。

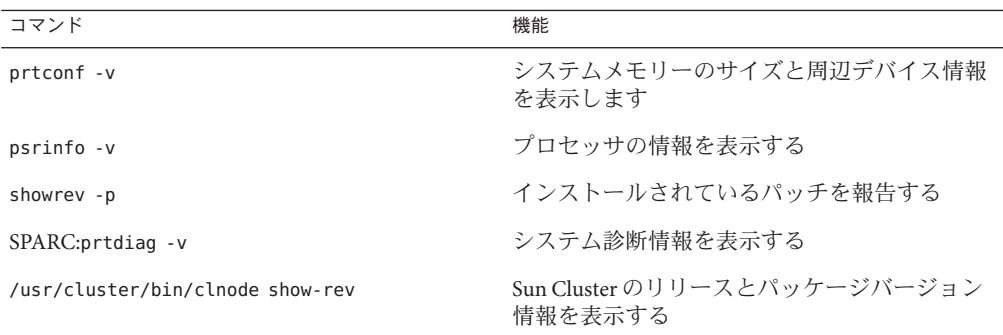

上記の情報にあわせて、/var/adm/messages ファイルの内容もご購入先にお知らせく ださい。

# マニュアル、サポート、およびトレーニング

Sun の Web サイトでは、次のサービスに関する情報も提供しています。

- マニュアル (<http://jp.sun.com/documentation/>)
- サポート(<http://jp.sun.com/support/>)
- トレーニング (<http://jp.sun.com/training/>)

#### 表記上の規則

このマニュアルでは、次のような字体や記号を特別な意味を持つものとして使用し ます。

表**P–1** 表記上の規則

| 字体または記号               | 意味                                                  | 例                                         |
|-----------------------|-----------------------------------------------------|-------------------------------------------|
| AaBbCc123             | コマンド名、ファイル名、ディレク<br>トリ名、画面上のコンピュータ出<br>力、コード例を示します。 | .login ファイルを編集します。                        |
|                       |                                                     | ls -a を使用してすべてのファイルを<br>表示します。            |
|                       |                                                     | system%                                   |
| AaBbCc123             | ユーザーが入力する文字を、画面上<br>のコンピュータ出力と区別して示し<br>ます。         | system%su                                 |
|                       |                                                     | password:                                 |
| AaBbCc123             | 変数を示します。実際に使用する特<br>定の名前または値で置き換えます。                | ファイルを削除するには、rm <i>filename</i><br>と入力します。 |
| ſ,                    | 参照する書名を示します。                                        | 『コードマネージャ・ユーザーズガイ<br>ド』を参照してください。         |
| $\lceil \cdot \rceil$ | 名、強調する単語を示します。                                      | 参照する章、節、ボタンやメニュー 第5章「衝突の回避」を参照してくだ<br>さい。 |
|                       |                                                     | この操作ができるのは、「スーパー<br>ユーザー」だけです。            |
| $\sqrt{2}$            | 枠で囲まれたコード例で、テキスト<br>がページ行幅を超える場合に、継続<br>を示します。      | sun% grep '^#define \                     |
|                       |                                                     | XV VERSION STRING'                        |

コード例は次のように表示されます。

10 Sun Cluster の概念 (Solaris OS 版) • February 2008, Revision A

■ Cシェル

machine\_name% **command y**|**n** [*filename*]

■ Cシェルのスーパーユーザー

machine\_name# **command y**|**n** [*filename*]

■ Bourne シェルおよび Korn シェル

\$ **command y**|**n** [*filename*]

■ Bourne シェルおよび Korn シェルのスーパーユーザー

# **command y**|**n** [*filename*]

[ ] は省略可能な項目を示します。上記の例は、*filename* は省略してもよいことを示し ています。

| は区切り文字 (セパレータ) です。この文字で分割されている引数のうち 1 つだけを 指定します。

キーボードのキー名は英文で、頭文字を大文字で示します (例: Shift キーを押しま す)。ただし、キーボードによっては Enter キーが Return キーの動作をします。

ダッシュ (-) は 2 つのキーを同時に押すことを示します。たとえば、Ctrl-D は Control キーを押したまま D キーを押すことを意味します。

# <span id="page-12-0"></span>基本知識と概要

Sun Cluster 製品はハードウェアとソフトウェアが統合されたソリューションであ り、高度な可用性とスケーラビリティーを備えたサービスを作成するために使用さ れます。『Sun Cluster の概念 (Solaris OS 版)』では、Sun Cluster 製品をより深く理解 するために必要な概念の情報を説明します。このマニュアルは、Sun Cluster のほか のマニュアルと合わせて、Sun Cluster ソフトウェアの全体を説明するものです。

この章では、Sun Cluster 製品の根底にある一般的な概念の概要を説明します。

この章では次の内容を示します。

- Sun Cluster ソフトウェアの基本知識と概要
- 各ユーザーから見た Sun Cluster
- Sun Cluster ソフトウェアを使用する前に理解しておく必要がある重要な概念の明 示
- 重要な概念に関連する手順と情報を記載した Sun Cluster のマニュアル
- クラスタに関連する作業と、これらの作業手順が記載されたマニュアル

この章で説明する内容は次のとおりです。

- 13ページの「Sun Cluster 環境の概要」
- 14ページの「Sun Cluster [ソフトウェアの](#page-13-0)3つの観点」
- 18 ページの「Sun Cluster [ソフトウェアの作業」](#page-17-0)

## **Sun Cluster**環境の概要

Sun Cluster 環境は、Solaris オペレーティングシステムをクラスタオペレーティングシ ステムに拡張するものです。クラスタまたは plex とは、緩やかに結合された処理 ノードの集合のことで、データベース、Web サービス、ファイルサービスなどの ネットワークサービスやアプリケーションを、クライアントからは 1 つのシステム に見える形で提供します。

<span id="page-13-0"></span>各クラスタノードは、それ自身のプロセスを実行するスタンドアロンサーバーで す。これらのプロセスは、相互にやりとりすることによって、ユーザーに提供する アプリケーション、システムリソース、データを (ネットワーククライアントに とって) 1 つのシステムのように形成します。

クラスタには、従来の単一サーバーシステムと比較した場合、いくつかの利点があ ります。これらの利点には、フェイルオーバーサービスとスケーラブルサービスの サポート、モジュールの成長に対応できる容量、従来のハードウェアフォルトトレ ラントシステムよりも低価格の製品といったものがあります。

次に、Sun Cluster ソフトウェアの目的を示します。

- ソフトウェアまたはハードウェアの障害が原因のシステム停止時間を短縮するか 完全になくします。
- 単一サーバーシステムを停止させるような障害が発生しても、エンドユーザーへ のデータとアプリケーションの可用性を保証します。
- クラスタにノードを追加し、追加したプロセッサに応じたサービスを提供できる ようにすることで、アプリケーションのスループットを向上させます。
- クラスタ全体を停止しなくても保守を実行できるようにすることで、システムの 可用性を強化します。

フォルトトレラント機能と高可用性についての詳細は、『Sun Cluster の概要 (Solaris OS 版)』の「Sun Cluster によるアプリケーションの可用性の向上」を参照してくださ い。

高可用性の FAQ については、103 [ページの「高可用性に関する](#page-102-0) FAQ」を参照してくだ さい。

#### **Sun Cluster**ソフトウェアの**3**つの観点

この節では、Sun Cluster ソフトウェアのユーザーを 3 種類に分け、各ユーザーに関連 する概念とマニュアルについて説明します。

各ユーザーは次のとおりです。

- ハードウェア保守相当者
- システム管理者
- アプリケーション開発者

#### ハードウェア保守担当者

ハードウェア保守担当者にとって、Sun Cluster ソフトウェアは、サーバー、ネット ワーク、および記憶装置を含む市販のハードウェアの集合に見えます。これらのコ ンポーネントは、すべてのコンポーネントにバックアップがあり、単一の障害に よってシステム全体が停止しないように配線されています。

#### <span id="page-14-0"></span>重要な概念**(**ハードウェア保守担当者**)**

ハードウェア保守担当者は、クラスタに関する次の概念を理解する必要がありま す。

- クラスタハードウェアの構成と配線
- 設置と保守 (追加、取り外し、交換)
	- ネットワークインタフェースコンポーネント(アダプタ、接続点、ケーブル)
	- ディスクインタフェースカード
	- ディスクアレイ
	- ディスクドライブ
	- 管理コンソールとコンソールアクセスデバイス
- 管理コンソールとコンソールアクセスデバイスの設定

#### 参照箇所**(**ハードウェア保守担当者**)**

次の項には、前述の重要な概念に関連する説明が記載されています。

- 22 [ページの「クラスタノード」](#page-21-0)
- 24[ページの「多重ホストデバイス」](#page-23-0)
- 26[ページの「ローカルディスク」](#page-25-0)
- 27[ページの「クラスタインターコネクト」](#page-26-0)
- 28 [ページの「パブリックネットワークインタフェース」](#page-27-0)
- 28 [ページの「クライアントシステム」](#page-27-0)
- 29[ページの「管理コンソール」](#page-28-0)
- 28ページの「コンソールアクヤスデバイス」
- 30ページの「SPARC: [クラスタペアトポロジ」](#page-29-0)
- 32 ページの「[SPARC: N+1 \(](#page-31-0)星形) トポロジ」

#### **Sun Cluster**の関連マニュアル**(**ハードウェア保守担当者**)**

『Sun Cluster 3.1 - 3.2 Hardware Administration Manual for Solaris OS』には、ハード ウェアサービスの概念に関連する手順と情報が記載されています。

#### システム管理者

システム管理者にとって、Sun Cluster ソフトウェアは、ケーブルによって接続され た、記憶装置を共有するサーバー (ノード) の集合に見えます。

システム管理者は、次の作業を行うソフトウェアを扱います。

- クラスタノード間のコネクティビティーを監視するための、Solaris ソフトウェア に統合された専用のクラスタソフトウェア
- クラスタノードで実行されるユーザーアプリケーションプログラムの状態を監視 するための専用のソフトウェア
- ディスクを設定して管理するためのボリュームマネージャー
- 直接ディスクに接続されていないものも含め、すべてのノードが、すべての記憶 装置にアクヤスできるようにするための専用のクラスタソフトウェア
- ファイルがすべてのノードに対してローカルに接続されているように表示するた めの専用のクラスタソフトウェア

#### 重要な概念**(**システム管理者**)**

システム管理者は、次の概念とプロセスについて理解する必要があります。

- ハードウェアとソフトウェアの間の対話
- クラスタをインストールして構成する方法の一般的な流れ
	- Solaris オペレーティングシステムのインストール
	- Sun Cluster ソフトウェアのインストールと構成
	- ボリュームマネージャーのインストールと構成
	- クラスタを動作可能状態にするためのアプリケーションソフトウェアのインス トールと構成
	- Sun Cluster データサードスソフトウェアのインストールと構成
- クラスタハードウェアとソフトウェアのコンポーネントを追加、削除、交換、お よびサービス提供するためのクラスタ管理手順
- パフォーマンスを向上させるための構成の変更方法

#### 参照個所**(**システム管理者**)**

次の項には、前述の重要な概念に関連する説明が記載されています。

- 38 [ページの「管理インタフェース」](#page-37-0)
- 38[ページの「クラスタ内の時間」](#page-37-0)
- 39[ページの「高可用性フレームワーク」](#page-38-0)
- 42 [ページの「グローバルデバイス」](#page-41-0)
- 43[ページの「デバイスグループ」](#page-42-0)
- 47[ページの「広域名前空間」](#page-46-0)
- 48 [ページの「クラスタファイルシステム」](#page-47-0)
- 51[ページの「ディスクパスの監視」](#page-50-0)
- 57[ページの「障害による影響の防止について」](#page-56-0)
- 64[ページの「データサービス」](#page-63-0)

#### <span id="page-16-0"></span>システム管理者向けの**Sun Cluster**のマニュアル

次の Sun Cluster のマニュアルには、システム管理者の概念に関連する手順と情報が 記載されています。

- 『Sun Cluster ソフトウェアのインストール (Solaris OS 版)』
- 『Sun Cluster のシステム管理 (Solaris OS 版)』
- 『Sun Cluster Error Messages Guide for Solaris OS』
- 『Sun Cluster 3.2 2/08 Release Notes for Solaris OS』
- 『[Sun Cluster Release Notes Supplement](http://wikis.sun.com/display/SunCluster/Home)』

# アプリケーション開発者

Sun Cluster ソフトウェアは、Oracle、NFS、DNS、Sun Java System Web Server、Apache Web Server (SPARC ベースシステム上)、Sun Java System Directory Server などのアプリ ケーションに対応する「データサービス」を提供します。データサービスを作成す るには、既成のアプリケーションを Sun Cluster ソフトウェアの制御下で動作するよ うに設定する必要があります。Sun Cluster ソフトウェアは、このようなアプリケー ションの起動、停止、および監視を行う構成ファイルと管理メソッドを提供しま す。新しいフェイルオーバーサービスまたはスケーラブルサービスを作成する必要 がある場合は、Sun Cluster Application Programming Interface (API) と Data Service Enabling Technologies API (DSET API) を使用して、そのアプリケーションがクラスタ 上でデータサービスとして実行するために必要な構成ファイルと管理メソッドを開 発します。

#### 重要な概念**(**アプリケーション開発者**)**

アプリケーション開発者は、次の概念について理解する必要があります。

- 開発するアプリケーションの特性。その特性に基づいて、アプリケーションを フェイルオーバーまたはスケーラブルデータサービスとして実行できるかどうか を判断する必要があります。
- Sun Cluster API、DSET API、汎用データサービス。開発者は、各自のアプリケー ションをクラスタ環境に合わせて構成するプログラムまたはスクリプトを記述す るために、どのツールがもっとも適しているかを判断する必要があります。

#### 参照箇所**(**アプリケーション開発者**)**

次の項には、前述の重要な概念に関連する説明が記載されています。

- 64[ページの「データサービス」](#page-63-0)
- 77 [ページの「リソース、リソースグループ、リソースタイプ」](#page-76-0)
- [第](#page-102-0)4章

#### <span id="page-17-0"></span>アプリケーション開発者向けの**Sun Cluster**のマニュアル

次の Sun Cluster のマニュアルには、アプリケーション開発者の概念に関連する手順 と情報が記載されています。

- 『Sun Cluster データサービス開発ガイド (Solaris OS 版)』
- 『Sun Cluster データサービスの計画と管理 (Solaris OS 版)』

### **Sun Cluster**ソフトウェアの作業

すべての Sun Cluster ソフトウェアの作業には、ある程度の概念的な背景知識が必要 です。次の表は、作業と作業手順が記載されたマニュアルを示したものです。この マニュアルの概念に関する章では、各概念がこれらの作業とどのように対応するか を説明します。

表 **1–1** 作業マップ:ユーザーの作業と参照するマニュアル

| 作業                                                                 | 参照先                                                                             |
|--------------------------------------------------------------------|---------------------------------------------------------------------------------|
| クラスタハードウェアの設置                                                      | <b>TSun Cluster 3.1 - 3.2 Hardware Administration Manual for</b><br>Solaris OSJ |
| クラスタへの Solaris ソフトウェアのイ<br>ンストール                                   | 『Sun Cluster ソフトウェアのインストール (Solaris OS<br>版)』                                   |
| SPARC: Sun <sup>TM</sup> Management Center $\vee$ 7<br>トウェアのインストール | 『Sun Cluster ソフトウェアのインストール (Solaris OS<br>版)』                                   |
| Sun Cluster ソフトウェアのインストー<br>ルと構成                                   | 『Sun Cluster ソフトウェアのインストール (Solaris OS<br>版)』                                   |
| ボリュームマネージャーのインストー<br>ルと構成                                          | 『Sun Cluster ソフトウェアのインストール (Solaris OS<br>版)』                                   |
|                                                                    | 各ボリュームマネージャーのマニュアル                                                              |
| Sun Cluster データサービスのインス<br>トールと構成                                  | 『Sun Cluster データサービスの計画と管理 (Solaris OS<br>版)』                                   |
| クラスタハードウェアの保守                                                      | <b>TSun Cluster 3.1 - 3.2 Hardware Administration Manual for</b><br>Solaris OS  |
| Sun Cluster ソフトウェアの管理                                              | 『Sun Cluster のシステム管理 (Solaris OS 版)』                                            |
| ボリュームマネージャーの管理                                                     | 『Sun Cluster のシステム管理 (Solaris OS 版)』およびボ<br>リューム管理に関するマニュアル                     |
| アプリケーションソフトウェアの管理 各アプリケーションのマニュアル                                  |                                                                                 |
| 問題の識別と対処方法                                                         | <sup>['</sup> Sun Cluster Error Messages Guide for Solaris OS]                  |

表 **1–1** 作業マップ:ユーザーの作業と参照するマニュアル *(*続き*)* **アンストランストランストランストランストランスト**<br>作業 新しいデータサービスの作成 『Sun Cluster データサービス開発ガイド (Solaris OS 版)』

<span id="page-20-0"></span>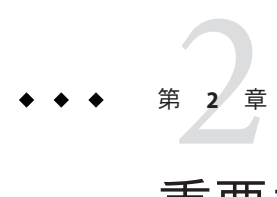

重要な概念-ハードウェアサービスプロ バイダ

この章では、Sun Cluster 構成のハードウェアコンポーネントに関連する重要な概念 について説明します。

この章の内容は次のとおりです。

- 21 ページの「Sun Cluster システムのハードウェアおよびソフトウェアコンポーネ ント」
- 30 ページの「[SPARC: Sun Cluster](#page-29-0) トポロジ」
- 34 ページの「[x86: Sun Cluster](#page-33-0) トポロジ」

### **Sun Cluster**システムのハードウェアおよびソフトウェア コンポーネント

ここで示す情報は、主にハードウェアサービスプロバイダを対象としています。こ れらの概念は、サービスプロバイダが、クラスタハードウェアの設置、構成、また はサービスを提供する前に、ハードウェアコンポーネント間の関係を理解するのに 役立ちます。またこれらの情報は、クラスタシステムの管理者にとっても、クラス タソフトウェアをインストール、構成、管理するための予備知識として役立ちま す。

クラスタは、次のようなハードウェアコンポーネントで構成されます。

- ローカルディスク (非共有)を備えたクラスタノード
- 多重ホスト記憶装置(ノード間で共有されるディスク)
- リムーバブルメディア(テープ、CD-ROM)
- クラスタインターコネクト
- パブリックネットワークインタフェース
- クライアントシステム
- 管理コンソール
- コンソールアクセスデバイス

<span id="page-21-0"></span>Sun Cluster ソフトウェアを使用すると、これらのコンポーネントを各種の構成に組 み合わせることができます。これらの構成については、次の節で説明します。

- 30 ページの「[SPARC: Sun Cluster](#page-29-0) トポロジ」
- 34 ページの「[x86: Sun Cluster](#page-33-0) トポロジ」

2 ノードクラスタの構成例については、『Sun Cluster の概要 (Solaris OS 版)』の「Sun Cluster のハードウェア環境」を参照してください。

### クラスタノード

クラスタノードとは、Solaris オペレーティングシステムと Sun Cluster ソフトウェア の両方を実行しているマシンのことです。クラスタノードは、クラスタの現在のメ ンバー (「クラスタメンバー」) または潜在的なメンバーのどちらかです。

- SPARC: Sun Cluster ソフトウェアは、1 つのクラスタで 1 つから 16 までのノードを サポートします。ハードウェア構成によっては、SPARC ベースのシステムから成 るクラスタで構成できるノードの最大数に制限が追加されます。サポートされる ノード構成については、30 ページの「[SPARC: Sun Cluster](#page-29-0) トポロジ」を参照して ください。
- x86:クラスタが Oracle Real Application Clusters (RAC) を実行している場合、Sun Cluster ソフトウェアはそのクラスタで 1 つから 8 つまでのノードをサポートしま す。クラスタが Oracle RAC を実行していない場合、Sun Cluster ソフトウェアはそ のクラスタで 1 つから 4 つまでのノードをサポートします。サポートされるノー ド構成については、34 ページの「[x86: Sun Cluster](#page-33-0) トポロジ」を参照してくださ い。

一般的にクラスタノードは、1 つまたは複数の多重ホストデバイスに接続されます。 多重ホストデバイスに接続されていないノードは、クラスタファイルシステムを使 用して多重ホストデバイスにアクセスします。たとえば、スケーラブルサービスを 1 つ構成することで、ノードが多重ホストデバイスに直接接続されていなくてもサー ビスを提供することができます。

さらに、パラレルデータベース構成では、複数のノードがすべてのディスクへの同 時アクセスを共有します。

- ディスクへの同時アクセスについては、24 [ページの「多重ホストデバイス」を](#page-23-0) 参照してください。
- パラレルデータベース構成についての詳細は、30 [ページの「](#page-29-0)SPARC: クラスタペ [アトポロジ」と](#page-29-0)34 ページの「x86: [クラスタペアトポロジ」を](#page-33-0)参照してください。

クラスタ内のノードはすべて、共通の名前 (クラスタ名) によってグループ化されま す。この名前は、クラスタのアクセスと管理に使用されます。

パブリックネットワークアダプタは、ノードとパブリックネットワークを接続し て、クラスタへのクライアントアクセスを可能にします。

<span id="page-22-0"></span>クラスタメンバーは、1 つまたは複数の物理的に独立したネットワークを介して、ク ラスタ内のほかのノードと通信します。物理的に独立したネットワークの集合は、 クラスタインターコネクトと呼ばれます。

クラスタ内のすべてのノードは、別のノードがいつクラスタに結合されたか、また はクラスタから切り離されたかを認識します。さらに、クラスタ内のすべてのノー ドは、ほかのクラスタノードで実行されているリソースだけでなく、ローカルに実 行されているリソースも認識します。

同じクラスタ内の各ノードの処理、メモリー、および入出力機能が同等で、パ フォーマンスを著しく低下させることなく処理を継続できることを確認してくださ い。フェイルオーバーの可能性があるため、すべてのノードには、バックアップま たは二次ノードとしてすべてのノードの作業負荷を引き受けるのに十分な予備容量 が必要です。

各ノードは、独自のルート (/) ファイルシステムを起動します。

### クラスタハードウェアメンバー用のソフトウェア コンポーネント

ノードがクラスタメンバーとして動作するためには、ノードに次のソフトウェアが インストールされていなければなりません。

- Solaris オペレーティングシステム
- Sun Cluster ソフトウェア
- データサービスアプリケーション
- ボリューム管理 (Solaris Volume Manager™ または VERITAS Volume Manager) 例外として、複数のディスクの冗長配列 (RAID) を使用する構成があります。こ の構成には、通常、Solaris Volume Manager や VERITAS Volume Manager などのボ リュームマネージャーは必要ありません。
- Solaris オペレーティングシステム、Sun Cluster、およびボリュームマネージャー のインストール方法については、『Sun Cluster ソフトウェアのインストール (Solaris OS 版)』を参照してください。
- データサービスのインストールおよび構成については、『Sun Cluster データサー ビスの計画と管理 (Solaris OS 版)』を参照してください。
- 前述のソフトウェアコンポーネントの概念については[、第](#page-36-0)3章を参照してくださ い。

次の図は、Sun Cluster 環境を構成するソフトウェアコンポーネントとその関係の概 要を示しています。

第2章 • 重要な概念-ハードウェアサービスプロバイダ 23

<span id="page-23-0"></span>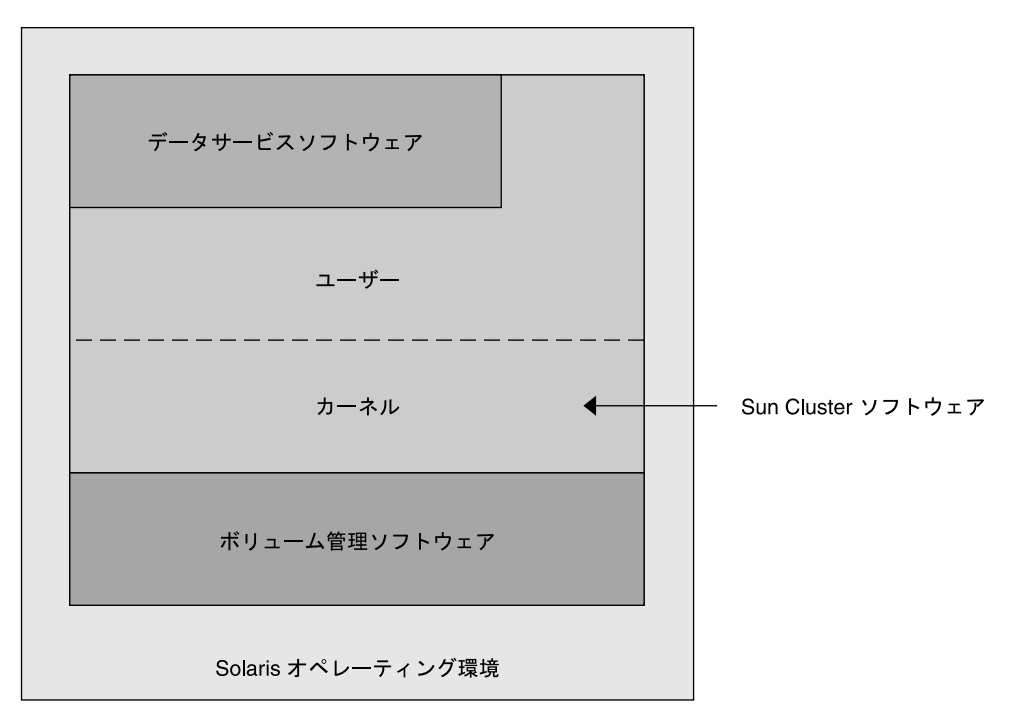

図 **2–1** Sun Clusterソフトウェアコンポーネントとその関係の概要

クラスタメンバーの FAQ については、第 4 [章を](#page-102-0)参照してください。

## 多重ホストデバイス

多重ホストデバイスとは、一度に複数のノードに接続できるディスクのことです。 Sun Cluster 環境では、多重ホスト記憶装置によってディスクの可用性を強化できま す。2 ノードクラスタでは、Sun Cluster ソフトウェアは定足数を確立するために多重 ホスト記憶装置を必要とします。3 ノードより大きなクラスタでは、定足数デバイス を必要としません。定足数についての詳細は、55 [ページの「定足数と定足数デバイ](#page-54-0) [ス」を](#page-54-0)参照してください。

多重ホストデバイスには、次の特徴があります。

- 単一ノード障害への耐性(トレランス)。
- アプリケーションデータ、アプリケーションバイナリ、および構成ファイルを格 納する機能。
- ノード障害からの保護。クライアントがあるノードを介するデータを要求して、 そのノードに障害が発生した場合、これらの要求は、同じディスクに直接接続さ れている別のノードを使用するようにスイッチオーバーされます。

<span id="page-24-0"></span>■ ディスクを「マスター」する主ノードを介する広域的なアクセス、またはローカ ルパスを介する直接同時アクセス。現在、直接同時アクセスを使用するアプリ ケーションは Oracle Real Application Clusters Guard だけです。

ボリュームマネージャーは、ミラー化された構成または RAID-5 構成を提供すること によって、多重ホストデバイスのデータ冗長性を実現します。現在、Sun Cluster は ボリュームマネージャーとして Solaris Volume Managerおよび VERITAS Volume Manager をサポートし、また、いくつかのハードウェア RAID プラットフォームでは RDAC RAID-5 ハードウェアコントローラをサポートします。

多重ホストデバイスをミラー化したディスクやストライプ化したディスクと組み合 わせると、ノードの障害や個々のディスクの障害から保護できます。

多重ホスト記憶装置の FAQ については、第 4 [章を](#page-102-0)参照してください。

#### 多重イニシエータ**SCSI**

この項は、多重ホストデバイスに使用されるファイバチャネル記憶装置ではなく、 SCSI 記憶装置にのみ適用されます。

スタンドアロンサーバーでは、サーバーノードが、このサーバーを特定の SCSI バス に接続する SCSI ホストアダプタ回路によって、SCSI バスのアクティビティーを制御 します。この SCSI ホストアダプタ回路は、*SCSI* イニシエータと呼ばれます。この回 路は、この SCSI バスに対するすべてのバスアクティビティーを開始します。Sun シ ステムの SCSI ホストアダプタのデフォルト SCSI アドレスは 7 です。

クラスタ構成では、多重ホストデバイスを使用し、複数のサーバーノード間で記憶 装置を共有します。クラスタ記憶装置が SCSI デバイスまたは Differential SCSI デバイ スで構成される場合、その構成のことを「多重イニシエータ SCSI」と呼びます。こ の用語が示すように、複数の SCSI イニシエータが SCSI バスに存在します。

SCSI 仕様では、SCSI バス上のデバイスごとに一意の SCSI アドレスが必要 (ホストア ダプタも SCSI バス上のデバイス) です。多重イニシエータ環境では、デフォルトの ハードウェア構成は、すべての SCSI ホストアダプタがデフォルトの 7 になっている ので、衝突が生じます。

この衝突を解決するには、各 SCSI バスで、SCSI アドレスが 7 の SCSI ホストアダプタ を 1 つ残し、ほかのホストアダプタには、未使用の SCSI アドレスを設定します。こ れらの未使用の SCSI アドレスには、現在未使用のアドレスと最終的に未使用となる アドレスの両方を含めるべきです。将来未使用となるアドレスの例としては、新し いドライブを空のドライブスロットに設置することによる記憶装置の追加がありま す。

ほとんどの構成では、二次ホストアダプタに使用できる SCSI アドレスは6です。

第2章 • 重要な概念-ハードウェアサービスプロバイダ 25

<span id="page-25-0"></span>これらのホストアダプタ用に選択された SCSI アドレスを変更するには、次のツール のいずれかを使用して、scsi-initiator-id プロパティーを設定します。

- eeprom(1M)
- SPARCベースシステム上の OpenBoot PROM
- x86ベースのシステムで BIOS のブート後に任意で実行する SCSI ユーティリ ティー

このプロパティーは1つのノードに対して、広域的にまたはホストアダプタごとに 設定できます。SCSI ホストアダプタごとに一意の scsi-initiator-id を設定する手順 は、『Sun Cluster 3.1 - 3.2 With SCSI JBOD Storage Device Manual for Solaris OS』に記載 されています。

### ローカルディスク

ローカルディスクとは、単一ノードにのみ接続されたディスクを表します。した がって、ローカルディスクはノードの障害から保護されません。つまり、可用性が 低いということです。ただし、ローカルディスクを含むすべてのディスクは広域的 名前空間に含まれ、広域デバイスとして構成されています。したがって、ディスク 自体はすべてのクラスタノードから参照できます。

ローカルディスクトのファイルシステムをほかのノードから使用できるようにする には、それらのファイルシステムを広域マウントポイントに置きます。これらの広 域ファイルシステムのいずれかがマウントされているノードに障害が生じると、す べてのノードがそのファイルシステムにアクセスできなくなります。ボリュームマ ネージャーを使用すると、これらのディスクがミラー化されるため、これらの ファイルシステムに障害が発生してもアクセス不能になることはありません。ただ し、ノード障害をボリュームマネージャーで保護することはできません。

広域デバイスについての詳細は、42 [ページの「グローバルデバイス」を](#page-41-0)参照してく ださい。

### リムーバブルメディア

クラスタでは、テープドライブや CD-ROM ドライブなどのリムーバブルメディアが サポートされています。通常、これらのデバイスは、クラスタ化していない環境と 同じ方法でインストール、構成し、サービスを提供できます。これらのデバイス は、Sun Cluster で広域デバイスとして構成されるため、クラスタ内の任意のノード から各デバイスにアクセスできます。リムーバブルメディアのインストールと構成 については、『Sun Cluster 3.1 - 3.2 Hardware Administration Manual for Solaris OS』を参 照してください。

広域デバイスについての詳細は、42 [ページの「グローバルデバイス」を](#page-41-0)参照してく ださい。

### <span id="page-26-0"></span>クラスタインターコネクト

クラスタインターコネクトは、クラスタノード間のクラスタプライベート通信と データサービス通信の転送に使用される物理的な装置構成です。インターコネクト は、クラスタプライベート通信で拡張使用されるため、パフォーマンスが制限され る可能性があります。

クラスタノードだけがプライベートインターコネクトに接続できます。Sun Cluster セキュリティーモデルは、クラスタノードだけがプライベートインターコネクトに 物理的にアクセスできるものと想定しています。

1 つのクラスタでは、1 つから 6 つまでのクラスタインターコネクトを設定できま す。クラスタインターコネクトを1つだけ使用すると、プライベートインターコネ クトに使用されるアダプタポートの数が減り、同時に冗長性がなくなり、可用性が 低くなります。また、その1つのインターコネクトに障害が発生すると、クラスタ が自動回復を実行するのによけいに時間がかかります。クラスタインターコネクト が 2 つ以上になると冗長性とスケーラビリティーが提供されるので、シングルポイ ント障害が回避されて可用性も高くなります。

クラスタインターコネクトは、アダプタ、接続点、およびケーブルの 3 つのハード ウェアコンポーネントで構成されます。次に、これらの各ハードウェアコンポーネ ントについて説明します。

■ アダプタ –個々のクラスタノードに存在するネットワークインタフェースカー ド。アダプタの名前は、デバイス名と物理ユニット番号で構成されます (qfe2 な ど)。一部のアダプタには物理ネットワーク接続が 1 つしかありませんが、qfe カードのように複数の物理接続を持つものもあります。また、ネットワークイン タフェースと記憶装置インタフェースの両方を持つものもあります。

複数のインタフェースを持つネットワークアダプタは、アダプタ全体に障害が生 じると、単一地点による障害の原因となる可能性があります。可用性を最適にす るには、2 つのノード間の唯一のパスが単一のネットワークアダプタに依存しな いように、クラスタを設定してください。

- 接続点 クラスタノードの外部に存在するスイッチ。接続点は、パススルーおよ び切り換え機能を実行して、3 つ以上のノードに接続できるようにします。2 ノー ドクラスタでは、各ノードの冗長アダプタに接続された冗長物理ケーブルに よって、ノードを相互に直接接続できるため、接続点は必要ありません。3 ノー ド以上の構成では、通常は接続点が必要です。
- ケーブル-2つのネットワークアダプタ間、アダプタと接続点の間に設置する物 理接続。

クラスタインターコネクトの FAQ については[、第](#page-102-0) 4 章を参照してください。

### <span id="page-27-0"></span>パブリックネットワークインタフェース

クライアントは、パブリックネットワークインタフェースを介してクラスタに接続 します。各ネットワークアダプタカードは、カードに複数のハードウェアインタ フェースがあるかどうかによって、1 つまたは複数のパブリックネットワークに接続 できます。

複数のパブリックネットワークインタフェースカードを持つノードを設定すること によって、次の機能を実行できます。

- 複数のカードをアクティブにするよう構成する。
- 相互のフェイルオーバーバックアップとする。

いずれかのアダプタに障害が発生すると、IP ネットワークマルチパス ソフトウェア が呼び出され、障害のあるインタフェースが同じグループの別のアダプタにフェイ ルオーバーされます。

パブリックネットワークインタフェースのクラスタ化に関連する特殊なハード ウェアについての特記事項はありません。

パブリックネットワークの FAQ については、第 4 [章を](#page-102-0)参照してください。

### クライアントシステム

クライアントシステムには、パブリックネットワークによってクラスタにアクセス するワークステーションやほかのサーバーが含まれます。クライアント側プログラ ムは、クラスタ上で動作しているサーバー側アプリケーションが提供するデータや サービスを使用します。

クライアントシステムの可用性は高くありません。クラスタ上のデータとアプリ ケーションは、高い可用性を備えています。

クライアントシステムの FAQ については、第 4 [章を](#page-102-0)参照してください。

### コンソールアクセスデバイス

すべてのクラスタノードにはコンソールアクセスが必要です。

コンソールアクセスを取得するには、次のうちの 1 つのデバイスを使用します。

- クラスタハードウェアとともに購入した端末集配信装置
- Sun Enterprise E10000 サーバーのシステムサービスプロセッサ (SSP) (SPARC ベース クラスタの場合)
- Sun Fire™サーバーのシステムコントローラ (同じく SPARCベースクラスタの場 合)

<span id="page-28-0"></span>■ 各ノードの ttya にアクセスできる別のデバイス

サポートされている唯一の端末集配信装置は、Sun から提供されています。サポート されている Sun の端末集配信装置の使用は任意です。端末集配信装置を使用する と、TCP/IP ネットワークを使用して、各ノードの /dev/console にアクセスできま す。この結果、ネットワークの任意の場所にあるリモートワークステーションか ら、各ノードにコンソールレベルでアクセスできます。

システムサービスプロセッサ (SSP) は、Sun Enterprise E10000 サーバーへのコンソール アクセスを提供します。SSP とは、Sun Enterprise E10000 サーバーをサポートするよ うに構成された Ethernet ネットワーク上のマシンのことです。SSP は、Sun Enterprise E10000 サーバーの管理コンソールです。Sun Enterprise E10000 サーバーのネットワー クコンソール機能を使用すると、ネットワーク上のすべてのワークステーションか らホストコンソールセッションを開くことができます。

これ以外のコンソールアクセス方式には、ほかの端末集配信装置、別ノードおよび ダム端末からの tip シリアルポートアクセスが含まれます。Sun キーボードとモニ ター、またはほかのシリアルポートデバイスも使用できます。

#### 管理コンソール

管理コンソールと呼ばれる専用のワークステーションを使用して動作中のクラスタ を管理できます。通常は、Cluster Control Panel (CCP) や Sun Management Center 製品 の Sun Cluster モジュール (SPARC ベースクラスタのみ) などの管理ツールソフト ウェアを管理コンソールにインストールして実行します。CCP で cconsole を使用す ると、一度に複数のノードコンソールに接続できます。CCP の使用法についての詳 細は、『Sun Cluster のシステム管理 (Solaris OS 版)』の第 1 章「Sun Cluster の管理の概 要」を参照してください。

管理コンソールはクラスタノードではありません。管理コンソールは、パブリック ネットワークを介して、または任意でネットワークベースの端末集配信装置を経由 して、クラスタノードへのリモートアクセスに使用します。

クラスタが Sun Enterprise E10000 プラットフォームで構成されている場合は、次の作 業を行います。

- 管理コンソールから SSP にログインする。
- netcon コマンドを使用して接続する。

通常、ノードはモニターなしで構成します。そして、管理コンソールから telnet セッションを使用して、ノードのコンソールにアクセスします。管理コンソールは 端末集配信装置に接続され、端末集配信装置から当該ノードのシリアルポートに接 続されます。Sun Enterprise E1000 サーバーの場合は、システムサービスプロセッサか ら接続します。詳細は、28 [ページの「コンソールアクセスデバイス」を](#page-27-0)参照してく ださい。

第2章 • 重要な概念-ハードウェアサービスプロバイダ 29

<span id="page-29-0"></span>Sun Cluster では専用の管理コンソールは必要ありませんが、専用の管理コンソール を使用すると、次のような利点があります。

- コンソールと管理ツールを同じマシンにまとめることで、クラスタ管理を一元化 できます。
- ハードウェアサービスプロバイダによる問題解決が迅速に行われます。

管理コンソールの FAQ については、第 4 [章を](#page-102-0)参照してください。

## **SPARC: Sun Cluster**トポロジ

トポロジとは、Sun Cluster 環境で使用されている記憶装置プラットフォームにクラ スタノードを接続するための接続スキーマをいいます。Sun Cluster ソフトウェア は、次のガイドラインに従うトポロジをサポートします。

- SPARC ベースのシステムで構成される Sun Cluster 環境は、1つのクラスタで1つ から 16 までのノードをサポートします。ハードウェア構成によっては、SPARC ベースのシステムから成るクラスタで構成できるノードの最大数に制限が追加さ れます。
- 共有ストレージデバイスは、そのストレージデバイスでサポートされている数の ノードに接続できます。
- 共有ストレージデバイスはクラスタのすべてのノードに接続する必要はありませ んが、2 つ以上のノードに接続する必要があります。

Sun Cluster ソフトウェアでは、特定のトポロジを使用するようにクラスタを構成す る必要はありません。次のトポロジには、クラスタの接続スキーマを説明するとき に使用する用語を示します。これらのトポロジは典型的な接続スキーマです。

- クラスタペア
- $\bullet \quad \hat{\wedge} \ \hat{\vee} + N$
- N+1 (星型)
- N\*N(スケーラブル)

次の各項では、それぞれのトポロジを図で示しています。

### **SPARC:**クラスタペアトポロジ

クラスタペアトポロジとは、単一のクラスタ管理フレームワークのもとで動作する 複数のノードペアをいいます。この構成では、ペアの間でのみフェイルオーバーが 発生します。ただし、すべてのノードがクラスタインターコネクトによって接続さ れていて、Sun Cluster ソフトウェア制御のもとで動作します。このトポロジを使用 する場合、1 つのペアでパラレルデータベースアプリケーションを実行し、別のペア でフェイルオーバーまたはスケーラブルなアプリケーションを実行できます。

<span id="page-30-0"></span>クラスタファイルシステムを使用すると、2 ペア構成も可能になります。アプリケー ションデータが格納されているディスクにすべてのノードが直接接続されていない 場合でも、複数のノードがスケーラブルサービスまたはパラレルデータベースを実 行できます。

次の図は、クラスタペア構成を示したものです。

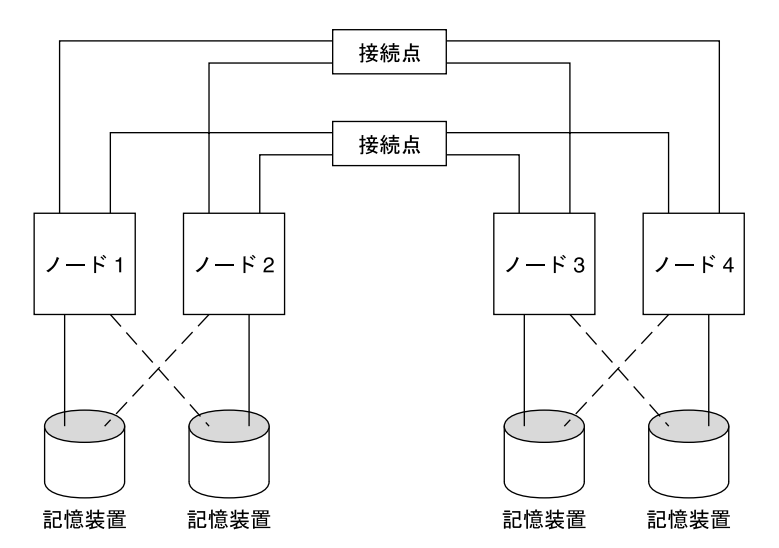

図 **2–2** SPARC:クラスタペアトポロジ

### **SPARC:**ペア**+N**トポロジ

ペア +N トポロジには、次のものに直接接続されたノードのペアが含まれています。

- 共有ストレージ。
- 共有ストレージにアクセスするため、クラスタインターコネクトを使用するノー ドの追加セット (それ自身は直接接続を持たない)。

次の図は、4つのノードのうち2つ(ノード3とノード4)がクラスタインターコネク トを使用して記憶装置にアクセスする、1 つのペア +N トポロジを示したものです。 この構成を拡張し、共有記憶装置には直接アクセスしない追加ノードを追加するこ とができます。

<span id="page-31-0"></span>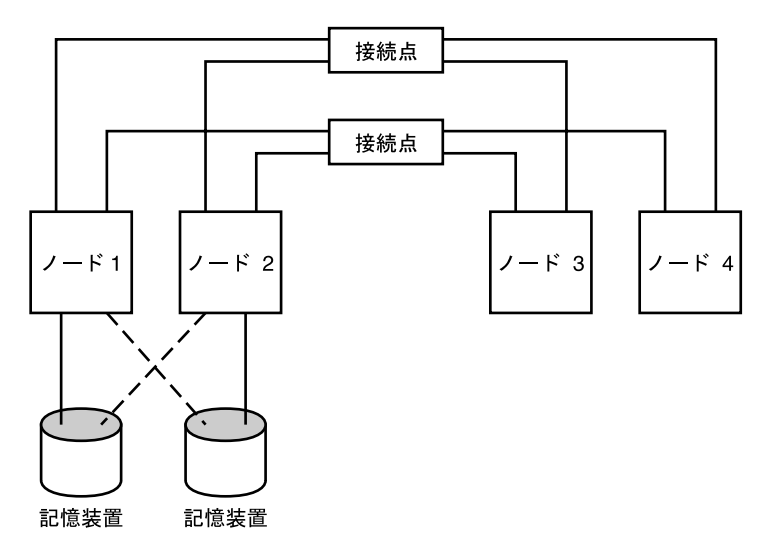

図 **2–3** ペア+Nトポロジ

# **SPARC: N+1 (**星形**)**トポロジ

N+1 トポロジには、いくつかの主ノードと1つの二次ノードが含まれます。キノー ドと二次ノードを同等に構成する必要はありません。主ノードは、アプリケー ションサービスをアクティブに提供します。二次ノードは、主ノードに障害が生じ るのを待機する間、アイドル状態である必要はありません。

二次ノードは、この構成ですべての多重ホスト記憶装置に物理的に接続されている 唯一のノードです。

主ノードで障害が発生すると、Sun Cluster はそのリソースの処理を二次ノードで続 行します。リソースは自動または手動で主ノードに切り換えられるまで二次ノード で機能します。

二次ノードには、主ノードの 1 つに障害が発生した場合に負荷を処理できるだけの 十分な予備の CPU 容量が常に必要です。

次の図は、N+1 構成を示したものです。

<span id="page-32-0"></span>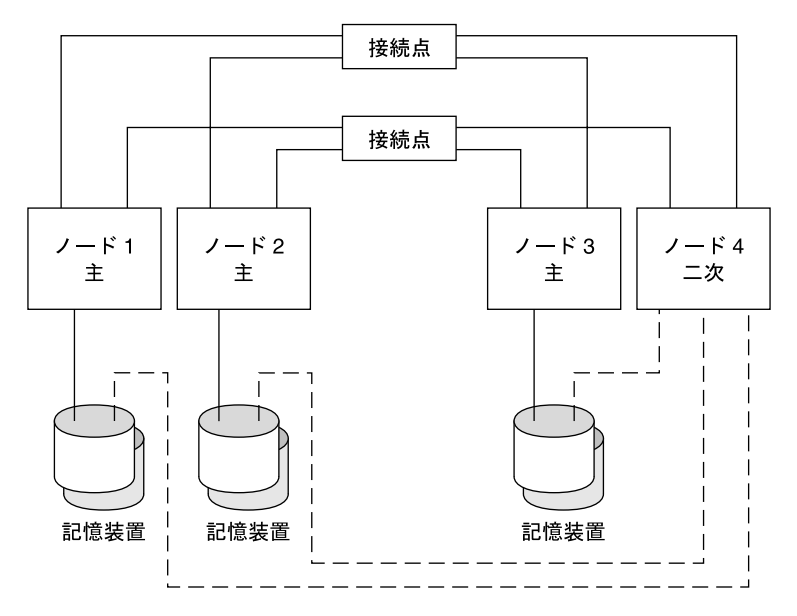

図 **2–4** SPARC: N+1トポロジ

# **SPARC: N\*N (**スケーラブル**)**トポロジ

N\*N トポロジを使用すると、クラスタ内のすべての共有ストレージデバイスをクラ スタ内のすべてのノードに接続できます。このトポロジを使用すると、高可用性ア プリケーションはサービスを低下させずに、あるノードから別のノードにフェイル オーバーできます。フェイルオーバーが発生すると、新しいノードはプライベート インターコネクトではなく、ローカルパスを使用して、ストレージデバイスにアク セスできます。

次の図に、N\*N 構成を示します。

<span id="page-33-0"></span>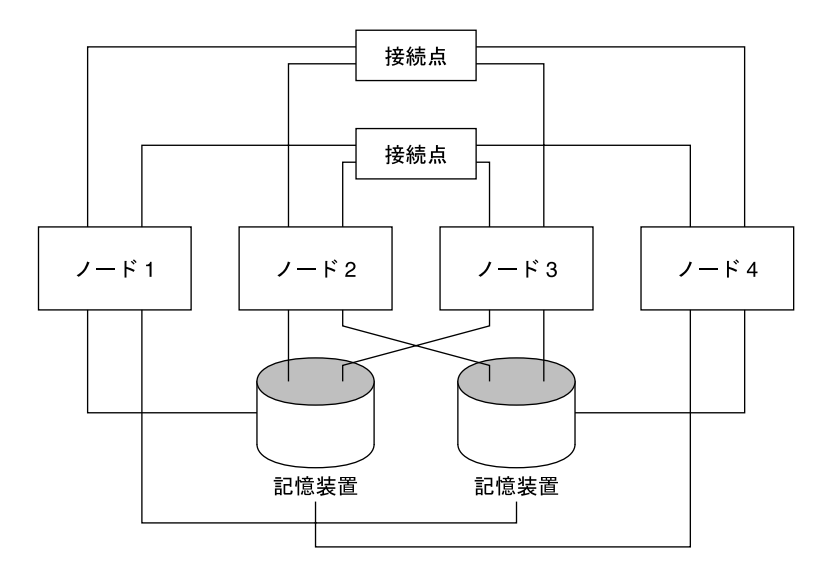

図 **2–5** SPARC: N\*Nトポロジ

# **x86: Sun Cluster**トポロジ

トポロジとは、クラスタノードと、クラスタで使用される記憶装置プラットフォー ムを接続する接続スキーマをいいます。Sun Cluster は、次のガイドラインに従うト ポロジをサポートします。

- クラスタが Oracle Real Application Clusters (RAC) を実行している場合、Sun Cluster ソフトウェアはそのクラスタで 1 ~ 8 つまでのノードをサポートします。クラス タが Oracle RAC を実行していない場合、Sun Cluster ソフトウェアはそのクラスタ で 1 ~ 4 つまでのノードをサポートします。
- 共有記憶装置を両方のノードに接続する必要があります。

Sun Cluster では、特定のトポロジを使用するようにクラスタを構成する必要はあり ません。次のクラスタペアトポロジは、x86 ベースのノードからなるクラスタで可能 な唯一のトポロジです。このトポロジを示すことによって、クラスタの接続スキー マを表す用語を紹介します。このトポロジは代表的な接続スキーマです。

次の項では、トポロジを図で示しています。

### **x86:**クラスタペアトポロジ

クラスタペアトポロジとは、単一のクラスタ管理フレームワークのもとで動作する 2 つのノードをいいます。この構成では、ペアの間でのみフェイルオーバーが発生し ます。ただし、すべてのノードがクラスタインターコネクトによって接続されてい

て、Sun Cluster ソフトウェア制御のもとで動作します。このトポロジを使用する場 合、ペアでパラレルデータベース、フェイルオーバー、またはスケーラブルアプリ ケーションを実行できます。

次の図は、クラスタペア構成を示したものです。

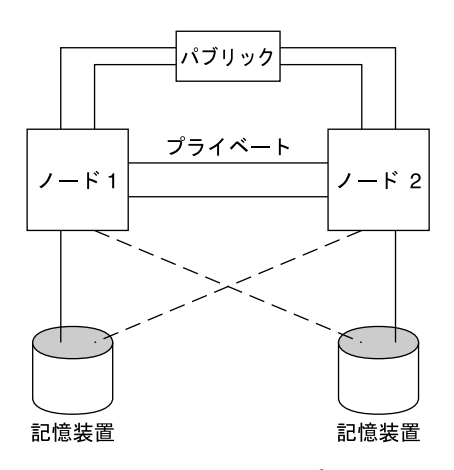

図 **2–6** x86:クラスタペアトポロジ
第 **3** 章 3

# 重要な概念-システム管理者とアプリ ケーション開発者

この章では、Sun Cluster 環境のソフトウェアコンポーネントに関する重要な概念に ついて説明します。この章の情報は、主に Sun Cluster API および SDK を使用するシ ステム管理者およびアプリケーション開発者向けです。クラスタの管理者にとって は、この情報は、クラスタソフトウェアのインストール、構成、管理についての予 備知識となります。アプリケーション開発者は、この情報を使用して、作業を行う クラスタ環境を理解できます。

この章の内容は次のとおりです。

- 38 [ページの「管理インタフェース」](#page-37-0)
- 38[ページの「クラスタ内の時間」](#page-37-0)
- 39[ページの「高可用性フレームワーク」](#page-38-0)
- 42[ページの「グローバルデバイス」](#page-41-0)
- 43 [ページの「デバイスグループ」](#page-42-0)
- 47[ページの「広域名前空間」](#page-46-0)
- 48 [ページの「クラスタファイルシステム」](#page-47-0)
- 51 [ページの「ディスクパスの監視」](#page-50-0)
- 55[ページの「定足数と定足数デバイス」](#page-54-0)
- 64 [ページの「データサービス」](#page-63-0)
- 73 [ページの「新しいデータサービスの開発」](#page-72-0)
- 75 [ページの「クラスタインターコネクトによるデータサービストラフィックの](#page-74-0) [送受信」](#page-74-0)
- 77[ページの「リソース、リソースグループ、リソースタイプ」](#page-76-0)
- 81 ページの「Sun Cluster ノードでの Solaris [ゾーンのサポート」](#page-80-0)
- 84[ページの「サービス管理機能」](#page-83-0)
- 85[ページの「システムリソースの使用状況」](#page-84-0)
- 88[ページの「データサービスプロジェクトの構成」](#page-87-0)
- 98 [ページの「パブリックネットワークアダプタと](#page-97-0)IP ネットワークマルチパス」
- 99 ページの「SPARC: [動的再構成のサポート」](#page-98-0)

# <span id="page-37-0"></span>管理インタフェース

複数のユーザーインタフェースから Sun Cluster ソフトウェアをインストール、構 成、および管理する方法を選択できます。Sun Cluster Manager (旧 SunPlexTM Manager) のグラフィカルユーザーインタフェース (GUI) またはコマンドラインインタフェー スのいずれかによって、システム管理作業を実行できます。コマンド行インタ フェースでは、特定のインストール作業や構成作業を容易にする scinstall や clsetup などのユーティリティーが使用できます。Sun Cluster ソフトウェアには、 Sun Management Center の一部として実行される、特定のクラスタ作業に GUI を提供 するモジュールもあります。このモジュールを使用できるのは、SPARC ベースのク ラスタに限られます。管理インタフェースについての詳細は、『Sun Cluster のシス テム管理 (Solaris OS 版)』の「管理ツール」を参照してください。

### クラスタ内の時間

クラスタ内のすべてのノード間の時刻は同期をとる必要があります。クラスタノー ドの時刻と外部の時刻ソースの同期をとるかどうかは、クラスタの操作にとって重 要ではありません。Sun Cluster ソフトウェアは、Network Time Protocol (NTP) を使用 し、ノード間のクロックの同期をとっています。

通常、システムクロックが数分の1秒程度変更されても問題は起こりません。しか し、システムクロックと時刻の起点の同期をとるために、date、rdate、xntpdate を (対話形式または cron スクリプト内で) アクティブクラスタに対して実行すると、こ れよりも大幅な時刻変更を強制的に行うことが可能です。ただしこの強制的な変更 を行った場合、ファイル修正時刻の表示に問題が生じたり、NTP サービスに混乱が 生じる可能性があります。

Solaris オペレーティングシステムを各クラスタノードにインストールする場合は、 ノードのデフォルトの時刻と日付の設定を変更できます。通常は、工場出荷時のデ フォルト値を使用します。

scinstall コマンドを使用して Sun Cluster ソフトウェアをインストールする場合は、 インストールプロセスの手順の 1 つとして、クラスタの NTP を構成します。Sun Cluster ソフトウェアは、ntp.cluster というテンプレートファイルを提供しています (インストールされたクラスタノードの /etc/inet/ntp.cluster を参照)。このテンプ レートは、すべてのクラスタノード間で対等関係を確立します。1 つのノードは「優 先ノード」になります。ノードはプライベートホスト名で識別され、時刻の同期化 がクラスタインターコネクト全体で行われます。NTP 用のクラスタの構成方法につ いては、『Sun Cluster ソフトウェアのインストール (Solaris OS 版)』の第 2 章「クラ スタへのソフトウェアのインストール」を参照してください。

また、クラスタの外部に 1 つまたは複数の NTP サーバーを設定し、ntp.conf ファイ ルを変更してその構成を反映させることもできます。

通常の操作では、クラスタの時刻を調整する必要はありません。ただし、Solaris オ ペレーティングシステムをインストールしたときに設定された誤った時刻を変更す る場合の手順については、『Sun Cluster のシステム管理 (Solaris OS 版)』の第 8 章「クラスタの管理」を参照してください。

### <span id="page-38-0"></span>高可用性フレームワーク

Sun Cluster ソフトウェアでは、ユーザーとデータ間の「パス」にあるすべてのコン ポーネント、つまり、ネットワークインタフェース、アプリケーション自体、 ファイルシステム、および多重ホストデバイスを高可用性にします。一般に、シス テムで単一 (ソフトウェアまたはハードウェア) の障害が発生してもあるクラスタコ ンポーネントが稼働し続けられる場合、そのコンポーネントは高可用性であると考 えられます。

次の表は Sun Cluster コンポーネント障害の種類 (ハードウェアとソフトウェアの両 方) と高可用性フレームワークに組み込まれた回復の種類を示しています。

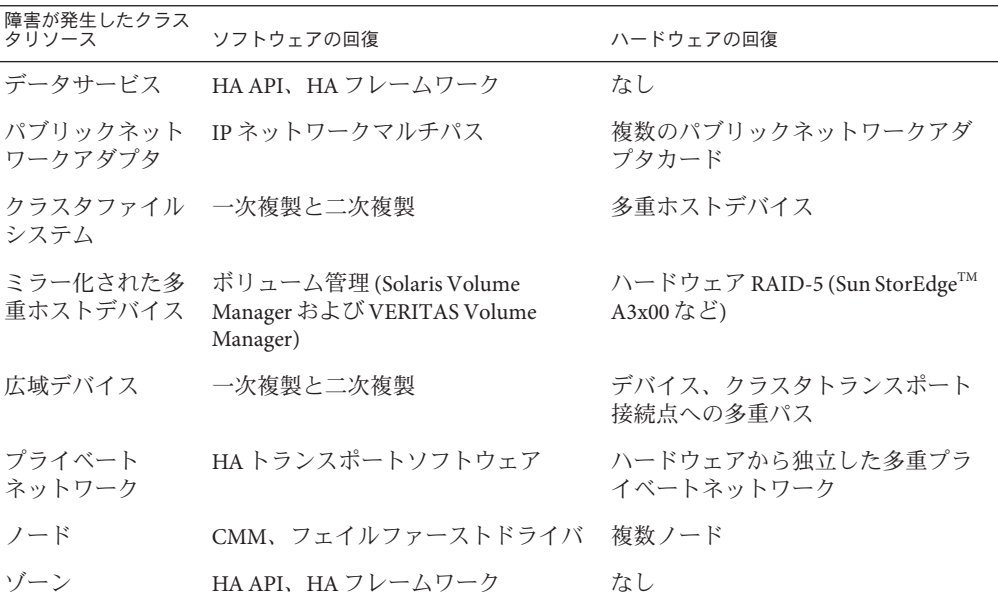

表 **3–1** Sun Clusterの障害の検出と回復のレベル

Sun Cluster ソフトウェアの高可用性フレームワークは、ノードまたはゾーンの障害 をすばやく検出して、クラスタ内の残りのノードまたはゾーンにあるフレームワー クリソース用に新しい同等のサーバーを作成します。どの時点でもすべてのフレー ムワークリソースが使用できなくなることはありません。障害が発生したノードま

第3章 • 重要な概念-システム管理者とアプリケーション開発者 39

たはゾーンの影響を受けないフレームワークリソースは、回復中も完全に使用でき ます。さらに、障害が発生したノードまたはゾーンのフレームワークリソースは、 回復されると同時に使用可能になります。回復されたフレームワークリソースは、 ほかのすべてのフレームワークリソースが回復するまで待機する必要はありませ  $h_{\lambda}$ 

もっとも可用性の高いフレームワークリソースは、そのリソースを使用するアプリ ケーション (データサービス) に対して透過的に回復されます。フレームワークリ ソースのアクセス方式は、ノードまたはゾーンの障害時にも完全に維持されます。 アプリケーションは、フレームワークリソースサーバーが別のノードに移動したこ とを認識できないだけです。1 つのノードで障害が発生しても、残りのノード上にあ るプログラムがそのノードに接続されているファイル、デバイス、およびディスク ボリュームを使用できるので、その障害は完全に透過的と言えます。別のノードか らそのディスクに代替ハードウェアパスが設定されている場合に、このような透過 性が実現されます。この例としては、複数ノードへのポートを持つ多重ホストデバ イスの使用があります。

# ゾーンメンバーシップ

また、Sun Cluster ソフトウェアはゾーンがいつ起動または停止するかを検出するこ とによって、ゾーンメンバーシップを追跡します。こうした変化も再構成の原因と なります。再構成によって、クラスタ内のノードおよびゾーン間にクラスタリソー スを再配置できます。

## クラスタメンバーシップモニター

データが破壊から保護されるように保証するには、すべてのノードが、クラスタメ ンバーシップに対して一定の同意に達していなければなりません。必要であれば、 CMM は、障害に応じてクラスタサービス (アプリケーション) のクラスタ再構成を調 整します。

CMM は、クラスタのトランスポート層から、他のノードへの接続に関する情報を受 け取ります。CMM は、クラスタインターコネクトを使用して、再構成中に状態情報 を交換します。

CMM は、クラスタメンバーシップの変更を検出すると、それに合わせてクラスタを 構成します。このような同期構成では、クラスタの新しいメンバーシップに基づい て、クラスタリソースが再配布されることがあります。

クラスタ自身が複数の異なるクラスタに分割されないようにする方法についての詳 細は、57 [ページの「障害による影響の防止について」を](#page-56-0)参照してください。

### フェイルファースト機構

「フェイルファースト」機構では、ノードの大域ゾーンまたは非大域ゾーンのいず れかにおける重大な問題が検出されます。フェイルファーストで問題が検出された ときに、Sun Cluster が取る措置は、問題が大域ゾーンで発生するか非大域ゾーンで 発生するかによって異なります。

重大な問題が大域ゾーンで発生した場合、Sun Cluster は強制的にノードを停止させ ます。Sun Cluster は次にノードをクラスタメンバーシップから削除します。

重大な問題が非大域ゾーンで発生した場合、Sun Cluster は非大域ゾーンを再起動し ます。

ノードは、ほかのノードとの接続を失うと、通信が可能なノードとクラスタを形成 しようとします。そのセットのノードが定足数に達しない場合、Sun Cluster ソフト ウェアはノードを停止して、共有ストレージからノードをフェンス、つまり遮りま す。この種類のフェイルファーストについての詳細は、57 [ページの「障害による影](#page-56-0) [響の防止について」を](#page-56-0)参照してください。

1 つまたは複数のクラスタ固有のデーモンが停止すると、Sun Cluster ソフトウェアは 重大な問題が発生したことを宣言します。Sun Cluster ソフトウェアは、大域ゾーン と非大域ゾーンの両方でクラスタ固有のデーモンを実行します。重大な問題が発生 すると、Sun Cluster はノードを停止して削除するか、問題が発生した非大域ゾーン を再起動します。

非大域ゾーンで実行されるクラスタ固有のデーモンが失敗すると、次のような メッセージがコンソールに表示されます。

cl\_runtime: NOTICE: Failfast: Aborting because "pmfd" died in zone "zone4" (zone id 3) 35 seconds ago.

大域ゾーンで実行されるクラスタ固有のデーモンが失敗し、ノードでパニックが発 生すると、次のようなメッセージがコンソールに表示されます。

panic[cpu1]/thread=2a10007fcc0: Failfast: Aborting because "pmfd" died in zone "global" (zone id 0) 35 seconds ago.

409b8 cl runtime: 0FZsc syslog msg log no argsPviTCPCcTB+48 (70f900, 30, 70df54, 407acc, 0) %l0-7: 1006c80 000000a 000000a 10093bc 406d3c80 7110340 0000000 4001 fbf0

> パニック後、このノードは再起動して、クラスタに再び参加しようとします。ある いは、SPARC ベースのシステムで構成されているクラスタの場合、そのノードは OpenBootTM PROM (OBP) プロンプトのままになることがあります。ノードがどちら のアクションをとるかは、auto-boot? パラメータの設定によって決定されます。 OpenBoot PROM の ok プロンプトで、eeprom コマンドにより auto-boot? を設定でき ます。詳細は、eeprom(1M) のマニュアルページを参照してください。

第3章 • 重要な概念-システム管理者とアプリケーション開発者 ねんちょう しゅうしょう しょうせい インタン

# <span id="page-41-0"></span>クラスタ構成レポジトリ**(CCR)**

CCR は、更新に 2 フェーズのコミットアルゴリズムを使用します。更新はすべての クラスタメンバーで正常に終了する必要があり、そうしないと、その更新はロール バックされます。CCR はクラスタインターコネクトを使用して、分散更新を適用し ます。

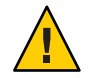

**Caution –**CCRはテキストファイルで構成されていますが、CCRファイルは絶対に自 分では編集しないでください。各ファイルには、ノード間の一貫性を保証するため の検査合計レコードが含まれています。CCR ファイルを自分で更新すると、ノード またはクラスタ全体の機能が停止する可能性があります。

CCR は、CMM に依存して、定足数 (quorum) が確立された場合にのみクラスタが実 行されるように保証します。CCR は、クラスタ全体のデータの一貫性を確認し、必 要に応じて回復を実行し、データへの更新を容易にします。

# グローバルデバイス

Sun Cluster ソフトウェアは、「広域デバイス」を使用して、デバイスが物理的に接 続されている場所に関係なく、任意のノードからクラスタ内のすべてのデバイスに 対して、クラスタ全体の可用性の高いアクセスを可能にします。通常、広域デバイ スへのアクセスを提供中のノードにエラーが発生すると、Sun Cluster ソフトウェア は自動的にこのデバイスへの別のパスを見つけます。Sun Cluster ソフトウェアは、 アクセスをこのパスにリダイレクトさせます。Sun Cluster 広域デバイスには、 ディスク、CD-ROM、テープが含まれます。しかし、Sun Cluster ソフトウェアがサ ポートする多重ポート広域デバイスはディスクだけです。つまり、CD-ROM とテー プは現在、高可用性のデバイスではありません。各サーバーのローカルディスクも 多重ポート化されていないため、可用性の高いデバイスではありません。

クラスタは、クラスタ内の各ディスク、CD-ROM、テープデバイスに一意の ID を自 動的に割り当てます。この割り当てによって、クラスタ内の任意のノードから各デ バイスに対して一貫したアクセスが可能になります。広域デバイス名前空間は、 /dev/global ディレクトリにあります。詳細は、47 [ページの「広域名前空間」を](#page-46-0)参 照してください。

多重ポート広域デバイスは、1 つのデバイスに対して複数のパスを提供します。多重 ホストディスクは複数のノードがホストするデバイスグループの一部であるため、 多重ホストディスクの可用性は高くなります。

### <span id="page-42-0"></span>デバイス**ID**と**DID**疑似ドライバ

Sun Cluster ソフトウェアは、DID 疑似ドライバと呼ばれる構造によって広域デバイ スを管理します。このドライバを使用して、多重ホストディスク、テープドライ ブ、CD-ROM を含め、クラスタ内のあらゆるデバイスに一意の ID を自動的に割り当 てます。

DID 疑似ドライバは、クラスタの広域デバイスアクセス機能における重要な部分で す。DID ドライバは、クラスタのすべてのノードを探索して、一意のデ バイスのリ ストを作成し、クラスタのすべてのノードで一貫している一意のメジャー番号およ びマイナー番号を各デバイスに割り当てます。広域デバイスへのアクセスは、 ディスクを示す c0t0d0 などの従来の Solaris デバイス ID ではなく、(DID ドライバが 割り当てた) この一意のデバイス ID を利用して行われます。

この方法により、ディスクにアクセスするすべてのアプリケーション (ボリュームマ ネージャーまたは raw デバイスを使用するアプリケーションなど) は、一貫したパス を使用してクラスタ全体にアクセスできます。各デバイスのローカルメジャー番号 およびマイナー番号はノードによって異なり、Solaris デバイス命名規則も変更する 可能性があるため、この一貫性は、多重ホストディスクにとって特に重要です。た とえば、Node1 は多重ホストディスクを c1t2d0 と識別し、Node2 は同じディスクを まったく異なるディスクとして、つまり、c3t2d0 と識別する場合があります。ノー ドはこのような名前の代わりに、DID ドライバが割り当てた広域名 (d10 など) を使用 します。つまり、DID ドライバは多重ホストディスクへの一貫したマッピングを各 ノードに提供します。

cldevice コマンドでデバイス ID を更新して管理します。詳細は、cldevice(1CL) の マニュアルページを参照してください。

# デバイスグループ

Sun Cluster ソフトウェアでは、多重ホストデバイスをすべてSun Cluster ソフトウェア で管理する必要があります。最初に多重ホストディスク上にボリュームマネー ジャーのディスクグループ (Solaris Volume Managerのディスクセットまたは VERITAS Volume Manager ディスクグループのいずれか) を作成します。次に、ボリュームマ ネージャーのディスクグループを「デバイスグループ」として登録します。デバイ スグループは、広域デバイスの一種です。さらに、Sun Cluster ソフトウェアは、 個々のディスクデバイスやテープデバイスごとに raw デバイスグループを自動的に 作成します。ただし、これらのクラスタデバイスグループは、広域デバイスとして アクセスされるまではオフラインの状態になっています。

この登録によって、Sun Cluster ソフトウェアは、どのノードがどのボリュームマ ネージャーディスクグループへのパスをもっているかを知ることができます。この 時点でそのボリュームマネージャーデバイスグループは、クラスタ内で広域アクセ スが可能になります。あるデバイスグループが複数のノードから書き込み可能 (マス

第3章 • 重要な概念-システム管理者とアプリケーション開発者 ねんちょう しゅうしょう インタン 43

ター) な場合は、そのデバイスグループに格納されるデータは、高度な可用性を有す ることになります。高度な可用性を備えたデバイスグループには、クラスタファイ ルシステムを格納できます。

注**–**デバイスグループは、リソースグループとは別のものです。あるノードまたは ゾーンは、データサービスプロセスのグループを表すリソースグループをマスター することができます。別のノードは、データサービスによりアクセスされている ディスクグループをマスターすることができます。ただし、もっとも良い方法は、 特定のアプリケーションのデータを保存するデバイスグループと、アプリケー ションのリソース (アプリケーションデーモン) を同じノードに含むリソースグルー プを維持することです。デバイスグループとリソースグループの関係についての詳 細は、『Sun Cluster データサービスの計画と管理 (Solaris OS 版)』の「リソースグ ループとデバイスグループの関係」を参照してください。

あるノードがディスクデバイスグループを使用するとき、ボリュームマネージャー のディスクグループは実際に使用するディスクに対してマルチパスサポートを提供 するため、そのディスクグループは「広域」になります。多重ホストディスクに物 理的に接続された各クラスタノードは、デバイスグループへのパスを提供します。

# デバイスグループのフェイルオーバー

ディスク格納装置は複数のノードに接続されるため、現在デバイスグループをマス ターしているノードに障害が生じた場合でも、代替パスによってその格納装置にあ るすべてのデバイスグループにアクセスできます。デバイスグループをマスターす るノードの障害は、回復と一貫性の検査を実行するために要する時間を除けば、デ バイスグループへのアクセスに影響しません。この時間の間は、デバイスグループ が使用可能になるまで、すべての要求は (アプリケーションには透過的に) 阻止され ます。

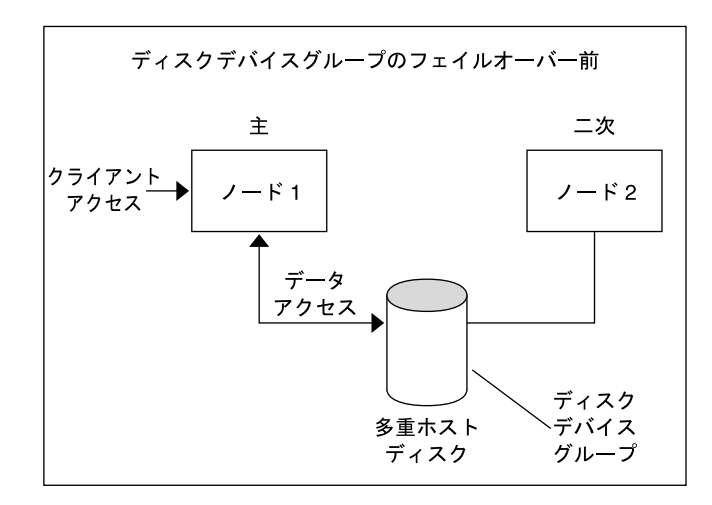

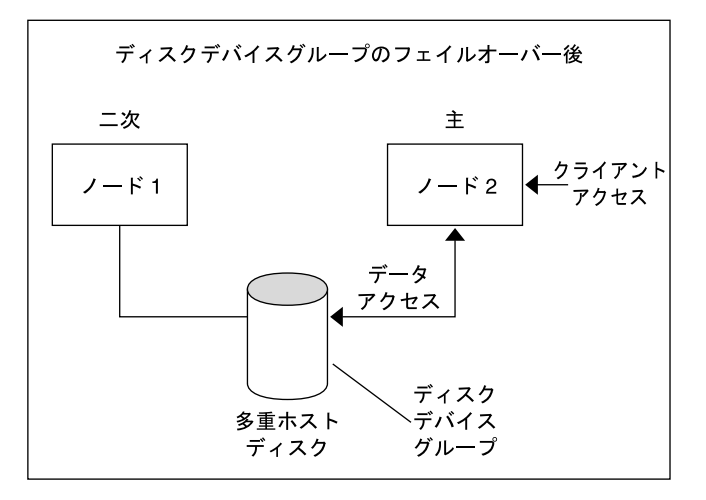

図**3–1** フェイルオーバー前後のデバイスグループ

# 多重ポートデバイスグループ

この節では、多重ポートディスク構成において性能と可用性をバランスよく実現す るディスクデバイスグループのプロパティーについて説明します。Sun Cluster ソフ トウェアには、多重ポートディスク構成を設定するためのプロパティーが2つあり ます。つまり、preferenced と numsecondaries です。preferenced プロパティーは、 フェイルオーバーの発生時に各ノードがどの順で制御を取得するかを制御します。 numsecondaries プロパティーを使用して、デバイスグループに対する二次ノードの 必要な数を設定します。

高可用性サービスは、主ノードまたはゾーンが停止し、かつ、主ノードまたはゾー ンになる資格のある二次ノードまたはゾーンが存在しないときに、完全に停止した と見なされます。preferenced プロパティーが true に設定されている場合、 サービ スのフェイルオーバーが発生すると、ノードリストの順序に従って、二次ノードま たはゾーンが選択されます。ノードリストは、ノードまたはゾーンが、主制御を引 き受ける順序、またはスペアから二次への移行を引き受ける順序を決めます。 clsetup コマンドを使用して、デバイスサービスの優先順序を動的に変更できます。 従属サービスプロバイダ (広域ファイルシステムなど) に関連する設定は、デバイス サービスの設定と同じになります。

主ノードは、正常な運用時に二次ノードのチェックポイントをとります。多重ポー トディスク構成では、二次ノードのチェックポイントをとるたびに、クラスタの性 能の低下やメモリーのオーハーヘッドの増加が発生します。スペアノードのサポー トが実装されているのは、このようなチェックポイントによる性能の低下やメモ リーのオーバーヘッドを最小限に抑えるためです。デフォルトでは、デバイスグ ループには1つの主ノードと1つの二次ノードがあります。残りのプロバイダノード はスペアノードです。フェイルオーバーが発生すると、二次ノードが主ノードにな り、ノードリスト上でもっとも優先順位の高い (スペア) ノードが二次ノードになり ます。

二次ノードの望ましい数には、任意の整数 (1 から、デバイスグループ内の動作可能 な主ノード以外のプロバイダノードの数まで) を設定できます。

注 **–** Solaris Volume Manager を使用している場合、 numsecondariesプロパティーにデ フォルト以外の数字を設定するには、まず、デバイスグループを作成する必要があ ります。

デバイスサービスのためのデフォルトの望ましい二次ノード数は 1 です。望ましい 数とは、複製フレームワークによって維持される二次プロバイダノードの実際の数 です。ただし、動作可能な主ノード以外のプロバイダノードの数が望ましい数より も小さい場合を除きます。ノードを構成に追加したり、ノードを構成から切り離す 場合は、numsecondaries プロパティーを変更したあと、ノードリストを十分に確認 する必要があります。ノードリストと二次ノードの望ましい数を正しく保つことに よって、構成されている二次ノードの数と、フレームワークによって与えられてい る実際の数の不一致を防げます。

- (Solaris Volume Manager) 構成へのノードの追加および構成からのノードの削除を 管理するには、 Solaris Volume Manager デバイスグループ用の metaset コマンドを preferenced および numsecondaries プロパティー設定と組み合わせて使用しま す。
- (Veritas Volume Manager) 構成へのノードの追加および構成からのノードの削除を 管理するには、VxVM デバイスグループ用の cldevicegrou コマンドを preferenced および numsecondaries プロパティー設定と組み合わせて使用しま す。

■ デバイスグループのプロパティーの変更手順については、『Sun Cluster のシステ ム管理 (Solaris OS 版)』の「クラスタファイルシステムの管理の概要」を参照して ください。

# <span id="page-46-0"></span>広域名前空間

広域デバイスを有効にする Sun Cluster ソフトウェアの機構は、「広域名前空間」で す。広域名前空間には、ボリューム管理ソフトウェアの名前空間とともに、 /dev/global/ 階層が含まれます。広域名前空間は、多重ホストディスクとローカル ディスクの両方 (および CD-ROM やテープなどのほかのクラスタデバイスすべて) を 反映して、多重ホストディスクへの複数のフェイルオーバーパスを提供します。多 重ホストディスクに物理的に接続された各ノードは、クラスタ内のすべてのノード の記憶装置に対するパスを提供します。

Solaris Volume Manager の場合、ボリュームマネージャーの名前空間は、通常、 /dev/md/*diskset*/dsk (と rdsk) ディレクトリにあります。Veritas VxVM の場合、 ボ リュームマネージャーの名前空間は /dev/vx/dsk/*disk-group* ディレクトリと /dev/vx/rdsk/*disk-group* ディレクトリにあります。これらの名前空間は、クラスタ全 体でインポートされている Solaris Volume Manager の各ディスクセットと VxVM の各 ディスクグループのディレクトリから構成されます。これらの各ディレクトリに は、そのディスクセットまたはディスクグループ内の各メタデバイスまたはボ リュームのデバイスノードが格納されています。

Sun Cluster ソフトウェアでは、ローカルボリュームマネージャーの名前空間内の各 デバイスノードは /global/.devices/node@*nodeID* ファイルシステム内のデバイス ノードへのシンボリックリンクに置き換えられます。*nodeID* は、クラスタ内のノー ドを表す整数です。Sun Cluster ソフトウェアは、その標準的な場所に引き続きシン ボリックリンクとしてボリューム管理デバイスも表示します。広域名前空間と標準 ボリュームマネージャー名前空間は、どちらも任意のクラスタノードから使用でき ます。

広域名前空間には、次の利点があります。

- 各ノードの独立性が高く、デバイス管理モデルを変更する必要がほとんどありま せん。
- デバイスを選択的に広域に設定できます。
- Sun の製品以外のリンクジェネレータが引き続き動作します。
- ローカルデバイス名を指定すると、その広域名を取得するために簡単なマッピン グが提供されます。

# <span id="page-47-0"></span>ローカル名前空間と広域名前空間の例

次の表は、多重ホストディスク c0t0d0s0 でのローカル名前空間と広域名前空間の マッピングを示したものです。

表**3–2** ローカル名前空間と広域名前空間のマッピング

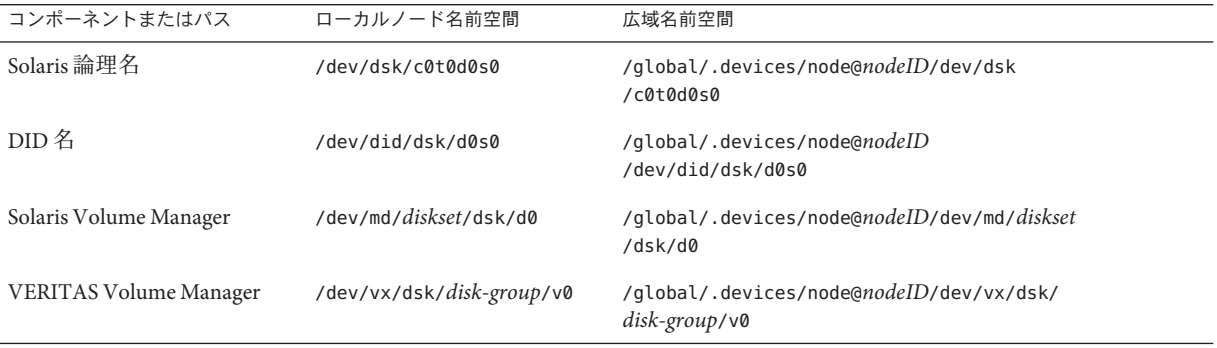

広域名前空間はインストール時に自動的に生成されて、再構成再起動のたびに更新 されます。広域名前空間は、cldevice コマンドを使用して生成することもできま す。詳細は、cldevice(1CL) のマニュアルページを参照してください。

# クラスタファイルシステム

クラスタファイルシステムには、次の機能があります。

■ ファイルのアクセス場所が透過的になります。システムのどこにあるファイルで も、プロセスから開くことができます。すべてのノードのプロセスから同じパス 名を使ってファイルにアクセスできます。

注**–**クラスタファイルシステムは、ファイルを読み取る際に、ファイル上のアク セス時刻を更新しません。

- 一貫したプロトコルを使用して、ファイルが複数のノードから同時にアクセスさ れている場合でも、UNIX ファイルアクセス方式を維持します。
- 拡張キャッシュ機能とゼロコピーバルク入出力移動機能により、ファイルデータ を効率的に移動することができます。
- クラスタファイルシステムには、fcntl コマンドインタフェースに基づく、高度 な可用性を備えたアドバイザリファイルロッキング機能があります。クラスタ ファイルシステム対してアドバイザリファイルロッキング機能を使えば、複数の クラスタノードで動作するアプリケーションの間で、データのアクセスを同期化

できます。ファイルロックを所有するノードがクラスタから切り離されたり、 ファイルロックを所有するアプリケーションが異常停止すると、それらのロック はただちに解放されます。

- 障害が発生した場合でも、データへの連続したアクセスが可能です。アプリケー ションは、ディスクへのパスが有効であれば、障害による影響を受けません。こ の保証は、raw ディスクアクセスとすべてのファイルシステム操作で維持されま す。
- クラスタファイルシステムは、基本のファイルシステムからもボリュームマネー ジャーからも独立しています。クラスタシステムファイルは、サポートされてい るディスク上のファイルシステムすべてを広域にします。

広域デバイスにファイルシステムをマウントするとき、広域にマウントする場合は mount -g を使用し、ローカルにマウントする場合は mount を使用します。

プログラムは、同じファイル名 (たとえば、/global/foo) によって、クラスタ内のす べてのノードからクラスタファイルシステムのファイルにアクセスできます。

クラスタファイルシステムは、すべてのクラスタメンバーにマウントされます。ク ラスタファイルシステムをクラスタメンバーのサブセットにマウントすることはで きません。

クラスタファイルシステムは、特定のファイルシステムタイプではありません。つ まり、クライアントは、実際に使用するファイルシステム (UFS など) だけを認識し ます。

### クラスタファイルシステムの使用法

Sun Cluster ソフトウェアでは、すべての多重ホストディスクがディスクデバイスグ ループとして構成されています。これは、Solaris Volume Manager のディスク セット、VxVM のディスクグループ、またはソフトウェアベースのボリューム管理 ソフトウェアの制御下にない個々のディスクが該当します。

クラスタファイルシステムを高可用性にするには、使用するディスクストレージが 複数のノードに接続されていなければなりません。したがって、ローカルファイル システム (ノードのローカルディスクに格納されているファイルシステム) をクラス タファイルシステムにした場合は、高可用性にはなりません。

クラスタファイルシステムは、通常のファイルシステムと同様にマウントできま す。

■ 手作業mount コマンドと -g または -o global マウントオプションを使用し、コマン ド行からクラスタファイルシステムをマウントします。次に例を示します。

SPARC:# mount -g /dev/global/dsk/d0s0 /global/oracle/data

■ 自動マウントオプションで /etc/vfstab ファイルにエントリを作成して、ブート 時にクラスタファイルシステムをマウントします。さらに、すべてのノードの /global ディレクトリ下にマウントポイントを作成します。ディレクトリ /global を推奨しますが、ほかの場所 でも構いません。次に、/etc/vfstab ファイルの、 クラスタファイルシステムを示す行の例を示します。

SPARC:/dev/md/oracle/dsk/d1 /dev/md/oracle/rdsk/d1 /global/oracle/data ufs 2 yes global,logging

注 **–** Sun Clusterソフトウェアには、クラスタファイルシステムに対する特定の命名規 則はありません。しかし、/global/*disk-group* などのように、同じディレクトリのも とにすべてのクラスタファイルシステムのマウントポイントを作成すると、管理が 容易になります。詳細は、Sun Cluster 3.1 9/04 Software Collection for Solaris OS (SPARC Platform Edition) と『Sun Cluster のシステム管理 (Solaris OS 版)』を参照してくださ い。

### HAStoragePlusリソースタイプ

HAStoragePlus リソースタイプは、ローカルおよび広域ファイルシステム構成を高可 用対応にするように設計されています。HAStoragePlus リソースタイプを使用して、 ローカルまたは広域ファイルシステムを Sun Cluster 環境に統合し、このファイルシ ステムを高可用対応にすることができます。

HAStoragePlus リソースタイプを使用すると、ファイルシステムを非大域ゾーンで利 用可能にすることができます。HAStoragePlus リソースタイプを使用してこのように するには、大域ゾーンと非大域ゾーンにマウントポイントを作成してください。 ファイルシステムを非大域ゾーンで利用可能にするために、HAStoragePlus リソース タイプは、まず大域ゾーンにあるファイルシステムをマウントします。このリソー スタイプは、次に非大域ゾーンでループバックマウントを実行します。

注 **–** ローカルファイルシステムには、UNIX File System (UFS)、Quick File System (QFS)、Veritas File System (VxFS)、Solaris ZFS (Zettabyte File System) などがあります。

HAStoragePlus リソースタイプは、確認、マウント、およびマウントの強制解除など の追加のファイルシステム機能を提供します。これらの機能により、Sun Cluster は ローカルのファイルシステムをフェイルオーバーすることができます。 フェイル

<span id="page-50-0"></span>オーバーを行うには、アフィニティースイッチオーバーが有効になった広域ディス クグループ上にローカルファイルシステムが存在していなければなりません。

HAStoragePlus リソースタイプの使用法については、『Sun Cluster データサービスの 計画と管理 (Solaris OS 版)』の「高可用性ローカルファイルシステムの有効化」を参 照してください。

HAStoragePlus リソースタイプを使用して、リソースとリソースが依存するデバイス グループの起動を同期化することができます。詳細は、77 [ページの「リソース、リ](#page-76-0) [ソースグループ、リソースタイプ」を](#page-76-0)参照してください。

# syncdirマウントオプション

syncdir マウントオプションは、実際に使用するファイルシステムとして UFS を使用 するクラスタファイルシステムに使用できます。ただし、syncdir を指定しない場 合、パフォーマンスは大幅に向上します。syncdir を指定した場合、POSIX 準拠の書 き込みが保証されます。syncdir を指定しない場合、NFS ファイルシステムの場合と 同じ動作となります。たとえば、syncdir を指定しないと、場合によっては、ファイ ルを閉じるまでスペース不足条件を検出できません。syncdir (および POSIX 動作) を 指定すると、スペース不足条件は書き込み動作中に検出されます。syncdir を指定し ない場合に問題が生じることはほとんどありません。

SPARC ベースのクラスタを使用している場合、VxFS には、UFS の syncdir マウント オプションと同等なマウントオプションはありません。VxFS の動作は syncdir マウ ントオプションを指定しない場合の UFS と同じです。

広域デバイスとクラスタファイルシステムの FAQ については、104 [ページの「ファイ](#page-103-0) [ルシステムに関する](#page-103-0) FAQ」を参照してください。

## ディスクパスの監視

現在のリリースの Sun Cluster ソフトウェアは、ディスクパス監視機能 (DPM) をサ ポートします。この節では、DPM、DPM デーモン、およびディスクパスを監視する ときに使用する管理ツールについての概念的な情報を説明します。ディスクパスの 状態を監視、監視解除、および表示する手順については、『Sun Cluster のシステム 管理 (Solaris OS 版)』を参照してください。

### **DPM**の概要

DPM は、二次ディスクパスの可用性を監視することによって、フェイルオーバーお よびスイッチオーバーの全体的な信頼性を向上させます。リソースを切り替える前 には、cldevice コマンドを使用して、そのリソースが使用しているディスクパスの

可用性を確認します。cldevice コマンドのオプションを使用すると、単一ノードま たはクラスタ内のすべてのノードへのディスクパスを監視できます。コマンド行オ プションについての詳細は、cldevice(1CL) のマニュアルページを参照してくださ い。

次の表に、DPM コンポーネントのデフォルトのインストール場所を示します。

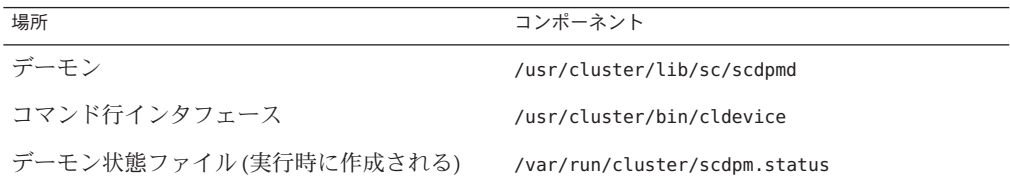

マルチスレッド化された DPM デーモンは各ノード上で動作します。DPM デーモン (scdpmd) はノードの起動時に rc.d スクリプトによって起動されます。問題が発生し た場合、DPM デーモンは pmfd によって管理され、自動的に再起動されます。以下 で、最初の起動時に scdpmd がどのように動作するかについて説明します。

注 **–**起動時、各ディスクパスの状態はUNKNOWNに初期化されます。

- 1. DPM デーモンは、以前の状態ファイルまたは CCR データベースから、ディスク パスとノード名の情報を収集します。CCR についての詳細は、42 [ページの「クラ](#page-41-0) [スタ構成レポジトリ](#page-41-0) (CCR)」を参照してください。DPM デーモンの起動後、指定 したファイルから監視すべきディスクのリストを読み取るように DPM デーモン に指示できます。
- 2. DPM デーモンは通信インタフェースを初期化して、デーモンの外部にあるコン ポーネント (コマンド行インタフェースなど) からの要求に応えます。
- 3. DPM デーモンは scsi\_inquiry コマンドを使用して、監視リストにある各ディス クパスに 10 分ごとに ping を送信します。各エントリはロックされるため、通信 インタフェースは監視中のエントリの内容にアクセスできなくなります。
- 4. DPM デーモンは 、UNIX の syslogd コマンドを使用して Sun Cluster イベントフ レームワークにパスの新しい状態を通知して、ログに記録します。詳細は、 syslogd(1M) のマニュアルページを参照してください。

注 **–**このデーモンに関連するすべてのエラーはpmfdで報告されます。APIのすべての 関数は、成功時に 0 を戻し、失敗時に -1 を戻します。

DPM デーモンは、Sun StorEdge Traffic Manager、HDLM、EMC PowerPath などのマル チパスドライバを通じて、論理パスの可用性を監視します。このようなマルチパス ドライバは物理パスの障害を DPM デーモンから隠すため、DPM デーモンはマルチ パスドライバが管理する物理パスを監視できません。

### ディスクパスの監視

この節では、クラスタ内のディスクパスを監視するための2つの方法について説明 します。1 つめの方法は cldevice コマンドを使用する方法です。scdpm コマンドを使 用すると、クラスタ内のディスクパスの状態を監視、監視解除、または表示できま す。このコマンドを使用して故障したディスクのリストを印刷し、ファイルから ディスクパスを監視することもできます。詳細は、cldevice(1CL) のマニュアルペー ジを参照してください。

2 つめの方法は、Sun Cluster Manager (従来の SunPlex Manager) の GUI (Graphical User Interface) を使用してクラスタ内のディスクパスを監視する方法です。Sun Cluster Manager は、クラスタ内の監視しているディスクをトポロジビューで表示します。こ のトポロジビューは 10 分ごとに更新され、失敗した ping の数が表示されます。Sun Cluster Manager の GUI が報告する情報と cldevice コマンドを組み合わせて使用する と、ディスクパスを管理できます。Sun Cluster Manager については、『Sun Cluster の システム管理 (Solaris OS 版)』の第 12 章「グラフィカルユーザーインタフェースによ る Sun Cluster の管理」を参照してください。

#### cldeviceコマンドを使用してディスクパスを監視および管理する

cldevice コマンドを使用して、次の作業を実行できます。

- 新しいディスクパスの監視
- ディスクパスの監視解除
- CCR データベースからの構成データの再読み込み
- 指定したファイルからの監視または監視解除すべきディスクの読み取り
- クラスタ内の1つまたはすべてのディスクパスの状態の報告
- あるノードからアクセスできるすべてのディスクパスの印刷

任意のアクティブなノードから、ディスクパス引数を付けて cldevice コマンドを発 行することによって、そのクラスタ上で DPM 管理作業を実行できます。ディスクパ ス引数はノード名とディスク名からなります。ノード名は不要です。ノード名を指 定しない場合、デフォルトですべてのノードが影響を受けます。次の表に、ディス クパスの命名規約を示します。

注 **–**必ず、UNIXのディスクパス名ではなく、広域ディスクパス名を指定してくださ い。これは、広域ディスクのパス名がクラスタ全体で一貫しているためです。UNIX のディスクパス名にはこの性質はありません。たとえば、あるノードでディスクパ ス名を c1t0d0 にして、別のノードで c2t0d0 にすることができます。ノードに接続さ れたデバイスの広域ディスクパス名を調べるには、DPM コマンドを発行する前に cldevice list コマンドを使用します。詳細は、cldevice(1CL) のマニュアルページを 参照してください。

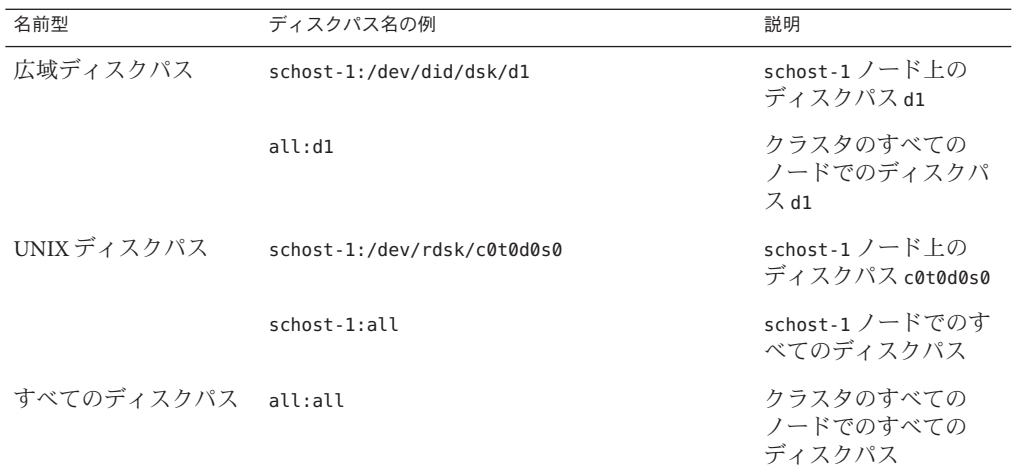

表**3–3** ディスクパス名の例

#### **Sun Cluster Manager**によるディスクパスの監視

Sun Cluster Manager を使用すると、次のような DPM の基本的な管理作業を実行でき ます。

- ディスクパスの監視
- ディスクパスの監視解除
- クラスタ内のすべての監視対象ディスクパスの状態の表示
- 監視されているすべてのディスクパスが失敗したときのノードの自動再起動の有 効化または無効化

Sun Cluster Manager のオンラインヘルプでは、ディスクパスの管理方法の手順につい て説明しています。

### clnode set コマンドを使用して、ディスクパスエラーを管理する

すべての監視対象ディスクパスでエラーが発生した際のノードの自動再起動を有効 化または無効化するには、clnode set コマンドを使用します。Sun Cluster Manager を 使用してこれらの作業を実行することもできます。

# <span id="page-54-0"></span>定足数と定足数デバイス

この節には、次のトピックが含まれます。

- 56[ページの「定足数投票数について」](#page-55-0)
- 57[ページの「障害による影響の防止について」](#page-56-0)
- 59[ページの「定足数の構成について」](#page-58-0)
- 59[ページの「定足数デバイス要件の順守」](#page-58-0)
- 60[ページの「定足数デバイスのベストプラクティスの順守」](#page-59-0)
- 61[ページの「推奨される定足数の構成」](#page-60-0)
- 62[ページの「変則的な定足数の構成」](#page-61-0)
- 63[ページの「望ましくない定足数の構成」](#page-62-0)

注 **–** Sun Clusterソフトウェアが定足数デバイスとしてサポートする特定のデバイスの 一覧については、Sun のサービスプロバイダにお問い合わせください。

クラスタノードはデータとリソースを共有しており、複数のアクティブなパー ティションがあるとデータが壊れる恐れがあるのでクラスタは決して複数のアク ティブなパーティションに一度に分割しないでください。クラスタメンバーシップ モニター (CMM) および定足数アルゴリズムにより、たとえクラスタ接続がパー ティション分割されている場合でも、いつでも同じクラスタのインスタンスが1つ だけは動作していることが保証されます。

定足数と CMM の概要については、『Sun Cluster の概要 (Solaris OS 版)』の「クラスタ メンバーシップ」を参照してください。

クラスタのパーティション分割からは、次の 2 種類の問題が発生します。

- Split brain
- amnesia

Split brain は、ノード間のクラスタ接続が失われ、クラスタがサブクラスタにパー ティション分割されるときに起きます。あるパーティションのノードはほかのパー ティションのノードと通信できないため、各パーティションは自分が唯一のパー ティションであると認識します。

amnesia は、停止したクラスタが、停止時よりも古いクラスタ構成データに基づいて 再起動されたときに発生します。この問題は、最後に機能していたクラスタパー ティションにないノード上のクラスタを起動するときに起きる可能性があります。

Sun Cluster ソフトウェアは、split brain と amnesia を次の操作により回避します。

- 各ノードに1つの投票を割り当てる
- 動作中のクラスタの過半数の投票を管理する

<span id="page-55-0"></span>過半数の投票数を持つパーティションは、定足数を獲得し、動作可能になります。 この過半数の投票メカニズムにより、クラスタ内に 3 つ以上のノードが構成されて いるときに split brain と amnesia を防ぐことができます。ただし、クラスタ内に 3 つ 以上のノードが構成されている場合、ノードの投票数を数えるだけでは十分ではあ りません。しかし、2 ノードクラスタでは過半数が 2 であるため、このような 2 ノー ドクラスタがパーティション分割された場合、いずれかのパーティションが定足数 を獲得するために外部投票が必要です。この外部からの投票は「定足数デバイス」 によって行われます。

### 定足数投票数について

clquorum show コマンドを使って、以下の情報を調べます。

- 構成済み投票数
- 現在の投票数
- 定足数に必要な投票数

詳細は、cluster(1CL) のマニュアルページを参照してください。

ノードおよび定足数デバイスの両方がクラスタへの投票に数えられ、定足数を満た すことができます。

ノードは、ノードの状態に応じて投票に数えられます。

- ノードが起動してクラスタメンバーになると、投票数は1となります。
- ノードがインストールされているときは、投票数は *0* となります。
- システム管理者がノードを保守状態にすると、投票数は *0* となります。

定足数デバイスは、デバイスに伴う投票数に基づいて、投票に数えられます。定足 数デバイスを構成するとき、Sun Cluster ソフトウェアは定足数デバイスに *N*-1 の投票 数を割り当てます (*N* は定足数デバイスに伴う投票数)。たとえば、2 つのノードに接 続された、投票数がゼロ以外のクォーラムデバイスの投票数は 1 (2−1) になります。

定足数デバイスは、次の 2 つの条件のうちの *1* つを満たす場合に投票に数えられま す。

- 定足数デバイスに現在接続されている1つ以上のノードがクラスタメンバーであ る。
- 定足数デバイスに現在接続されている1つ以上のノードが起動中で、そのノード は定足数デバイスを所有する最後のクラスタパーティションのメンバーで あった。

定足数デバイスの構成は、クラスタをインストールするときに行うか、あるいはあ とで、『Sun Cluster のシステム管理 (Solaris OS 版)』の第 6 章「定足数の管理」で説 明されている手順に従って行います。

### <span id="page-56-0"></span>障害による影響の防止について

クラスタの主要な問題は、クラスタがパーティション分割される (sprit-brain と呼ば れる) 原因となる障害です。split brain が発生すると、一部のノードが通信できなくな るため、個々のノードまたは一部のノードが個々のクラスタまたは一部のクラスタ を形成しようとします。各部分 (つまりパーティション) は、誤って、多重ホストデ バイスに対して単独のアクセスと所有権を持つものと認識します。そのため、複数 のノードがディスクに書き込もうとすると、データが破壊される可能性がありま す。

障害による影響の防止機能では、多重ホストデバイスへのノードのアクセスを、 ディスクへのアクセスを物理的に防止することによって制限します。障害による影 響の防止はノードにのみ適用され、ゾーンには適用されません。障害が発生するか パーティション分割され、ノードがクラスタから切り離されると、障害による影響 の防止機能によって、ノードがディスクにアクセスできなくなります。現在のメン バーノードだけが、ディスクへのアクセス権を持つため、データの完全性が保たれ ます。

デバイスサービスは、多重ホストデバイスを使用するサービスに対して、フェイル オーバー機能を提供します。現在、デバイスグループの主ノード (所有者) として機 能しているクラスタメンバーに障害が発生するか、またはこのメンバーに到達でき なくなると、新しい主ノードが選択されます。この新しい主ノードによって、デバ イスグループはほんのわずかの中断だけで機能し続けることができます。このプロ セス中、新しい主ノードが起動される前に、古い主ノードはデバイスへのアクセス を放棄する必要があります。ただし、あるメンバーがクラスタから切り離されて到 達不能になると、クラスタはそのノードに対して、主ノードであったデバイスを解 放するように通知できません。したがって、存続するメンバーが、障害の発生した メンバーから広域デバイスを制御してアクセスできるようにする手段が必要です。

Sun Cluster ソフトウェアは、SCSI ディスクリザベーションを使用して、二重障害の 防止機能を実装します。SCSI リザベーションを使用すると、障害が発生したノード は多重ホストデバイスから阻止され、これらのディスクにアクセスできなくなりま す。

SCSI-2 ディスクリザベーションがサポートするリザベーションの形式には、ディス クに接続されているすべてのノードにアクセスを付与するものと (リザベーションが 設定されていない場合)、単一ノード (リザベーションを保持するノード) だけにアク セスを制限するものがあります。

クラスタメンバーは、別のノードがクラスタインターコネクトを介して通信してい ないことを検出すると、障害による影響の防止手順を開始して、そのノードが共有 ディスクへアクセスするのを防止します。この二重障害の防止機能が動作すると、 アクセスを阻止されたノードはパニック状態になり、そのコンソールに「reservation conflict」メッセージが表示されます。

第3章 • 重要な概念-システム管理者とアプリケーション開発者 57

あるノードがすでにクラスタメンバーでないことが検出されると、そのノードとほ かのノード間で共有されていたすべてのディスクに対して SCSI リザベーションが行 われます。阻止されているノードは自分が阻止されていることを認識しない場合が あるため、共有ディスクのどれかにアクセスしようとしてリザベーションを検出す ると、そのノードはパニックします。

### 障害の影響を防止するフェイルファースト機構

異常のあるノードが再起動され、共有ストレージに書き込むのを防ぐクラスタフ レームワークの機構をフェイルファーストといいます。

クラスタのメンバーである各ノードでは、定足数ディスクを含むアクセス可能な 個々のディスクに対し ioctl (MHIOCENFAILFAST) が連続的に有効にされます。この ioctl はディスクドライバに対する命令です。あるノードがほかのノードによってリ ザベーションされているディスクにアクセスできない場合、この ioctl を使用する と、このノードは自らをパニックする (強制的に停止する) ことができます。

MHIOCENFAILFAST ioctl が有効になっていると、ドライバは、ノードからその ディスクに対して出されるすべての読み取りや書き込みからのエラーに、 Reservation Conflict エラーコードが含まれていないか検査します。ioctl はバックグ ラウンドでディスクに対して周期的にテスト操作を行い、Reservation\_Conflict がな いか検査します。Reservation Conflict が返されると、フォアグラウンドとバックグ ラウンドのコントロールフローパスが両方ともパニックを発生します。

SCSI-2 ディスクの場合、リザベーションは永続的ではありません。リザベーション はノードが再起動されると無効になります。Persistent Group Reservation (PGR) の SCSI-3 ディスクでは、リザベーション情報はそのディスクに格納されるため、ノー ドが再起動されても有効です。SCSI-2 ディスクでも SCSI-3 ディスクでも、フェイル ファースト機構の機能は同じです。

定足数を獲得できるパーティションに属していないノードが、クラスタ内の他の ノードとの接続を失うと、そのノードは別のノードによってクラスタから強制的に 切り離されます。定足数を達成可能なパーティションに参加している別のノード が、共有ディスクにリザベーションを発行します。定足数を持たないノードが共有 ディスクにアクセスしようとすると、そのノードはリザベーション衝突のエラーを 受け取り、フェイルファースト機構に基づいてパニックします。

パニック後、ノードは再起動してクラスタに再度加わろうとするか、またはクラス タが SPARC ベースのシステムで構成されている場合は、OpenBoot PROM (OBP) プロ ンプトのままになります。ノードがどちらのアクションをとるかは、auto-boot パラ メータの設定によって決定されます。auto-boot を設定するには、SPARC ベースのク ラスタにおいて、OpenBoot PROM の ok プロンプトで eeprom を使用します。詳細 は、eeprom(1M) のマニュアルページを参照してください。X86 ベースのクラスタで は、BIOS のブート後に SCSI ユーティリティーを起動することで設定できます。

### <span id="page-58-0"></span>定足数の構成について

次に、定足数の構成について示します。

- 定足数デバイスには、ユーザーデータを含むことができます。
- N+1の構成(*N*個の定足数デバイスがそれぞれ、1から *N* までのノードのうちの1 つのノードと N+1 番目のノードに接続されている構成) では、1 から *N* までのどの ノードで障害が発生しても、*N*/**2** 個のうちの任意のノードに障害が発生しても、 そのクラスタは影響を受けません。この可用性は、定足数デバイスが正しく機能 していることを前提にしています。
- *N* ノード構成(1つの定足数デバイスがすべてのノードに接続されている構成)で は、*N*-**1** 個のうちの任意のノードに障害が発生しても、そのクラスタは影響を受 けません。この可用性は、定足数デバイスが正しく機能していることを前提にし ています。
- 1つの定足数デバイスがすべてのノードに接続している *N* ノード構成では、すべ てのクラスタノードが使用できる場合、定足数デバイスに障害が起きてもクラス タは影響を受けません。

回避すべき定足数の構成例については、63 [ページの「望ましくない定足数の構成」](#page-62-0) を参照してください。推奨される定足数の構成例については、61 [ページの「推奨さ](#page-60-0) [れる定足数の構成」を](#page-60-0)参照してください。

### 定足数デバイス要件の順守

Sun Cluster ソフトウェアがご使用のデバイスを定足数デバイスとしてサポートして いることを確認します。この要件を無視すると、クラスタの可用性が損なわれる場 合があります。

注 **–** Sun Clusterソフトウェアが定足数デバイスとしてサポートする特定のデバイスの 一覧については、Sun のサービスプロバイダにお問い合わせください。

Sun Cluster ソフトウェアは、次の種類の定足数デバイスをサポートしています。

- SCSI-3 PGR リザベーションに対応した多重ホスト共有ディスク
- SCSI-2 リザベーションに対応した二重ホスト共有ディスク
- Sun または Network Appliance, Incorporated の NAS (Network-Attached Storage) デバイ ス
- 定足数サーバーマシン上で動作する定足数サーバープロセス

<span id="page-59-0"></span>注**–**レプリケートされたデバイスは定足数デバイスとしてはサポートされません。

2ノード構成では、1つのノードに障害が起きてももう1つのノードが動作を継続で きるように、少なくとも 1 つの定足数デバイスを構成する必要があります。詳細 は、図 [3–2](#page-60-0)を参照してください。

回避すべき定足数の構成例については、63 [ページの「望ましくない定足数の構成」](#page-62-0) を参照してください。推奨される定足数の構成例については、61 [ページの「推奨さ](#page-60-0) [れる定足数の構成」を](#page-60-0)参照してください。

# 定足数デバイスのベストプラクティスの順守

以下の情報を使用して、ご使用のトポロジに最適な定足数の構成を評価してくださ い。

- クラスタの全ノードに接続できるデバイスがありますか。
	- ある場合は、そのデバイスを1つの定足数デバイスとして構成してください。 この構成は最適な構成なので、別の定足数デバイスを構成する必要はありませ  $h<sub>o</sub>$

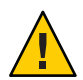

注意**–**この要件を無視して別の定足数デバイスを追加すると、追加した定足数 デバイスによってクラスタの可用性が低下します。

- ない場合は、1つまたは複数のデュアルポートデバイスを構成してください。
- 定足数デバイスにより提供される投票の合計数が、ノードにより提供される投票 の合計数より必ず少なくなるようにします。少なくなければ、すべてのノードが 機能していても、すべてのディスクを使用できない場合、そのノードはクラスタ を形成できません。

注**–**特定の環境によっては、自分のニーズに合うように、全体的なクラスタの可 用性を低くした方が望ましい場合があります。このような場合には、このベスト プラクティスを無視できます。ただし、このベストプラクティスを守らないと、 全体の可用性が低下します。たとえば、62 [ページの「変則的な定足数の構成」](#page-61-0) に記載されている構成では、クラスタの可用性は低下し、定足数の投票がノード の投票を上回ります。クラスタでは、Nodes A と Node B 間にある共有ストレージ へのアクセスが失われると、クラスタ全体に障害が発生します。

このベストプラクティスの例外については、62 [ページの「変則的な定足数の構](#page-61-0) [成」を](#page-61-0)参照してください。

- <span id="page-60-0"></span>■ 記憶装置へのアクセスを共有するノードのすべてのペア間で定足数デバイスを指 定します。この定足数の構成により、障害からの影響の防止プロセスが高速化さ れます。詳細は、61 ページの「2 ノードより大きな構成での定足数」を参照して ください。
- 通常、定足数デバイスの追加によりクラスタの投票の合計数が同じになる場合、 クラスタ全体の可用性は低下します。
- ノードを追加したり、ノードに障害が発生すると、定足数デバイスの再構成は少 し遅くなります。従って、必要以上の定足数デバイスを追加しないでください。

回避すべき定足数の構成例については、63 [ページの「望ましくない定足数の構成」](#page-62-0) を参照してください。推奨される定足数の構成例については、61 ページの「推奨さ れる定足数の構成」を参照してください。

### 推奨される定足数の構成

この節では、推奨される定足数の構成例を示します。回避すべき定足数の構成例に ついては、63 [ページの「望ましくない定足数の構成」を](#page-62-0)参照してください。

#### **2**ノード構成の定足数

2 ノードのクラスタを形成するには、2 つの定足投票数が必要です。これらの 2 つの 投票数は、2つのクラスタノード、または1つのノードと1つの定足数デバイスのど ちらかによるものです。

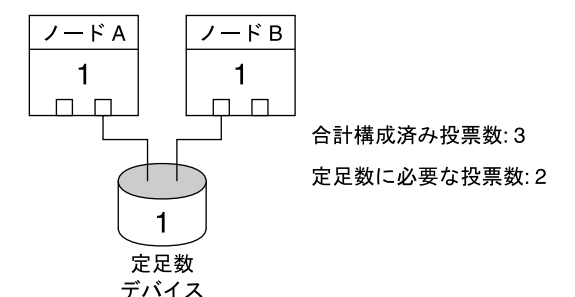

図 **3–2** 2ノード構成

#### **2**ノードより大きな構成での定足数

定足数デバイスを持たない、2 ノードよりも大きなクラスタも構成できます。ただ し、このようなクラスタを構成した場合、そのクラスタはクラスタ内の過半数の ノードなしには開始できません。

<span id="page-61-0"></span>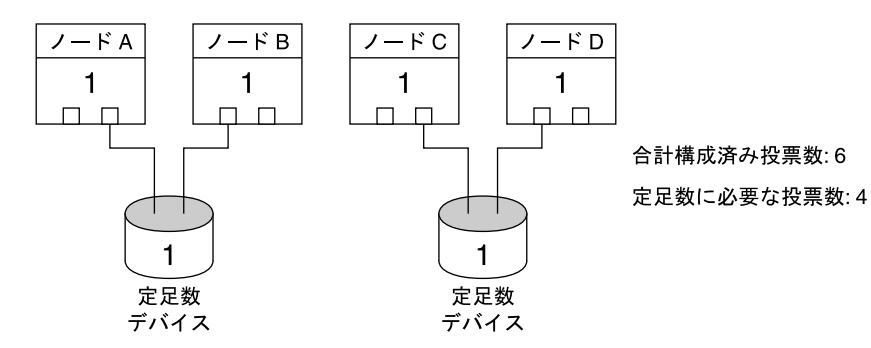

この構成は、どちらかのペアが稼動し続けるためには 各ペアが稼動していなければならない。

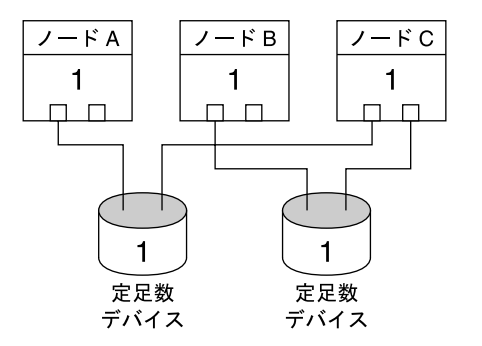

合計構成済み投票数:5 定足数に必要な投票数:3

この構成は、通常、アプリケーションがノードAとノードBで実行 されるように構成され、ノードCをホットスペアとして使用する。

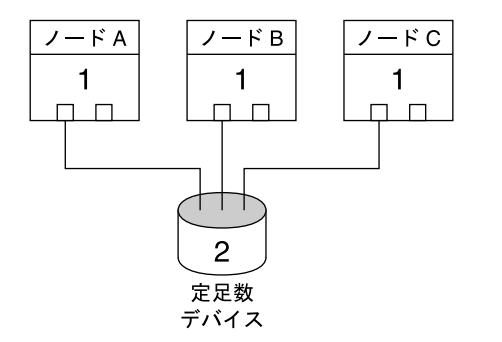

合計構成済み投票数:5 定足数に必要な投票数: 3

この構成は、任意の1つ以上のノードと定足数デバイスとの 組み合わせでクラスタを形成できる。

# 変則的な定足数の構成

図 [3–3](#page-62-0) では、Node A と Node B でミッションクリティカルなアプリケーション (Oracle データベースなど) を実行していると仮定します。ノード A とノード B を使用でき

<span id="page-62-0"></span>ず、共有データにアクセスできない場合、クラスタ全体を停止させる必要がある場 合があります。停止させない場合、この構成は高可用性を提供できないため、最適 な構成とはなりません。

この例外に関するベストプラクティスについては、60 [ページの「定足数デバイスの](#page-59-0) [ベストプラクティスの順守」を](#page-59-0)参照してください。

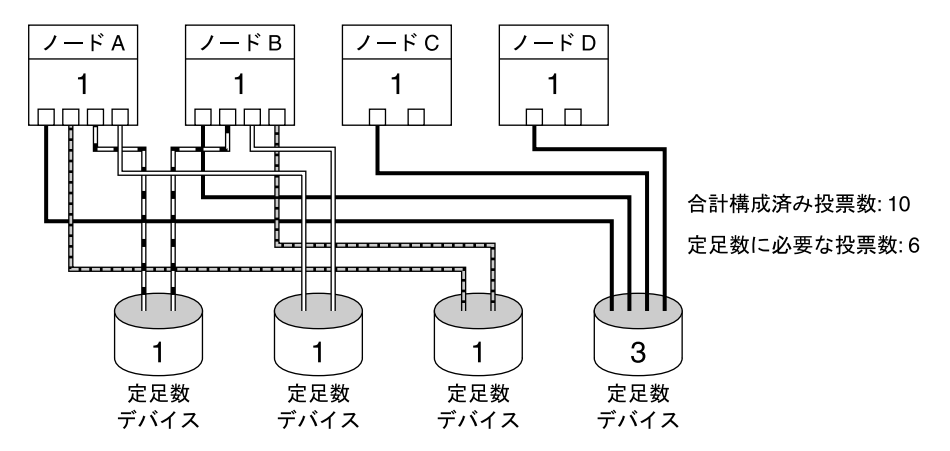

図**3–3** 変則的な構成

### 望ましくない定足数の構成

この節では、回避すべき定足数の構成例を示します。推奨される定足数の構成例に ついては、61 [ページの「推奨される定足数の構成」を](#page-60-0)参照してください。

<span id="page-63-0"></span>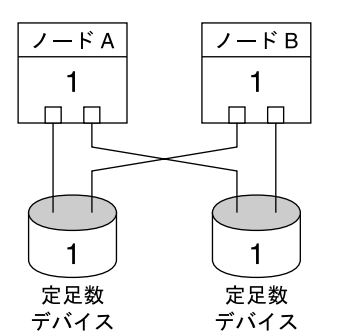

合計構成済み投票数: 4 定足数に必要な投票数:3

この構成は、定足数デバイス投票が、ノードの投票数より少なくなければ ならないというベストプラクティスに反する。

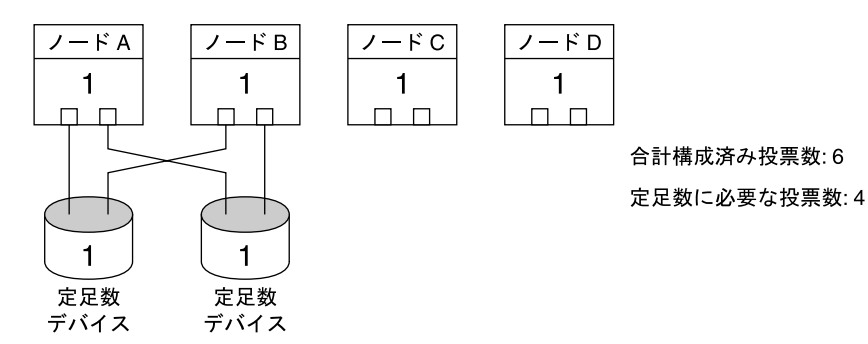

この構成は、定足数デバイスを追加して、合計投票数を等しくするべきではない というベストプラクティスに反する。この構成では、可用性は向上されない。

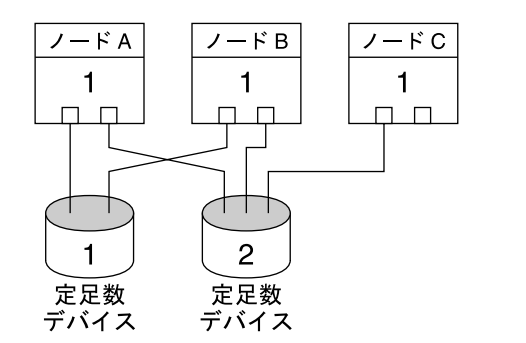

合計構成済み投票数:6

定足数に必要な投票数: 4

この構成は、定足数デバイス投票が、ノードの投票数より少なくなければ ならないというベストプラクティスに反する。

データサービス

「データサービス」という用語は、Oracle や Sun Java System Web Server など、単一の サーバーではなく、クラスタで動作するように構成されたアプリケーションを意味

します。データサービスは、アプリケーション、専用の Sun Cluster 構成ファイル、 および、アプリケーションの次のアクションを制御する Sun Cluster 管理メソッドか らなります。

- 開始
- 停止
- 監視と訂正手段の実行

データサービスタイプについては、『Sun Cluster の概要 (Solaris OS 版)』の「データ サービス」を参照してください。

図 3–4 に、単一のアプリケーションサーバーで動作するアプリケーション (単一サー バーモデル) と、クラスタで動作する同じアプリケーション (クラスタサーバーモデ ル) との比較を示します。これら 2 つの構成の唯一の違いは、クラスタ化されたアプ リケーションの動作がより速くなり、その可用性もより高くなることです。

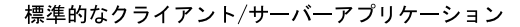

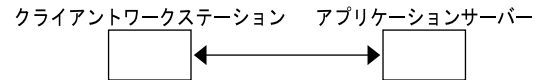

クラスタ化されたクライアント/サーバーアプリケーション

クライアントワークステーション クラスタ化されたアプリケーションサーバー

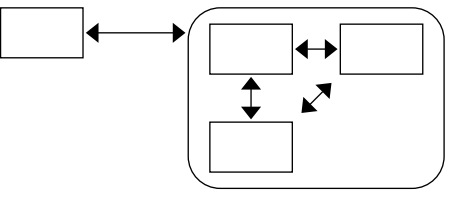

図**3–4** 標準的なクライアントサーバー構成とクラスタ化されたクライアントサーバー構成

単一サーバーモデルでは、特定のパブリックネットワークインタフェース (ホスト 名) を介してサーバーにアクセスするようにアプリケーションを構成します。ホスト 名はその物理サーバーに関連付けられています。

クラスタサーバーモデルのパブリックネットワークインタフェースは「論理ホスト 名」か「共有アドレス」です。「ネットワークリソース」は、論理ホスト名と共有 アドレスの両方を表します。

一部のデータサービスでは、ネットワークインタフェースとして論理ホスト名か共 有アドレスのいずれかを指定する必要があります。論理ホスト名と共有アドレスは 相互に交換できません。しかし、別のデータサービスでは、論理ホスト名や共有ア ドレスをどちらでも指定することができます。どのようなタイプのインタフェース を指定する必要があるかどうかについては、各データサービスのインストールや構 成の資料を参照してください。

ネットワークリソースは、特定の物理サーバーと関連付けられているわけではあり ません。ネットワークリソースは、ある物理サーバーから別の物理サーバーに移す ことができます。

ネットワークリソースは、当初、1 つのノード (一次ノード) に関連付けられていま す。主ノードで障害が発生すると、ネットワークリソースとアプリケーションリ ソースは別のクラスタノード (二次ノード) にフェイルオーバーされます。ネット ワークリソースがフェイルオーバーされても、アプリケーションリソースは、短時 間の遅れの後に二次ノードで動作を続けます。

図 3–5 に、単一サーバーモデルとクラスタサーバーモデルとの比較を示します。ク ラスタサーバーモデルのネットワークリソース (この例では論理ホスト名) は、 複数 のクラスタノード間を移動できます。アプリケーションは、特定のサーバーに関連 付けられたホスト名として、この論理ホスト名を使用するように設定されます。

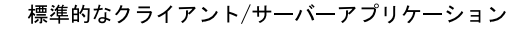

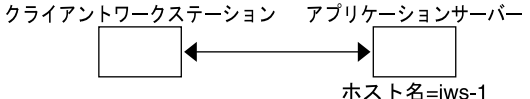

クラスタ化されたフェイルオーバークライアント/サーバーアプリケーション

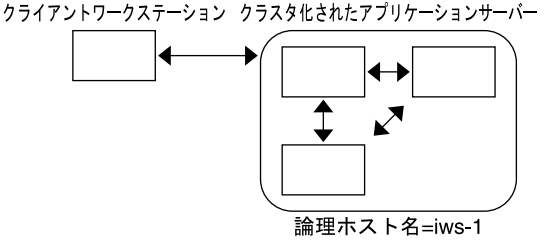

図**3–5** 固定ホスト名と論理ホスト名

共有アドレスも最初は1つのノードに対応付けられます。このノードのことを「広 域インタフェースノード」といいます。共有アドレスは「広域インタフェース」と いい、クラスタへの単一ネットワークインタフェースとして使用されます。

論理ホスト名モデルとスケーラブルサービスモデルの違いは、スケーラブルサービ スモデルでは、各ノードのループバックインタフェースにも共有アドレスがアク ティブに構成される点です。この構成では、データサービスの複数のインスタンス をいくつかのノードで同時にアクティブにすることができます。「スケーラブル サービス」という用語は、クラスタノードを追加してアプリケーションの CPU パ ワーを強化すれば、性能が向上することを意味します。

広域インタフェースノードに障害が発生した場合、共有アドレスは同じアプリケー ションのインスタンスが動作している別のノードで起動できます。これによって、

このノードが新しい広域インタフェースノードになります。または、共有アドレス を、このアプリケーションを実行していない別のクラスタノードにフェイルオー バーすることができます。

図 3–6 に、単一サーバー構成とクラスタ化されたスケーラブルサービス構成との比 較を示します。スケーラブルサービス構成では、共有アドレスがすべてのノードに 設定されています。アプリケーションは、特定のサーバーに関連付けられたホスト 名として、この共有アドレスを使用するように設定されます。この方式は、フェイ ルオーバーデータサービスに論理ホスト名を使用する方法と似ています。

標準的なクライアント/サーバーアプリケーション クライアントワークステーション アプリケーションサーバー

ホスト名=iws-1

クラスタ化されたスケーラブルクライアント/サーバーアプリケーション

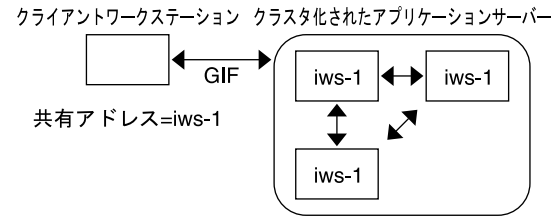

図**3–6** 固定ホスト名と共有アドレス

# データサービスメソッド

Sun Cluster ソフトウェアでは、一連のサービス管理メソッドを提供しています。こ れらのメソッドは、Resource Group Manager (RGM) の制御下で実行されます。RGM はこれらのメソッドを使用して、クラスタノード上またはゾーン内のアプリケー ションを開始、停止、および監視します。これらのメソッドとクラスタフレーム ワークソフトウェアおよび多重ホストデバイスにより、アプリケーションは、 フェイルオーバーデータサービスやスケーラブルデータサービスとして機能しま す。

さらに、RGM は、アプリケーションのインスタンスやネットワークリソース (論理 ホスト名と共有アドレス) といったクラスタのリソースを管理します。

Sun Cluster ソフトウェアが提供するメソッドのほかにも、Sun Cluster ソフトウェアは API やいくつかのデータサービス開発ツールを提供します。これらのツールを使用す れば、アプリケーション開発者は、独自のデータサービスメソッドを開発すること によって、ほかのアプリケーションを Sun Cluster ソフトウェアの下で高可用性デー タサービスとして実行できます。

# フェイルオーバーデータサービス

データサービスが実行されているノードまたはゾーン (主ノード) に障害が発生する と、サービスは、ユーザーによる介入なしで別の作業ノードまたはゾーンに移行し ます。フェイルオーバーサービスは、アプリケーションインスタンスリソースと ネットワークリソース (「論理ホスト名」) のコンテナである「フェイルオーバーリ ソースグループ」を使用します。論理ホスト名は、1 つのノードまたはゾーンで構成 でき、あとで自動的に元のノードやゾーンに構成したり、別のノードやゾーンに構 成することができる IP アドレスです。

フェイルオーバーデータサービスでは、アプリケーションインスタンスは単一の ノードまたはゾーンでのみ実行されます。フォルトモニターは、エラーを検出する と、そのインスタンスを同じノードまたはゾーンで再起動しようとするか、別の ノードまたはゾーンで起動 (フェイルオーバー) しようとします。出力は、データ サービスの構成方法によって異なります。

### スケーラブルデータサービス

スケーラブルデータサービスは、複数のノードまたはゾーンのアクティブインスタ ンスに対して効果があります。

スケーラブルサービスは、2 つのリソースグループを使用します。

- 「スケーラブルリソースグループ」には、アプリケーションリソースが含まれま す。
- フェイルオーバーリソースグループには、スケーラブルサービスが依存する ネットワークリソース(「共有アドレス」)が含まれます。共有アドレスは、 ネットワークアドレスです。このネットワークアドレスは、クラスタ内のノード またはゾーンのすべてのスケーラブルサービスによってバインドできます。この 共有アドレスにより、これらのスケーラブルサービスをノードまたはゾーンに拡 張できます。クラスタには複数の共有アドレスを設定することができ、1 つの サービスは、複数の共有アドレスにバインドすることができます。

スケーラブルリソースグループは、同時に複数のノードまたはゾーンでオンライン にできます。その結果、サービスの複数のインスタンスを一度に実行できます。た だし、共有アドレスを使用してノード間のサービス負荷のバランスを取るスケーラ ブルなリソースグループは、1 つの物理ノード当たり 1 つのゾーンでのみオンライン にできます。スケーラブルなリソースグループはすべて負荷分散を使用します。ス ケーラブルサービスのホストとなるすべてのノードまたはゾーンは、サービスをホ ストするための同じ共有アドレスを使用します。共有アドレスのホストとなる フェイルオーバーリソースグループは、一度に 1 つのノードまたはゾーンでしかオ ンラインにできません。

サービス要求は、単一ネットワークインタフェース (広域インタフェース) を通じて クラスタに入ります。これらの要求は、事前に定義されたいくつかのアルゴリズム の1つに基づいてノードまたはゾーンに分配されます。これらのアルゴリズム は「負荷分散ポリシー」によって設定されます。クラスタは、負荷分散ポリシーを 使用し、いくつかのノードまたはサービス間でサービス負荷分散をとることができ ます。ほかの共有アドレスをホストしている異なるノードまたはゾーン上には、複 数の広域インタフェースが存在する可能性があります。

スケーラブルサービスの場合、アプリケーションインスタンスはいくつかのノード またはゾーンで同時に実行されます。広域インタフェースのホストとなるノードま たはゾーンに障害が発生すると、広域インタフェースは別のノードまたはゾーンで 処理を続行します。動作していたアプリケーションインスタンスが停止した場合、 そのインスタンスは同じノードまたはゾーン上で再起動しようとします。

アプリケーションインスタンスを同じノードまたはゾーンで再起動できず、別の未 使用のノードまたはゾーンがサービスを実行するように構成されている場合、サー ビスはその未使用ノードまたはゾーンで処理を続行します。そうしないと、サービ スは残りのノードまたはゾーン上で動作し続け、サービスのスループットが低下す ることがあります。

注 **–**各アプリケーションインスタンスのTCP状態は、広域インタフェースノードで はなく、インスタンスを持つノードで維持されます。したがって、広域インタ フェースノードに障害が発生しても接続には影響しません。

図 [3–7](#page-69-0) に、フェイルオーバーリソースグループとスケーラブルリソースグループの 例と、スケーラブルサービスにとってそれらの間にどのような依存関係があるのか を示します。この例は、3 つのリソースグループを示しています。フェイルオーバー リソースグループには、可用性の高い DNS のアプリケーションリソースと、可用性 の高い DNS および可用性の高い Apache Web Server (SPARC ベースのクラスタに 限って使用可能) の両方から使用されるネットワークリソースが含まれます。スケー ラブルリソースグループには、Apache Web Server のアプリケーションインスタンス だけが含まれます。リソースグループの依存関係は、スケーラブルリソースグルー プとフェイルオーバーリソースグループの間に存在します (実線)。また、Apache ア プリケーションリソースはすべて、共有アドレスであるネットワークリソース schost-2 に依存します (破線)。

<span id="page-69-0"></span>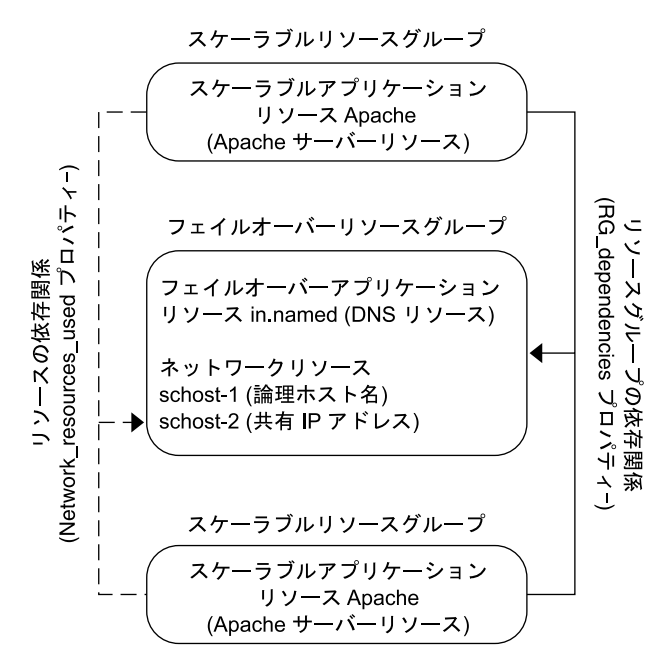

図 **3–7** SPARC:フェイルオーバーリソースグループとスケーラブルリソースグループの例

## 負荷均衡ポリシー

負荷均衡は、スケーラブルサービスのパフォーマンスを応答時間とスループットの 両方の点で向上させます。スケーラブルデータサービスには2つのクラスがありま す。

■ pure

■ sticky

*pure* サービスでは、任意のインスタンスがクライアント要求に応答できます。*sticky* サービスでは、クライアントは同じインスタンスに応答を送信できます。これらの 要求は、別のインスタンスには変更されません。

pure サービスは、ウェイト設定した (weighted) 負荷均衡ポリシーを使用します。この 負荷均衡ポリシーのもとでは、クライアント要求は、デフォルトで、クラスタ内の サーバーインスタンスに一律に分配されます。負荷は指定されたウェイト値に 従って各種のノードに分配されます。たとえば、3 ノードクラスタにおいて、各ノー ドのウェイトが1だとします。各ノードは、そのサービスに対する任意のクライア ントからの要求を 1/3 ずつを負担します。クラスタ管理者は、管理コマンドまたは Sun Cluster Manager によって、いつでもウェイト値を変更できます。

ウェイト設定した負荷分散ポリシーは、Load balancing weights プロパティーに設定 された LB\_WEIGHTED 値を使用して設定されます。ウェイトがノードについて明示的に 設定されていない場合は、デフォルトで1が設定されます。

ウェイト設定したポリシーは、一定の割合のクライアントトラフィックを特定ノー ドに送るためのものです。たとえば、X=「ウエイト」、A=「すべてのアクティブ ノードの合計ウエイト」であるとします。アクティブノードは、新しい接続数の合 計の約 X/A がこのアクティブノード宛てに送られると予測できます。ただし、接続 数の合計は十分に大きな数である必要があります。このポリシーは、個々の要求に は対応しません。

このウェイト設定したポリシーは、ラウンドロビンではないことに注意してくださ い。ラウンドロビンポリシーでは、常に、同じクライアントからの要求はそれぞれ 異なるノードに送られます。たとえば、1 番目の要求はノード 1 に、2 番目の要求は ノード 2 に送られます。

sticky サービスには「ordinary sticky」と「wildcard sticky」の 2 種類があります。

sticky サービスを使用すると、内部状態メモリーを共有でき (アプリケーション セッション状態)、複数の TCP 接続でアプリケーションレベルの同時セッションが可 能です。

ordinary sticky サービスを使用すると、クライアントは、複数の同時 TCP 接続で状態 を共有できます。このクライアントを、単一ポートで待機するサーバーインスタン スに対して 「sticky」であるといいます。

次の条件を満たす場合、このクライアントはすべての要求が同じサーバーインスタ ンスに送られることが保証されます。

- インスタンスが動作中でアクセス可能であること。
- サービスがオンラインの間、負荷分散ポリシーが変更されないこと。

たとえば、クライアント上の Web ブラウザは、3 つの異なるTCP 接続を使用して、 ポート 80 にある共有 IP アドレスに接続します。そして、これらの接続はサービスで キャッシュされたセッション情報をお互いに交換します。

sticky ポリシーを一般化すると、そのポリシーは同じインスタンスの背後で セッション情報を交換する複数のスケーラブルサービスにまで及びます。これらの サービスが同じインスタンスの背後でセッション情報を交換するとき、同じノード で異なるポートと通信する複数のサーバーインスタンスに対して、そのクライアン トは「sticky」であるといいます。

たとえば、電子商取引 Web サイトの顧客はポート 80 の HTTP を使用して買い物をし ます。そして、購入した製品をクレジットカードで支払うときには、ポート 443 の SSL に切り替えて機密データを送ります。

通常の sticky ポリシーでは、ポートの集合が、アプリケーションリソースの構成時に 認識されます。このポリシーは、Load balancing\_policy リソースプロパティーの LB STICKY の値を使用して設定されます。

*Wildcard* sticky サービスは、動的に割り当てられたポート番号を使用しますが、クラ イアント要求が同じノードに送りかえされると想定します。クライアントは、同じ IPアドレスを持っているポートに対して「sticky wildcard」であるといいます。

このポリシーの例としては、受動モード FTP があります。たとえば、クライアント はポート 21 の FTP サーバーに接続します。次に、サーバーは、動的ポート範囲のリ スナーポートサーバーに接続し直すようにクライアントに指示します。この IP アド レスに対する要求はすべて、サーバーが制御情報によってクライアントに通知し た、同じノードに転送されます。

sticky-wildcard ポリシーは、通常の「sticky」ポリシーの上位セットです。IP アドレス によって識別されるスケーラブルサービスでは、ポートはサーバーによって割り当 てられます。したがって、事前に認識できません。ポートは変更されることがあり ます。このポリシーは、Load balancing policy リソースプロパティーの LB STICKY WILD の値を使用して設定されます。

このような各 sticky ポリシーでは、ウェイト設定した負荷均衡ポリシーがデフォルト で有効です。したがって、クライアントの最初の要求は、負荷均衡によって指定さ れたインスタンス宛てに送られます。インスタンスが動作しているノードとのア フィニティーをクライアントが確立すると、今後の要求はそのインスタンス宛てに 送られます。ただし、そのノードはアクセス可能であり、負荷均衡ポリシーが変更 されていない必要があります。

### フェイルバック設定

リソースグループは、ノードまたはゾーンから別のノードまたはゾーンへ処理を継 続します。このようなフェイルオーバーが発生すると、二次ノードが新しい主ノー ドになります。フェイルバック設定は、本来の主ノードがオンラインに戻ったとき の動作を指定します。つまり、本来の主ノードを再び主ノードにする (フェイル バックする) か、現在の主ノードをそのままにするかです。これを指定するには、 Failback リソースグループプロパティー設定を使用します。

リソースグループをホストしていた本来の主ノードまたはゾーンに障害が発生し、 繰り返し再起動する場合は、フェイルバックを設定することよって、リソースグ ループの可用性が低くなる可能性もあります。

## データサービス障害モニター

Sun Cluster の各データサービスには、データサービスを定期的に検査してその状態 を判断するフォルトモニターがあります。フォルトモニターは、アプリケーション デーモンが動作しているかどうかや、クライアントにサービスが提供されているか どうかを検証します。探索によって得られた情報をもとに、デーモンの再起動や フェイルオーバーの実行などの事前に定義された処置が開始されます。
### 新しいデータサービスの開発

Sun が提供する構成ファイルや管理メソッドのテンプレートを使用することで、さま ざまなアプリケーションをクラスタ内でフェイルオーバーサービスやスケーラブル サービスとして実行できます。フェイルオーバーサービスやスケーラブルサービス として実行するアプリケーションが Sun から提供されていない場合は、代わりの方 法があります。つまり、Sun Cluster API や DSET API を使用して、フェイルオーバー サービスやスケーラブルサービスとして動作するようにアプリケーションを構成し ます。しかし、必ずしもすべてのアプリケーションがスケーラブルサービスになる わけではありません。

#### スケーラブルサービスの特徴

アプリケーションがスケーラブルサービスになれるかどうかを判断するには、いく つかの基準があります。アプリケーションがスケーラブルサービスになれるかどう かを判断する方法については、『Sun Cluster データサービス開発ガイド (Solaris OS 版)』の「アプリケーションの適合性の分析」を参照してください。

次に、これらの基準の要約を示します。

- 第1に、このようなサービスは1つまたは複数のサーバーインスタンスから構成 されます。各インスタンスは、異なるノードまたはゾーンで実行されます。同じ サービスの複数のインスタンスを、同じノードまたはゾーンで実行することはで きません。
- 第2に、このサービスが外部の論理データストアを提供する場合は、十分に注意 する必要があります。このストアに複数のサーバーインスタンスから並行にアク セスする場合、このような並行アクセスの同期をとることによって、更新を 失ったり、変更中のデータを読み取ったりすることを避ける必要があります。 「外部」という用語は、このストアとメモリー内の状態を区別するために使用し ています。「論理」という用語は、ストア自体複製されている場合でも、単一の 実体として見えることを表します。さらに、このデータストアでは、サーバーイ ンスタンスがデータストアを更新すると、その更新がすぐにほかのインスタンス で「認識」されます。

Sun Cluster ソフトウェアは、このような外部記憶領域をそのクラスタファイルシ ステムと広域 raw パーティションを介して提供します。例として、サービスが外 部ログファイルに新しいデータを書き込む場合や既存のデータを修正する場合を 想定してください。このサービスのインスタンスが複数実行されている場合、各 インスタンスはこの外部ログへのアクセスを持ち、このログに同時にアクセスで きます。各インスタンスは、このログに対するアクセスの同期をとる必要があり ます。そうしないと、インスタンスは相互に妨害しあうことになります。この サービスは、fcntl と lockf による通常の Solaris ファイルロック機能を使用して、 必要な同期をとることができます。

この種類のデータストアのもう一つの例はバックエンドデータベースで、たとえ ば、Oracle や SPARC ベースのクラスタ用の高可用性 Oracle Real Application Clusters Guard などがあります。この種類のバックエンドデータベースサーバーには、 データベース照会または更新トランザクションによる同期が組み込まれていま す。したがって、複数のサーバーインスタンスが独自の同期を実装する必要はあ りません。

スケーラブルサービスではないサービスの例としては、Sun の IMAP サーバーが あります。このサービスは記憶領域を更新しますが、その記憶領域はプライベー トであり、複数の IMAP インスタンスがこの記憶領域に書き込むと、更新の同期 がとられないために相互に上書きし合うことになります。IMAP サーバーは、同 時アクセスの同期をとるよう書き直す必要があります。

■ 最後に、インスタンスは、ほかのインスタンスのデータから切り離されたプライ ベートデータを持つ場合があることに注意してください。このような場合、デー タはプライベートであり、そのインスタンスだけがデータを処理するため、サー ビスは並行アクセスの同期をとる必要はありません。この場合、個人的なデータ をクラスタファイルシステムに保存すると、これらのデータが広域にアクセス可 能になる可能性があるため、十分に注意する必要があります。

#### データサービス**API**と**DSDL API**

Sun Cluster ソフトウェアには、アプリケーションの可用性を高めるものとして次の 機能があります。

- Sun Cluster ソフトウェアの一部として提供されるデータサービス
- データサードス API
- データサービス用の開発ライブラリ API
- 汎用データサードス

Sun Cluster ソフトウェアが提供するデータサービスをインストールおよび構成する 方法については、『Sun Cluster データサービスの計画と管理 (Solaris OS 版)』を参照 してください。Sun Cluster フレームワークでアプリケーションの可用性を高める方 法については、Sun Cluster 3.1 9/04 Software Collection for Solaris OS (SPARC Platform Edition)を参照してください。

アプリケーション開発者は、Sun Cluster API を使用することによって、データサービ スインスタンスの起動や停止を行なう障害モニターやスクリプトを開発できます。 これらのツールを使用すると、アプリケーションをフェイルオーバーまたはスケー ラブルデータサービスとして実装できます。Sun Cluster ソフトウェアは「汎用」の データサービスを提供します。この汎用のデータサービスを使用すれば、簡単に、 アプリケーションに必要な起動メソッドと停止メソッドを生成して、データサービ スをフェイルオーバーサービスまたはスケーラブルサービスとして実装できます。

# クラスタインターコネクトによるデータサービストラ フィックの送受信

クラスタには、ノード間を結ぶ複数のネットワーク接続が必要です。クラスタイン ターコネクトは、これらの接続から構成されています。

Sun Cluster ソフトウェアは、複数のインターコネクトを使用して、次の目標を達成 します。

- 高可用性を保証します。
- 性能を向上させます。

内部と外部の両方のトラフィック (ファイルシステムのデータやスケーラブルサービ スのデータなど) の場合、メッセージはすべての利用できるインターコネクト間で転 送されます。クラスタインターコネクトは、ノード間の通信の可用性を高めるため にアプリケーションから使用することもできます。たとえば、分散アプリケー ションでは、個々のコンポーネントが異なるノードで動作することがあり、その場 合には、ノード間の通信が必要になります。パブリック伝送の代わりにクラスタイ ンターコネクトを使用することで、個別のリンクに障害が発生しても、接続を持続 することができます。

第3章 • 重要な概念-システム管理者とアプリケーション開発者 75

ノードまたはゾーン間の通信にクラスタインターコネクトを使用するには、Sun Cluster のインストール時に設定したプライベートホスト名をアプリケーションで使 用する必要があります。たとえば、node1 のプライベートホスト名が

clusternode1-priv である場合、クラスタインターコネクトを経由して node1 と通信 するときにこの名前を使用する必要があります。この名前を使用してオープンされ た TCP ソケットは、クラスタインターコネクトを経由するように経路指定され、プ ライベートネットワークアダプタに障害が発生した場合でも、この TCP ソケットは 透過的に再経路指定されます。任意の 2 つのノード間のアプリケーション通信はす べてのインターコネクト経由で転送されます。ある特定の TCP 接続のトラフィック は、ある特定の時点では、1 つのインターコネクト上を流れます。異なる TCP 接続 はすべてのインターコネクト間で転送されます。さらに、UDP トラフィックは常 に、すべてのインターコネクト間で利用されます。

アプリケーションでは、ゾーンのプライベートホスト名を使用し、ゾーン間でクラ スタインターコネクトを経由して通信することもできます。ただし、各ゾーンのプ ライベートホスト名をまず設定しないと、アプリケーションは通信を開始すること ができません。各ゾーンは、通信するための独自のプライベートホスト名を持って いる必要があります。あるゾーンで動作中のアプリケーションは、同じゾーン内の プライベートホスト名を使用して、他ゾーン内のプライベートホスト名と通信しま す。1 つのゾーン内の各アプリケーションは、別のゾーン内のプライベートホスト名 を使って通信することはできません。

Sun Cluster のインストール時に複数のプライベートホスト名が設定されているた め、クラスタインターコネクトでは、そのときに選択した任意の名前を使用できま す。実際の名前を判別するために scha\_cluster\_get コマンドを scha\_privatelink\_hostname\_node 引数と組み合わせて使用します。詳細は、 scha\_cluster\_get(1HA)のマニュアルページを参照してください。

各ノードまたはゾーンには、固定した per-node アドレスが割り当てられます。この per-node アドレスは、clprivnet ドライブで探索されます。IP アドレスは、ノードま たはゾーンのプライベートホスト名にマッピングされます。つまり、 clusternode1-priv です。詳細は、clprivnet(7) のマニュアルページを参照してくだ さい。

アプリケーション全体で一貫した IP アドレスが必要な場合、クライアント側とサー バー側の両方でこの per-node アドレスにバインドするようにアプリケーションを設 定します。これによって、すべての接続はこの per-node アドレスから始まり、そし て戻されるように見えます。

# リソース、リソースグループ、リソースタイプ

データサービスは、複数の「リソース」タイプを利用します。Sun Java System Web Server や Apache Web Server などのアプリケーションは、それらのアプリケーション が依存するネットワークアドレス (論理ホスト名と共有アドレス) を使用します。ア プリケーションとネットワークリソースは RGM が管理する基本単位です。

データサービスはリソースタイプです。たとえば、Sun Cluster HA for Oracle のリソー スタイプは SUNW.oracle-server、Sun Cluster HA for Apache のリソースタイプ SUNW.apache です。

リソースはリソースタイプをインスタンス化したもので、クラスタ規模で定義され ます。いくつかのリソースタイプはすでに定義されています。

ネットワークリソースは、SUNW.LogicalHostname リソースタイプまたは SUNW.SharedAddress リソースタイプのどちらかです。これら 2 つのリソースタイプ は、Sun Cluster ソフトウェアにより事前に登録されています。

HAStoragePlus リソースタイプは、リソースとそのリソースが依存するディスクデバ イスグループの起動を同期させるのにも使用できます。このリソースタイプに よって、クラスタファイルシステムのマウントポイント、広域デバイス、およびデ バイスグループ名のパスがデータサービスの起動前に利用可能になることが保証さ れます。詳細は、『Sun Cluster データサービスの計画と管理 (Solaris OS 版)』の「リ ソースグループとデバイスグループ間での起動の同期」を参照してください。 HAStoragePlus リソースタイプはまた、ローカルのファイルシステムを高可用対応に することができます。この機能についての詳細は、50 ページの「[HAStoragePlus](#page-49-0) リ [ソースタイプ」を](#page-49-0)参照してください。

RGM が管理するリソースは、1 つのユニットとして管理できるように、「リソース グループ」と呼ばれるグループに配置されます。リソースグループ上でフェイル オーバーまたはスイッチオーバーが開始されると、リソースグループは1つのユ ニットとして移行されます。

注**–**アプリケーションリソースが含まれるリソースグループをオンラインにすると、 そのアプリケーションが起動します。データサービスの起動メソッドは、アプリ ケーションが起動され、実行されるのを待ってから、正常に終了します。アプリ ケーションの起動と実行のタイミングの確認は、データサービスがクライアントに サービスを提供しているかどうかをデータサービスの障害モニターが確認する方法 と同じです。このプロセスについての詳細は、『Sun Cluster データサービスの計画 と管理 (Solaris OS 版)』を参照してください。

# リソースグループマネージャー**(RGM)**

RGM は、データサービス (アプリケーション) を、リソースタイプの実装によって管 理されるリソースとして制御します。これらの実装は、Sun が行う場合もあれば、開 発者が汎用データサービステンプレート、データサービス開発ライブラリ API (DSDL API)、またはリソース管理 API (RMAPI) を使用して作成することもあります。クラ スタ管理者は、「リソースグループ」と呼ばれる入れ物 (コンテナ) の中でリソース の作成や管理を行います。RGM は、クラスタメンバーシップの変更に応じて、指定 ノードまたは指定ゾーンのリソースグループを停止および開始します。

RGM は「リソース」と「リソースグループ」に作用します。RGM のアクションに よって、リソースやリソースグループの状態はオンラインまたはオフラインに切り 替えれらます。リソースとリソースグループに適用できる状態と設定値についての 詳細は、78 ページの「リソースおよびリソースグループの状態と設定値」を参照し てください。

RGM 制御下で Solaris プロジェクトを起動する方法については、88 [ページの「デー](#page-87-0) [タサービスプロジェクトの構成」を](#page-87-0)参照してください。

# リソースおよびリソースグループの状態と設定値

リソースやリソースグループの値はシステム管理者によって静的に設定されるた め、これらの設定は管理操作によってのみ変更できます。RGM は、動的な「状態」 の間でリソースグループを移動させます。?

これらの設定および状態は次のとおりです。

■ **managed (**管理**)** または **unmanaged (**非管理**)** 設定。クラスタ全体に適用されるこの 設定値は、リソースグループだけに適用されます。リソースグループの管理は RGM が行います。clresourcegroup コマンドを使用して、RGM でリソースグルー プを管理または非管理するように要求できます。これらのリソースグループ設定 は、クラスタ再構成では変更されません。

はじめて作成したリソースグループの状態は非管理になっています。このグルー プのいずれかのリソースをアクティブにするには、リソースグループの状態が管 理になっている必要があります。

スケーラブル Web サーバーなど、ある種のデータサービスでは、ネットワークリ ソースの起動前や停止後に、あるアクションを行う必要があります。このアク ションには、initialization (INIT) と finish (FINI) データサービスメソッドを使用し ます。 INIT メソッドが動作するためには、リソースが置かれているリソースグ ループが管理状態になっていなければなりません。

リソースグループを非管理から管理の状態に変更すると、そのグループに対して 登録されている INIT メソッドがグループの各リソースに対して実行されます。

リソースグループを管理から非管理の状態に変更すると、登録されている FINI メ ソッドが呼び出され、クリーンアップが行われます。

一般的に、INIT メソッドおよび FINI メソッドは、スケーラブルサービスのネット ワークリソース用です。しかし、データサービス開発者は、これらのメソッドを アプリケーションが実行しない初期設定やクリーンアップにも使用できます。

■ enabled (有効)またはdisabled (無効)設定。これらの設定は、1つまたは複数の ノードまたはゾーン上のリソースに適用されます。システム管理者は、 clresource コマンドを使用して、1 つまたは複数のノードまたはゾーン上のリ ソースを有効または無効にできます。これらの設定は、クラスタ管理者がクラス タを再構成しても変わりません。

リソースの通常の設定では、リソースは有効にされ、システムでアクティブに動 作しています。

すべてのクラスタノードまたはゾーン上でリソースを使用不能にする場合は、す べてのクラスタノードまたはゾーン上でリソースを無効にします。無効にしたリ ソースは、指定したクラスタノードまたはゾーン上では、一般的な使用には提供 されません。

■ **online (**オンライン**)** または **offline (**オフライン**)** 状態。動的に変更可能なこれらの 状態は、リソースとリソースグループに適用されます。

オンラインとオフラインの状態は、スイッチオーバーまたはフェイルオーバー 中、クラスタ再構成手順に従ったクラスタの遷移とともに変化します。さらに clresource および clresourcegroup コマンドを使用して、リソースまたはリソー スグループのオンラインまたはオフライン状態を変更することもできます。

フェイルオーバーリソースまたはリソースグループは、常に 1 つのノードまたは 1 つのゾーン上でのみ、オンラインにすることができます。スケーラブルリソー スまたはリソースグループは、いくつかのノードまたはゾーンではオンラインに し、ほかのノードまたはゾーンではオフラインにすることができます。スイッチ オーバーまたはフェイルオーバー時には、リソースグループとそれに含まれるリ ソースは、あるノードまたはゾーンでオフラインになり、その後、別のノードま たはゾーンでオンラインになります。

リソースグループがオフラインの場合、そのリソースグループのすべてのリソー スがオフラインです。リソースグループがオンラインの場合、そのリソースグ ループのすべてのリソースがオンラインです。

リソースグループの自動回復アクションを一時的に中断することもできます。リ ソースグループの自動復旧は、クラスタ内にある問題を調査して修正するため に、中断する必要がある場合があります。または、リソースグループサービス上 で保守を行う必要がある場合もあります。

自動復旧を再開するコマンドを明示的に実行するまで、中断されたリソースグ ループが自動的に再開またはフェイルオーバーされることはありません。中断さ れたデータサービスは、オンラインかオフラインかにかかわらず、現在の状態の ままとなります。指定されたノードまたはゾーン上では、この状態でもリソース グループを別の状態に手作業で切り替えられます。また、リソースグループ内の 個々のリソースも有効または無効にできます。

リソースグループはいくつかのリソースを持つことができますが、リソース間に は相互依存関係があります。したがって、これらのリソースをオンラインまたは オフラインにするときには、特定の順序で行う必要があります。リソースをオン ラインまたはオフラインにするためにメソッドが必要とする時間は、リソースに よって異なります。リソースの相互依存関係と起動や停止時間の違いにより、ク ラスタの再構成では、同じリソースグループのリソースでもオンラインやオフラ インの状態が異なることがあります。

# リソースとリソースグループプロパティー

Sun Cluster データサービスのリソースやリソースグループのプロパティー値は構成 できます。標準的なプロパティーはすべてのデータサービスに共通です。拡張プロ パティーは各データサービスに特定のものです。標準プロパティーおよび拡張プロ パティーのいくつかは、デフォルト設定によって構成されているため、これらを修 正する必要はありません。それ以外のプロパティーは、リソースを作成して構成す るプロセスの一部として設定する必要があります。各データサービスのマニュアル では、設定できるリソースプロパティーの種類とその設定方法を指定しています。

標準プロパティーは、通常特定のデータサービスに依存しないリソースおよびリ ソースグループプロパティーを構成するために使用されます。標準プロパティーの セットについては、『Sun Cluster データサービスの計画と管理 (Solaris OS 版)』の付 録 B「標準プロパティー」を参照してください。

RGM 拡張プロパティーは、アプリケーションバイナリの場所や構成ファイルなどの 情報を提供するものです。拡張プロパティーは、データサービスの構成に従って 修 正する必要があります。拡張プロパティーについては、データサービスの個別のガ イドで説明されています。

# **Sun Cluster**ノードでの**Solaris**ゾーンのサポート

Solaris ゾーンは、Solaris 10 OS のインスタンス内で仮想化されたオペレーティングシ ステム環境を作成する手段を提供します。Solaris ゾーンを使用すると、1 つまたは複 数のアプリケーションをシステム上のほかの活動から分離して実行できます。Solaris ゾーンの機能については、『System Administration Guide: Solaris Containers-Resource Management and Solaris Zones』のパート II「Zones」を参照してください。

Solaris 10 OS 上で Sun Cluster ソフトウェアを実行する場合は、1 つの物理ノード上で 任意の数のゾーンを作成できます。

Sun Cluster ソフトウェアを使用して、クラスタノードの Solaris 非大域ゾーンで動作 するアプリケーションの可用性とスケーラビリティーを管理できます。Sun Cluster ソフトウェアは、次の方法により非大域ゾーンで動作するアプリケーションのサ ポートを提供します。

- RGMにより直接
- Sun Cluster HA for Solaris Containers データサービスを通して

### **Sun Cluster**ノード上の**Solaris**ゾーンを**RGM**を使用 して直接サポート

Solaris 10 OS が動作するクラスタでは、リソースグループを大域ゾーンまたは非大域 ゾーンで動作するように設定できます。RGM は、各ゾーンをスイッチオーバーター ゲットとして管理します。リソースグループのノードリストで非大域ゾーンが指定 されている場合、RGM はノードの指定されたゾーンでリソースグループをオンライ ンにします。

図 [3–8](#page-81-0) は、2 つのノードクラスタの Sun Cluster ノード上のゾーン間のリソースグルー プのフェイルオーバーを示しています。この例では、クラスタの管理を簡単にする ために各ノードで同一のゾーンが構成されています。

<span id="page-81-0"></span>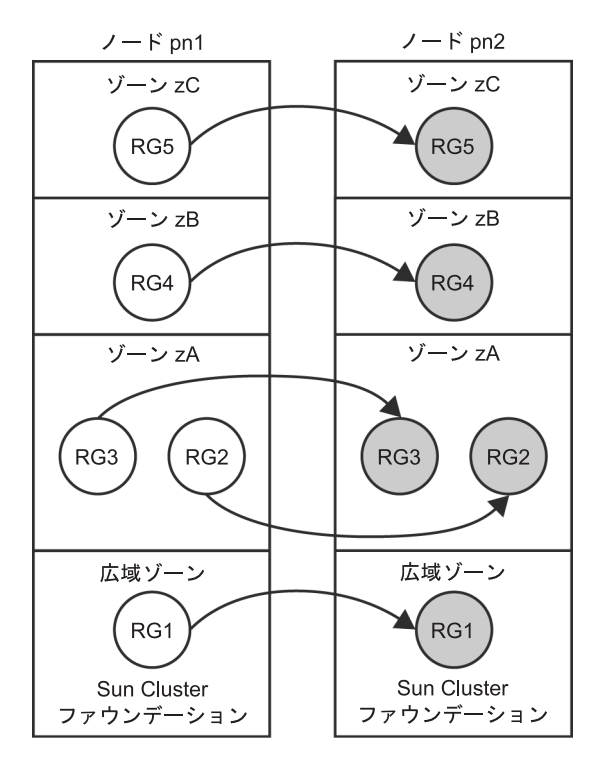

図 **3–8** Sun Clusterノード上のゾーン間のリソースグループのフェイルオーバー

フェイルオーバーリソースグループは、別のノード上または同じノード上のゾーン へのフェイルオーバーを実行できます。ただし、ノードで障害が発生すると、同一 ノード上のゾーンに対するこのリソースグループのフェイルオーバーから高可用性 は得られません。とはいえ、同一ノード上のゾーンに対するリソースグループの フェイルオーバーは、テストまたはプロトタイプ化の際に便利な場合もあります。

スケーラブルなリソースグループ (ネットワーク負荷分散を使用) を、非大域ゾーン でも動作するよう構成することができます。ただし、スケーラブルなリソースグ ループを同一ノード上の複数のゾーンで実行するように構成しないでください。

Sun Cluster コマンドで、次の例に示すように、ゾーンの名前を物理ノードの名前に 追加し、それらをコロンで区切ることによって、ゾーンを指定します。

phys-schost-1:zoneA

次の例のような複数の Sun Cluster コマンドでゾーンを指定できます。

- clnode(1CL)
- clreslogicalhostname(1CL)
- clresource(1CL)
- clresourcegroup(1CL)
- clresourcetype(1CL)
- clressharedaddress(1CL)

**RGM**による**Solaris**ゾーンの直接サポートを使用するための基準

次のいずれかの基準を満たす場合、RGM による Solaris ゾーンの直接サポートを使用 します。

- アプリケーションがゾーンを起動するために必要な追加のフェイルオーバー時間 を許容できない。
- メンテナンス中に停止時間を最小にする必要がある。
- デュアルパーティションのソフトウェアアップグレードを必要としている。
- ネットワーク負荷分散のために共有アドレスリソースを使用するデータサービス を構成している。

**RGM**による**Solaris**ゾーンの直接サポートを使用するための要件

アプリケーションで RGM による Solaris ゾーンの直接サポートの使用を計画している 場合は、次の要件を満たしていることを確認してください。

- アプリケーションが非大域ゾーンでの動作に対応していること。
- アプリケーションのデータサービスが非大域ゾーンでの動作に対応しているこ と。

RGM による Solaris ゾーンの直接サポートを使用する場合、リソースおよびリソース グループを次のように構成します。

- アフィニティーにより関連付けられているリソースグループが同じゾーンで動作 するように構成されていることを確認します。同じノード上の別のゾーンで動作 するように構成されているリソースグループ間のアフィニティーは無効です。
- 非大域ゾーンで、すべてのアプリケーションをリソースとして構成します。

#### **RGM**による**Solaris**ゾーンの直接サポートに関するその他の情報

RGM によるSolaris ゾーンの直接サポートの構成方法の詳細については、次のド キュメントを参照してください。

- 『Sun Cluster ソフトウェアのインストール (Solaris OS 版)』の「クラスタ内の非大 域ゾーンのガイドライン」
- 『Sun Cluster ソフトウェアのインストール (Solaris OS 版)』の「ゾーン名」
- 『Sun Cluster ソフトウェアのインストール (Solaris OS 版)』の「クラスタノードで の非大域ゾーンの設定」
- 『Sun Cluster データサービスの計画と管理 (Solaris OS 版)』
- 各データサービスガイド

# **Sun Cluster**ノード上の**Solaris**ゾーンを**Sun Cluster HA for Solaris Containers**を通してサポート

Sun Cluster HA for Solaris Containers データサービスは、各ゾーンを RGM によって制 御されるリソースとして管理します。

#### **Sun Cluster HA for Solaris Containers**を使用するための基準

次のいずれかの基準を満たす場合、Sun Cluster HA for Solaris Containers データサービ スを使用します。

- 代理のルートアクヤスを必要とする。
- アプリケーションがクラスタでサポートされていない。
- 同じノードの別のゾーンで動作するリソースグループ間にアフィニティーを必要 としている。

#### **Sun Cluster HA for Solaris Containers**を使用するための要件

アプリケーションで Sun Cluster HA for Solaris Containers データサービスの利用を計画 している場合、次の要件を満たすことを確認してください。

- アプリケーションが非大域ゾーンでの動作に対応していること。
- アプリケーションがスクリプト、実行レベルのスクリプト、または Solaris サービ ス管理機能 (SMF) のマニフェストによって Solaris OS と統合されていること。
- ゾーンを起動するために必要な追加のフェイルオーバー時間を許容できること。
- メンテナンス中の停止時間を許容できること。

#### **Sun Cluster HA for Solaris Containers**についてのその他の情報

Sun Cluster HA for Solaris Containers データサービスの使い方についての詳細は、 『Sun Cluster Data Service for Solaris Containers Guide』を参照してください。

### サービス管理機能

Solaris サービス管理機能 (SMF) によって、アプリケーションを可用性が高く、ス ケーラブルなリソースとして実行して管理することができます。リソースグループ マネージャー (RGM) と同じように、SMF は高可用性とスケーラビリティーを提供し ますが、Solaris オペレーティングシステム用です。

Sun Cluster は、クラスタで SMF サービスを有効にするために使用する 3 種類のプロ キシリソースタイプを提供します。これらのリソースタイ プ、SUNW.Proxy\_SMF\_failover、SUNW.Proxy\_SMF\_loadbalanced、および SUNW.Proxy\_SMF\_multimaster により、フェイルオーバー、スケーラブル、およびマル チマスターのそれぞれの構成で、SMF サービスを実行できます。SMF は単一ノード 上で SMF サービスの可用性を管理します。SMF はコールバックメソッド実行モデル を使用して、サービスを実行します。

さらに、SMF はサービスの監視と制御のための管理インタフェースのセットも提供 します。これらのインタフェースにより、ユーザー独自の SMF 制御サービスを Sun Cluster に組み込むことができます。この機能により新たなコールバックメソッドを 作成したり、既存のコールバックメソッドを書き直したり、あるいは SMF サービス マニフェストを更新する必要がなくなります。複数の SMF リソースを 1 つのリソー スグループに含め、それらのリソース間に依存性とアフィニティーを構成すること ができます。

SMF はこれらのサービスを開始、停止、および再開する権限を持ち、サービス間の 依存性を管理します。Sun Cluster は、クラスタ内でこれらのサービスを管理し、こ れらのサービスを開始するノードを決める権限を持ちます。

SMF は、各クラスタノード上でデーモン svc.startd として実行されます。SMF デー モンは、あらかじめ設定されたポリシーに基づいて、選択したノード上で自動的に リソースを開始および停止します。

SMF プロキシリソースに指定されたサービスは、大域ゾーンおよび非大域ゾーンに 常駐できます。ただし、同じSMF プロキシリソースに指定したサービスは、同じ ゾーンに置く必要があります。SMF プロキシリソースはどのゾーンでも動作しま す。

#### システムリソースの使用状況

システムリソースには、CPU 使用率、メモリ使用率、スワップ使用率、ディスクお よびネットワークのスループットが含まれます。Sun Cluster では、オブジェクトタ イプ別にシステムリソースの使用率を監視できます。オブジェクトタイプには、 ノード、ゾーン、ディスク、ネットワークインタフェース、またはリソースグルー プがあります。Sun Cluster ではまた、リソースグループで使用できる CPU を制御す ることもできます。

システムリソース使用量の監視と制御をリソース管理ポリシーの一部にすることが できます。多数のマシンの管理は複雑でコストがかかるため、より大規模なサー バーにアプリケーションを統合することが望まれます。個々の作業負荷を別々のシ ステムで実行して、そのシステムのリソースへのフルアクセスを与える代わりに、 リソース管理ソフトウェアを使用すれば、システム内の作業負荷を分離できます。 リソース管理機能を使用すると、1 つの Solaris システムで複数の異なるアプリケー ションを実行して制御することにより、システムの総保有コスト (TCO) を低減する ことができます。

リソース管理機能を使用して、アプリケーションが必要な応答時間を確保できるよ うにします。また、リソース管理機能により、リソースの使用率を向上させること ができます。使用状況を分類して優先付けすることにより、オフピーク時に余った 資源を効率よく使用でき、処理能力を追加する必要がなくなります。また、負荷の 変動が原因で資源を無駄にすることもなくなります。

Sun Cluster がシステムリソースの使用率について収集するデータを活用するには、 次の手順を実行する必要があります。

- データを分析して、システムへの影響を判断する。
- ハードウェアリソースおよびソフトウェアリソースの使用率を最適化するために 必要な操作を決定する。
- 決定した操作を実行する。

Sun Cluster のインストール時にデフォルトでは、システムリソースの監視と制御は 構成されていません。これらのサービスの構成の詳細は、『Sun Cluster のシステム 管理 (Solaris OS 版)』の第 9 章「CPU 使用率の制御の構成」を参照してください。

#### システムリソース監視

システムリソースの使用率を監視することにより、次のことができます。

- 特定のシステムリソースを使用するサービスの実行状況を反映するデータを収集 する。
- リソースの障害またはオーバーロードを見つけて、事前に問題を回避する予防策 を取る。
- より効率的にワークロードを管理する。

システムリソースの使用率に関するデータにより、あまり使用されていないハード ウェアリソースや多くのリソースを使用するアプリケーションを判別することがで きます。このデータに基づいて、アプリケーションを必要なリソースがあるノード やゾーンに割り当て、フェイルオーバーするノードやゾーンを選択することができ ます。この統合により、ハードウェアリソースとソフトウェアリソースの使用方法 を最適化できます。

すべてのシステムリソースを同時に監視することは、CPU の負担になる場合があり ます。システムにもっとも重要なリソースに優先順位を付けて、監視するシステム リソースを選択してください。

監視を有効にするときに、監視するテレメトリ属性を選択します。テレメトリ属性 はシステムリソースの一面です。テレメトリ属性の例としては、CPU の量またはデ バイスで使用されているブロックの使用率などがあります。あるオブジェクトタイ プについてテレメトリ属性を監視する場合、Sun Cluster はクラスタ内のそのタイプ のすべてのオブジェクトでこのテレメトリ属性を監視します。Sun Cluster は収集さ れるシステムリソースデータを7日間保存します。

特定のデータ値がシステムリソースに重要だと考えられる場合、この値にしきい値 を設定できます。しきい値を設定するときに、重要度レベルを割り当てることに よって、このしきい値がどれくらい重要かを選択することもできます。このしきい 値を超えると、Sun Cluster はこのしきい値の重要度レベルをユーザーが選択する重 要度レベルに変更します。

#### **CPU**の制御

クラスタ上で動作するアプリケーションおよびサービスウィンドウごとに特定の CPU ニーズがあります。表 3–4 は、Solaris OS の各バージョンで使用できる CPU 制御 動作を示しています。

表 **3–4** CPUの制御

| Solaris のバージョン | ゾーン  | 制御             |
|----------------|------|----------------|
| Solaris 9 OS   | 使用不可 | CPUの配分の割り当て    |
| Solaris 10 OS  | 大域   | CPUの配分の割り当て    |
| Solaris 10 OS  | 非大域  | CPUの配分の割り当て    |
|                |      | CPUの数の割り当て     |
|                |      | 専用のプロセッサセットの作成 |

注 **–**CPUシェアを提供する場合、クラスタ内でフェアシェアスケジューラ(FFS)をデ フォルトのスケジューラとして指定する必要があります。

非大域ゾーンで専用プロセッサセットのリソースグループに割り当てられている CPU を制御することにより、もっとも厳格なレベルの制御が実現されます。あるリ ソースグループに CPU を予約すると、この CPU はほかのリソースグループでは使用 できません。

# システムリソース使用率の表示

コマンドラインまたは Sun Cluster Manager を使用して、システムリソースデータおよ び CPU 割り当てを表示できます。監視を選択するシステムリソースによって、表示 できる表とグラフが決まります。

<span id="page-87-0"></span>システムリソース使用率と CPU 制御の出力を表示することにより、次を実現するこ とができます。

- システムリソースの消耗による障害を予測する。
- システムリソースの使用率の不均衡を見つける。
- サーバーの統合性を確認する。
- アプリケーションのパフォーマンスを改善できる情報を取得する。

Sun Cluster では、収集したデータに基づいて取るべき措置をアドバイスしたり、 ユーザーの代わりに措置を実行することはありません。表示されるデータがサービ スに期待する条件を満たしているかどうかを判断する必要があります。そのあと で、確認されたパフォーマンスの救済措置を取る必要があります。

# データサービスプロジェクトの構成

データサービスは、RGM でオンラインにしたときに Solaris プロジェクト名のもとで 起動するように構成できます。そのためには、データサービスを構成するときに、 RGM によって管理されるリソースまたはリソースグループと Solaris プロジェクト ID を対応付ける必要があります。リソースまたはリソースグループにプロジェクト ID を対応付けることによって、Solaris オペレーティングシステムの洗練されたコント ロールを使用して、クラスタ内の負荷や使用量を管理できます。

注 **–** Solaris 9 OS または Solaris 10 OS 上で Sun Cluster を使用する場合、この構成を実行 できます。

Sun Cluster 環境の Solaris 管理機能を使用すると、ほかのアプリケーションとノード またはゾーンを共有している場合に、もっとも重要なアプリケーションに高い優先 順位を与えることができます。ノードまたはゾーンを複数のアプリケーションで共 有する例としては、サービスを統合した場合や、アプリケーションのフェイルオー バーが起った場合があります。ここで述べる管理機能を使用すれば、優先順位の低 いアプリケーションが CPU 時間などのシステムサプライを過度に使用するのを防止 し、重要なアプリケーションの可用性を向上させることができます。

注 **–**この機能に関連するSolarisのマニュアルでは、CPU時間、プロセス、タスクな どのコンポーネントを「リソース」と呼んでいます。一方、Sun Cluster のマニュア ルでは、RGM の制御下にあるエンティティーを「リソース」と呼んでいます。次の 節では、「リソース」という用語をRGM で制御される Sun Cluster エンティティーを 指す用語として使用します。また、CPU 時間、プロセス、およびタスクを「サプラ イ」と呼びます。

この節では、指定した Solaris OS の project(4) でプロセスを起動するように、データ サービスを構成する方法の概念について説明します。また、Solaris オペレーティン グシステムの管理機能を使用するための、フェイルオーバーのシナリオやヒントに ついても説明します。

管理機能の概念や手順についての詳細は、『System Administration Guide: Network Services』の第 1 章「Network Service (Overview)」を参照してください。

クラスタ内で Solaris 管理機能を使用できるようにリソースやリソースグループを構 成するための手順は次のようになります。

- 1. アプリケーションをリソースの一部として構成します。
- 2. リソースをリソースグループの一部として構成します。
- 3. リソースグループのリソースを有効にします。
- 4. リソースグループを管理状態にします。
- 5. リソースグループに対する Solaris プロジェクトを作成します。
- 6. 手順 5 で作成したプロジェクトにリソースグループ名を対応付けるための標準プ ロパティーを構成します。
- 7. リソースグループをオンラインにします。

Solaris プロジェクト ID をリソースやリソースグループに関連付けるように標準の Resource project name または RG project name プロパティーを構成するには、 clresource set および clresourcegroup set コマンドとともに -p オプションを使用し ます。続いて、プロパティーの値にリソースまたはリソースグループを設定しま す。プロパティーの定義については、『Sun Cluster データサービスの計画と管理 (Solaris OS 版)』の付録 B「標準プロパティー」を参照してください。プロパティーの 説明については、r\_properties(5) および rg\_properties(5) のマニュアルページを参 照してください。

指定するプロジェクト名はプロジェクトデータベース (/etc/project) に存在するも のでなければなりません。さらに、指定するプロジェクトのメンバーとして root ユーザーが設定されていなければなりません。プロジェクト名データベースの概念 については、『System Administration Guide: Solaris Containers-Resource Management and Solaris Zones』の第 2 章「Projects and Tasks (Overview)」を参照してください。プロ ジェクトファイルの構文については、project(4) を参照してください。

RGM は、リソースまたはリソースグループをオンラインにする際に、関連するプロ セスをこのプロジェクト名の下で起動します。

注**–**リソースまたはリソースグループとプロジェクトを対応付けることはいつでもで きます。ただし、RGM を使ってプロジェクトのリソースやリソースグループをオフ ラインにしてから再びオンラインに戻すまで、新しいプロジェクト名は有効になり ません。

リソースやリソースグループをプロジェクト名の下で起動すれば、次の機能を構成 することによってクラスタ全体のシステムサプライを管理できます。

- 拡張アカウンティング 使用量をタスクやプロヤス単位で記録できるため柔軟性 が増します。拡張アカウンティングでは、使用状況の履歴を調べ、将来の作業負 荷の容量要件を算定できます。
- 制御 システムサプライの使用を制約する機構を提供します。これにより、プロ セス、タスク、およびプロジェクトが特定のシステムサプライを大量に消費する ことを防止できます。
- フェアシェアスケジューリング(FSS)-それぞれの作業負荷に割り当てる CPU 時 間を作業負荷の重要性に基づいて制御できます。作業負荷の重要性は、各作業負 荷に割り当てる、CPU 時間のシェア数として表されます。詳細は、次のマニュア ルページを参照してください。
	- dispadmin(1M)
	- priocntl(1)
	- $\n **p**$  ps  $(1)$
	- $\blacksquare$  FSS(7)
- プール-アプリケーションの必要性に応じて対話型アプリケーション用に仕切り を使用することができます。プールを使用すれば、サーバーを仕切り分けするこ とができ、同じサーバーで異なるソフトウェアアプリケーションをサポートでき ます。プールを使用すると、アプリケーションごとの応答が予測しやすくなりま す。

#### プロジェクト構成に応じた要件の決定

Sun Cluster 環境で Solaris が提供する制御を使用するようにデータサービスを構成す るには、まず、スイッチオーバーやフェイルオーバー時にリソースをどのように制 御および管理するかを決めておく必要があります。新しいプロジェクトを構成する 前に、まず、クラスタ内の依存関係を明確にします。たとえば、リソースやリソー スグループはデバイスグループに依存しています。

リソースグループのノードリストの優先順位を識別するには、clresourcegroup set コマンドで構成する nodelist、failback、maximum\_primaries および desired primaries リソースグループのプロパティーを使用します。

- リソースグループとデバイスグループのノードリストの依存性に関する簡単な説 明については、『Sun Cluster データサービスの計画と管理 (Solaris OS 版)』の「リ ソースグループとデバイスグループの関係」を参照してください。
- プロパティーについての詳細は、rg\_properties(5)のマニュアルページを参照し てください。

デバイスグループのノードリストの優先順位を決めるには、cldevicegroup および clsetup コマンドで構成する preferenced プロパティーおよび failback プロパティー を使用します。詳細は、clresourcegroup(1CL)、cldevicegroup(1CL)、および clsetup(1CL) のマニュアルページを参照してください。

- preferenced プロパティーの概念については、45 [ページの「多重ポートデバイス](#page-44-0) [グループ」を](#page-44-0)参照してください。
- 手順については、"How To Change Disk Device Properties" in 『Sun Cluster のシステ ム管理 (Solaris OS 版)』の「デバイスグループの管理」を参照してください。
- ノード構成の概念とフェイルオーバーデータサービスとスケーラブルデータサー ビスの動作については、21 ページの「Sun Cluster [システムのハードウェアおよび](#page-20-0) [ソフトウェアコンポーネント」を](#page-20-0)参照してください。

すべてのクラスタノードまたはゾーンを同じように構成すると、主ノードと二次 ノードに対して同じ使用限度が割り当てられます。各プロジェクトの構成パラメー タは、すべてのノードの構成ファイルに定義されているすべてのアプリケーション に対して同じである必要はありません。特定のアプリケーションに対応するすべて のプロジェクトは、少な くとも、そのアプリケーションのすべての潜在的マスター にあるプロジェクトデータベースからアクセス可能である必要があります。アプリ ケーション 1 が *phys-schost-1* または *phys-schost-1* 上のゾーンによってマスターされて いるが、*phys-schost-2*、*phys-schost-3* またはこれらいずれかのノード上のゾーンに切り 替えられるか、フェイルオーバーされる可能性があると仮定します。アプリケー ション 1 に対応付けられたプロジェクトは、これら 3 つのノード (*phys-schost-1*、 *phys-schost-2*、*phys-schost-3*) またはこれらのノード上のゾーンでアクセス可能でなけ ればなりません。

注 **–**プロジェクトデータベース情報は、ローカルの/etc/projectデータベースファイ ルに格納することも、NIS マップや LDAP ディレクトリサーバー に格納することもで きます。

Solaris オペレーティングシステムでは、使用パラメータは柔軟に構成でき、Sun Cluster によって課せられる制約はほとんどありません。どのような構成を選択する かはサイトの必要性によって異なります。システムの構成を始める前に、次の各項 の一般的な指針を参考にしてください。

# プロセス当たりの仮想メモリー制限の設定

仮想メモリーの制限をプロセス単位で制御する場合は、process.max-address-space コントロールを使用します。process.max-address-space 値の設定方法についての詳 細は、rctladm(1M) のマニュアルページを参照してください。

Sun Cluster ソフトウェアで管理コントロールを使用する場合は、アプリケーション の不要なフェイルオーバーが発生したり、アプリケーションの「ピンポン」現象が 発生したりするのを防止するために、メモリー制限を適切に設定する必要がありま す。そのためには、一般に次の点に注意する必要があります。

■ メモリー制限をあまり低く設定しない。

アプリケーションは、そのメモリーが限界に達すると、フェイルオーバーを起こ すことがあります。データベースアプリケーションにとってこの指針は特に重要 です。その仮想メモリーが限界を超えると予期しない結果になることがあるから です。

■ 主ノードまたはゾーンと二次ノードまたはゾーンに同じメモリー制限を設定しな  $V_{\lambda_{\alpha}}$ 

同じメモリー制限を設定すると、アプリケーションのメモリーが限度に達し、ア プリケーションが、同じメモリー制限をもつ二次ノードまたはゾーンにフェイル オーバーされたときに「ピンポン」現象を引き起こすおそれがあります。そのた め、二次ノードまたはゾーンのメモリー制限には、主ノードまたはゾーンよりも わずかに大きな値を設定します。異なるメモリー制限を設定することに よって「ピンポン」現象の発生を防ぎ、管理者はその間にパラメータを適切に変 更することができます。

■ 負荷均衡を達成する目的でリソース管理メモリー制限を使用する。 たとえば、メモリー制限を使用すれば、アプリケーションが誤って過度のス ワップ領域を使用することを防止できます。

# フェイルオーバーシナリオ

管理パラメータを適切に構成すれば、プロジェクト構成 (/etc/project) 内の割り当 ては、通常のクラスタ操作でも、スイッチオーバーやフェイルオーバーの状況でも 正常に機能します。

以下の各項ではシナリオ例を説明します。

- 最初の2つの項、93ページの「2[つのアプリケーションを供う](#page-92-0)2ノードクラス [タ」お](#page-92-0)よび94 ページの「3 [つのアプリケーションを供う](#page-93-0) 2 ノードクラスタ」で は、ノード全体が関係するフェイルオーバーシナリオを説明します。
- 96[ページの「リソースグループだけのフェイルオーバー」の](#page-95-0)項では、アプリ ケーションだけのフェイルオーバー操作について説明します。

<span id="page-92-0"></span>Sun Cluster 環境では、アプリケーションはリソースの一部として構成します。そし て、リソースをリソースグループ (RG) の一部として構成します。障害が発生する と、リソースグループは、対応付けられたアプリケーションとともに、別のノード またはゾーンにフェイルオーバーされます。以下の例では、リソースは明示的に示 されていません。各リソースには、1 つのアプリケーションが構成されているものと します。

注 **–**フェイルオーバーは、ノードまたはゾーンがノードリストで指定され、RGMで 設定された順序で行なわれます。

以下の例は次のように構成されています。

- アプリケーション 1(App-1)はリソースグループ RG-1に構成されています。
- アプリケーション 2(App-2)はリソースグループ RG-2に構成されています。
- アプリケーション3(App-3)はリソースグループ RG-3に構成されています。

フェイルオーバーが起こると、各アプリケーションに割り当てられる CPU 時間の割 合が変化します。ただし、割り当てられているシェアの数はそのままです。この割 合は、そのノードまたはゾーンで動作しているアプリケーションの数と、アク ティブな各アプリケーションに割り当てられているシェアの数によって異なりま す。

これらのシナリオでは、次のように構成が行われているものとします。

- すべてのアプリケーションが共通のプロジェクトの下に構成されています。
- 各リソースには1つのアプリケーションがあります。
- すべてのノードまたはゾーンにおいて、アクティブなプロセスはこれらのアプリ ケーションだけです。
- プロジェクトデータベースは、クラスタの各ノードまたはゾーンで同一に構成さ れています。

#### **2**つのアプリケーションを供う**2**ノードクラスタ

2 ノードクラスタに 2 つのアプリケーションを構成することによって、それぞれの物 理ホスト (*phys-schost-1*、 *phys-schost-2*) を 1 つのアプリケーションのデフォルトマス ターにすることができます。一方の物理ホストは、他方の物理ホストの二次ノード になります。アプリケーション1とアプリケーション2に関連付けられているすべて のプロジェクトは、両ノードのプロジェクトデータベースファイルに存在している 必要があります。クラスタが正常に動作している間、各アプリケーションはそれぞ れのデフォルトマスターで動作し、管理機能によってすべての CPU 時間を割り当て られます。

フェイルオーバーかスイッチオーバーが起ると、これらのアプリケーションは同じ ノードで動作し、構成ファイルの設定に従ってシェアを割り当てられます。たとえ <span id="page-93-0"></span>ば、/etc/project ファイルに次のエントリが指定されていると、アプリケーション 1 に 4 シェアが、アプリケーション 2 に 1 シェアがそれぞれ割り当てられます。

Prj\_1:100:project for App-1:root::project.cpu-shares=(privileged,4,none) Prj\_2:101:project for App-2:root::project.cpu-shares=(privileged,1,none)

次の図は、この構成の正常時の動作とフェイルオーバー時の動作を表しています。 割り当てられているシェアの数は変わりません。ただし、各アプリケーションが利 用できる CPU 時間の割合は変わる場合があります。この割合は、CPU 時間を要求す る各プロセスに割り当てられているシェア数によって異なります。

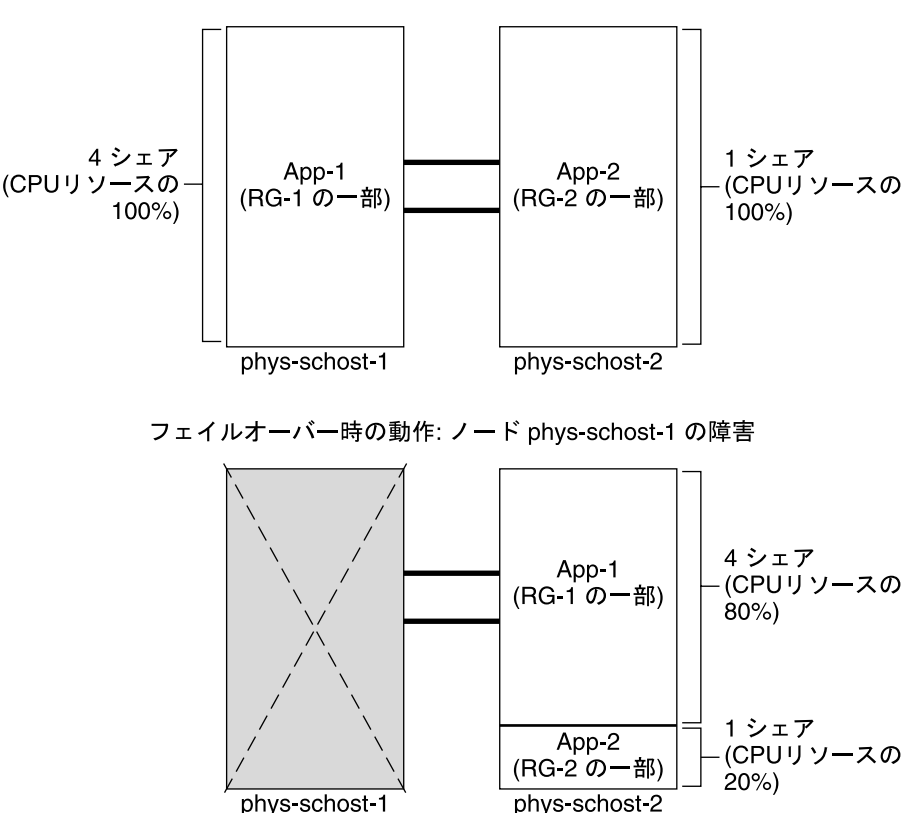

正常の動作

#### **3**つのアプリケーションを供う**2**ノードクラスタ

3 つのアプリケーションが動作する 2 ノードクラスタでは、1 つの物理ホスト (*phys-schost-1*) を 1 つのアプリケーションのデフォルトマスターとして構成できま す。そして、もう 1 つの物理ホスト (*phys-schost-2*) をほかの 2 つのアプリケーション のデフォルトマスターとして構成できます。各ノードには、次のサンプルプロ

ジェクトデータベースファイルがあるものとします。フェイルオーバーやスイッチ オーバーが起っても、プロジェクトデータベースファイルが変更されることはあり ません。

Prj\_1:103:project for App-1:root::project.cpu-shares=(privileged,5,none) Prj\_2:104:project for App\_2:root::project.cpu-shares=(privileged,3,none) Pri 3:105:project for App 3:root::project.cpu-shares=(privileged,2,none)

クラスタが正常に動作している間、アプリケーション 1 には、そのデフォルトマス ター *phys-schost-1* で 5 シェアが割り当てられます。このノードで CPU 時間を要求する アプリケーションはこのアプリケーションだけであるため、この数は 100 パーセン トの CPU 時間と同じことです。アプリケーション 2 と 3 には、それぞれのデフォル トマスターである *phys-schost-2* で 3 シェアと 2 シェアが割り当てられます。した がって、正常な動作では、アプリケーション 2 に CPU 時間の 60 パーセントが、アプ リケーション 3 に CPU 時間の 40 パーセントがそれぞれ割り当てられます。

フェイルオーバーかスイッチオーバーが発生し、アプリケーション 1 が *phys-schost-2* に切り替えられても、3 つのアプリケーションの各シェアは変わりません。ただし、 割り当てられる CPU リソースの割合はプロジェクトデータベースファイルに従って 変更されます。

- 5シェアをもつアプリケーション1にはCPUの50パーセントが割り当てられま す。
- 3シェアをもつアプリケーション 2 には CPU の 30 パーヤントが割り当てられま す。
- 2シェアをもつアプリケーション3にはCPUの20パーセントが割り当てられま す。

次の図は、この構成の正常な動作とフェイルオーバー動作を示しています。

<span id="page-95-0"></span>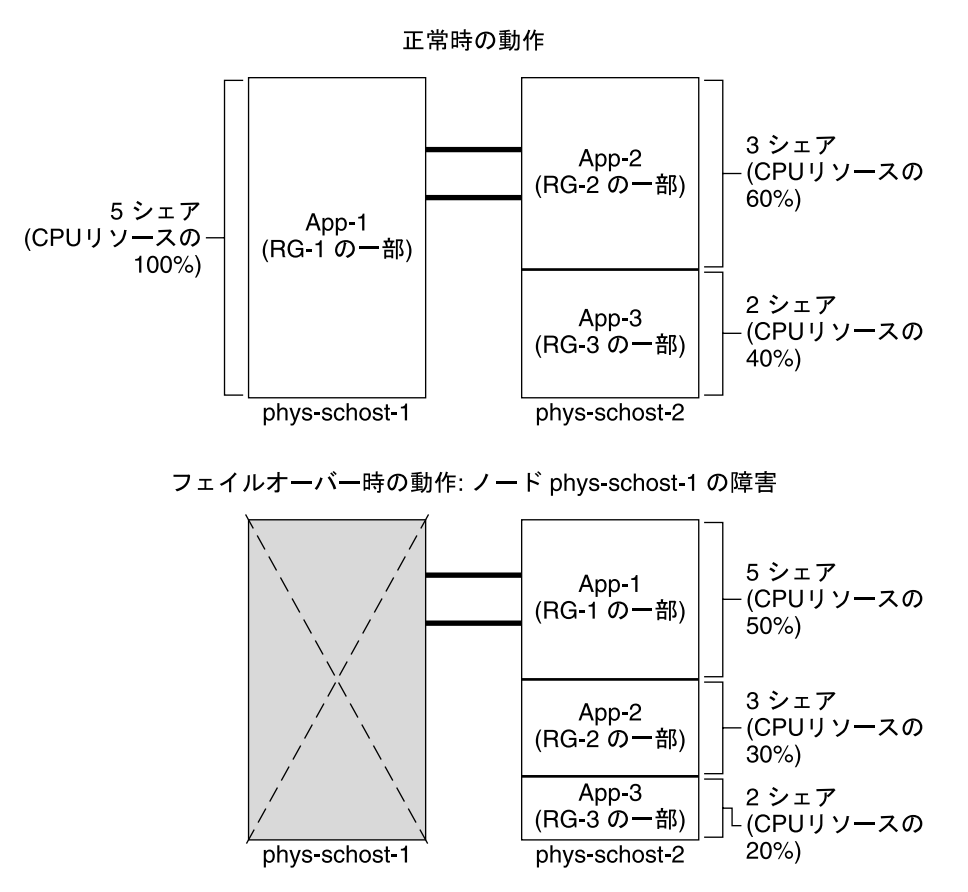

#### リソースグループだけのフェイルオーバー

複数のリソースグループが同じデフォルトマスターに属している構成では、1 つのリ ソースグループ (および、それに関連付けられたアプリケーション) が 二次ノードま たはゾーンにフェイルオーバーされたり、スイッチオーバーされることがありま す。その間、クラスタのデフォルトマスターは動作を続けます。

注**–**フェイルオーバーの際、フェイルオーバーされるアプリケーションには、二次 ノードまたはゾーン上の構成ファイルの指定に従ってリソースが割り当てられま す。この例の場合、主ノードと二次ノードのプロジェクトデータベースファイルの 構成は同じです。

次のサンプル構成ファイルでは、アプリケーション1に1シェア、アプリケーション 2に2シェア、アプリケーション3に2シェアがそれぞれ割り当てられています。

Pri 1:106:project for App 1:root::project.cpu-shares=(privileged,1,none) Prj\_2:107:project for App\_2:root::project.cpu-shares=(privileged,2,none) Prj\_3:108:project for App\_3:root::project.cpu-shares=(privileged,2,none)

次の図は、この構成の正常時の動作とフェイルオーバー時の動作を表しています。 ここでは、アプリケーション 2 が動作する RG-2 が *phys-schost-2* にフェイルオーバー されます。割り当てられているシェアの数は変わりません。ただし、各アプリケー ションが利用できる CPU 時間の割合は、CPU 時間を要求する各アプリケーションに 割り当てられているシェア数によって異なります。

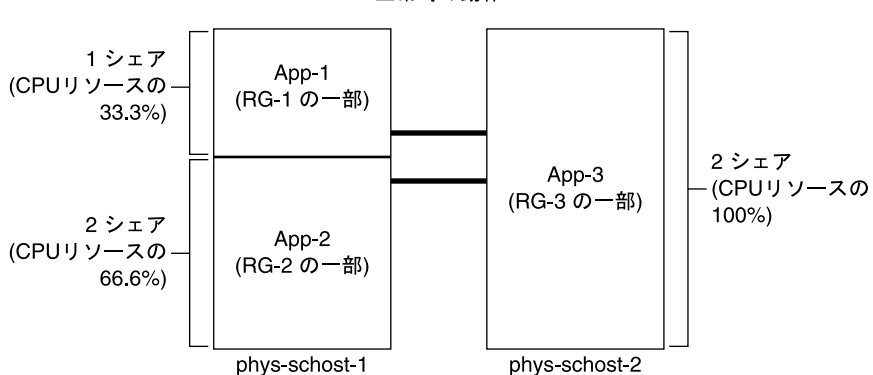

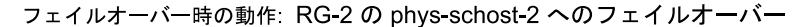

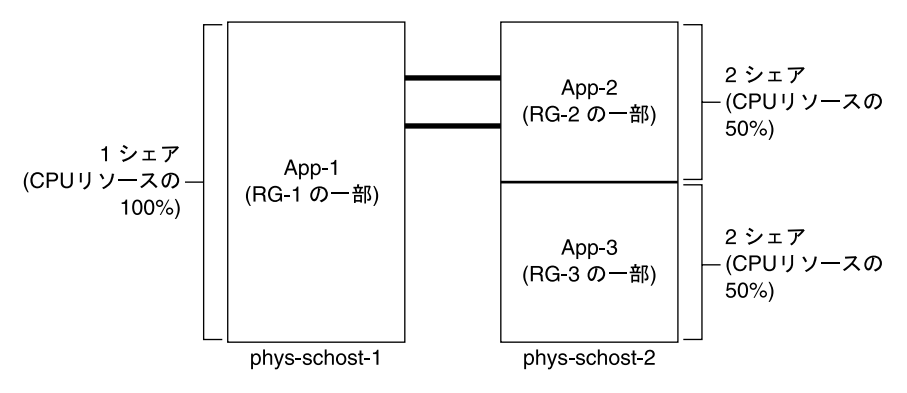

正常時の動作

# パブリックネットワークアダプタと**IP**ネットワークマル チパス

クライアントは、パブリックネットワークを介してクラスタにデータ要求を行いま す。各クラスタノードは、1 対のパブリックネットワークアダプタを介して少なくと も 1 つのパブリックネットワークに接続されています。

Sun Cluster で動作する Solaris インターネットプロトコル (IP) ソフトウェアは、パブ リックネットワークアダプタを監視したり、障害を検出したときに IP アドレスをあ るアダプタから別のアダプタにフェイルオーバーしたりする基本的な機構を提供し ます。各クラスタノードは独自の IP ネットワークマルチパス 構成を持っており、こ の構成がほかのクラスタノードの構成と異なる場合があります。

パブリックネットワークアダプタは、IP マルチパスグループ (「マルチパスグルー プ」) として編成されます。各マルチパスグループには、1 つまたは複数のパブ リックネットワークアダプタがあります。マルチパスグループの各アダプタはアク ティブにしておいてもかまいません。あるいは、スタンバイインタフェースを構成 し、フェイルオーバーが起こるまでそれらを非アクティブにしておいてもかまいま せん。

in.mpathd マルチパスデーモンは、テスト IP アドレスを使って障害や修復を検出しま す。マルチパスデーモンによってアダプタの1つに障害が発生したことが検出され ると、フェイルオーバーが行われます。すべてのネットワークアクセスは、障害が 発生したアダプタから、マルチパスグループ内の別の動作中のアダプタにフェイル オーバーされます。したがって、デーモンがそのノードのパブリックネットワーク 接続を維持します。スタンバイインタフェースを構成していた場合、このデーモン はスタンバイインタフェースを選択します。そうでない場合、このデーモンは もっとも小さい IP アドレス番号を持つインタフェースを選択します。フェイルオー バーはアダプタインタフェースレベルで発生するため、これよりも高いレベルの接 続 (TCP など) は影響を受けません。ただし、フェイルオーバー中には一時的にわず かな遅延が発生します。IP アドレスのフェイルオーバーが正常に終了すると、ARP ブロードキャストが送信されます。したがって、デーモンがリモートクライアント への接続を維持します。

注 **–** TCPの輻輳回復特性のために、正常なフェイルオーバーのあと、TCPエンドポイ ントではさらに遅延が生じる可能性があります。これは、フェイルオーバー中にい くつかのセグメントが失われて、TCP の輻輳制御機構がアクティブになるためで す。

マルチパスグループには、論理ホスト名と共有アドレスリソースの構築ブロックが あります。論理ホスト名と共有アドレスリソースとは別にマルチパスグループを作 成して、クラスタノードのパブリックネットワーク接続を監視する必要もありま す。つまり、ノード上の同じマルチパスグループは、任意の数の論理ホスト名また

は共有アドレスリソースをホストできます。論理ホスト名と共有アドレスリソース についての詳細は、『Sun Cluster データサービスの計画と管理 (Solaris OS 版)』を参 照してください。

注 **–** IPネットワークマルチパス機構の設計は、アダプタの障害を検出してマスクす ることを目的としています。この設計は、管理者が ifconfig を使用して論理 (または 共有) IP アドレスのどれかを削除した状態から回復することを目的としているわけで はありません。Sun Cluster ソフトウェアから見ると、論理アドレスや共有 IP アドレ スは RGM によって管理されるリソースです。管理者が IP アドレスを追加または削 除する場合、正しくは、clresource および clresourcegroup を使用してリソースを含 むリソースグループを修正します。

IP ネットワークマルチパスの Solaris の実装についての詳細は、クラスタにインス トールされている Solaris オペレーティングシステムのマニュアルを参照してくださ  $V_{\lambda_{\alpha}}$ 

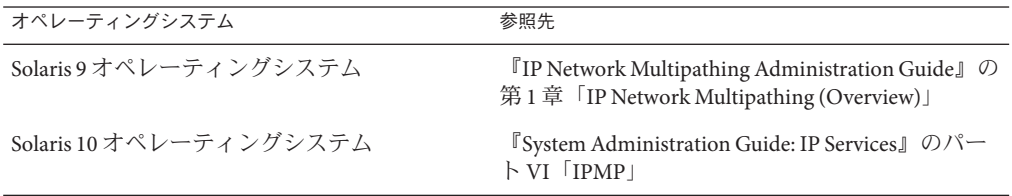

# **SPARC:**動的再構成のサポート

Sun Cluster 3.2 2/08 による動的再構成 (DR: Dynamic Reconfiguration) ソフトウェア機能 のサポートは段階的に開発されています。この節では、Sun Cluster 3.2 2/08 による DR 機能のサポートの概念と考慮事項について説明します。

Solaris の DR 機能の説明で述べられているすべての必要条件、手順、制限は Sun Cluster の DR サポートにも適用されます (オペレーティング環境での休止状態中を除 く)。したがって、Sun Cluster ソフトウェアで DR 機能を使用する前には、必ず、 Solaris の DR 機能についての説明を参照してください。特に、DR の切り離し 操作中 に、ネットワークに接続されていない入出力デバイスに影響する問題について確認 してください。

『Sun Enterprise 10000 Dynamic Reconfiguration ユーザーマニュアル』と『Sun Enterprise 10000 Dynamic Reconfiguration リファレンスマニュアル』が、 http://docs.sun.com で参照できます。

#### **SPARC:**動的再構成の概要

DR 機能を使用すると、システムハードウェアの切り離しなどの操作をシステムの稼 動中に行うことができます。DR プロセスの目的は、システムを停止したり、クラス タの可用性を中断したりせずにシステム操作を継続できるようにすることです。

DR はボードレベルで機能します。したがって、DR 操作はボード上のすべてのコン ポーネントに影響します。ボードには、CPU やメモリー、ディスクドライブやテー プドライブ、ネットワーク接続の周辺機器インタフェースなど、複数のコンポーネ ントが取り付けられています。

アクティブなコンポーネントを含むボードを切り離すと、システムエラーになりま す。DR サブシステムは、ボードを切り離す前に、ほかのサブシステム (Sun Cluster など) に問い合わせてボード上のコンポーネントが使用されているかを判別します。 ボードが使用中であることがわかると、DR のボード切り離し操作は行われません。 つまり、アクティブなコンポーネントを含むボードに DR のボード切り離し操作を発 行しても、DR サブシステムがその操作を拒否するため、DR のボード切り離し操作 はいつ発行しても安全です。

同様に、DR のボード追加操作も常に安全です。新たに追加されたボードの CPU と メモリーは、システムによって自動的にサービス状態になります。ただし、その ボードのほかのコンポーネントを意図的に使用するには、管理者がそのクラスタを 手動で構成する必要があります。

注 **–** DRサブシステムにはいくつかのレベルがあります。下位のレベルがエラーを報 告すると、上位のレベルもエラーを報告します。ただし、下位のレベルが具体的な エラーを報告しても、上位のレベルは「Unknown error」を報告します。このエラー は無視してもかまいません。

次の各項では、デバイスタイプごとに DR の注意事項を説明します。

# **SPARC: CPU**デバイスに対する**DR**クラスタリング

CPU デバイスが存在していても、Sun Cluster ソフトウェアは DR のボード切り離し操 作を拒否しません。

DR のボード追加操作が正常に終わると、追加されたボードの CPU デバイスは自動 的にシステム操作に組み込まれます。

### **SPARC:**メモリーに対する**DR**クラスタリング

DR では、次の 2 種類のメモリーを考慮してください。

- カーネルメモリーケージ
- カーネル以外のメモリーケージ

これらの違いはその使用方法だけであり、実際のハードウェアは同じものです。 カーネルメモリーケージとは、Solaris オペレーティングシステムが使用するメモ リーのことです。Sun Cluster ソフトウェアは、カーネルメモリーケージを含むボー ドに対するボード切り離し操作をサポートしていないため、このような操作を拒否 します。DR のボード切り離し操作がカーネルメモリーケージ以外のメモリーに関連 するものである場合、Sun Cluster ソフトウェア はこの操作を拒否しません。メモ リーに関連する DR のボード追加操作が正常に終わると、追加されたボードのメモ リーは自動的にシステム操作に組み込まれます。

### **SPARC:**ディスクドライブとテープドライブに対す る**DR**クラスタリング

Sun Cluster は、主ノードのアクティブなドライブに対する DR のボード切り離し操作 を拒否します。DR のボード切り離し操作を実行できるのは、主ノードのアクティブ でないドライブと、二次ノードの任意のドライブだけです。DR 操作が終了すると、 クラスタのデータアクセスが前と同じように続けられます。

注 **–** Sun Cluster は、定足数デバイスの使用に影響を与える DR 操作を拒否します。定 足数デバイスの考慮事項と、定足数デバイスに対する DR 操作の実行手順について は、101 ページの「SPARC: 定足数デバイスに対する DR クラスタリング」を参照して ください。

これらの操作の詳細な実行手順については、『Sun Cluster のシステム管理 (Solaris OS 版)』の「定足数デバイスへの動的再構成」を参照してください。

#### **SPARC:**定足数デバイスに対する**DR**クラスタリン グ

DR のボード切り離し操作が、定足数デバイスとして構成されているデバイスへのイ ンタフェースを含むボードに関連する場合、Sun Cluster ソフトウェアはこの操作を 拒否します。Sun Cluster ソフトウェアはまた、この操作によって影響を受ける定足 数デバイスを特定します。定足数デバイスとしてのデバイスに対して DR のボード切 り離し操作を行う場合は、まずそのデバイスを無効にする必要があります。

定足数の詳細な管理手順については、『Sun Cluster のシステム管理 (Solaris OS 版)』の第6章「定足数の管理」を参照してください。

### **SPARC:**クラスタインターコネクトインタフェース に対する**DR**クラスタリング

DR のボード切り離し操作が、アクティブなクラスタインターコネクトインタフェー スを含むボードに関連する場合、Sun Cluster ソフトウェアはこの操作を拒否しま す。Sun Cluster ソフトウェアはまた、この操作によって影響を受けるインタフェー スを特定します。DR 操作を成功させるためには、Sun Cluster 管理ツールを使用し て、アクティブなインタフェースを無効にしておく必要があります。

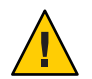

**Caution –** Sun Clusterソフトウェアでは、各クラスタノードは、ほかのすべてのクラス タノードへの有効なパスを、少なくとも1 つ、持っておく必要があります。した がって、個々のクラスタノードへの最後のパスをサポートするプライベートイン ターコネクトインタフェースを無効にしないでください。

これらの操作の詳細な実行方法については、『Sun Cluster のシステム管理 (Solaris OS 版)』の「クラスタインターコネクトの管理」を参照してください。

# **SPARC:**パブリックネットワークインタフェースに 対する**DR**クラスタリング

DR のボード切り離し操作が、アクティブなパブリックネットワークインタフェース を含むボードに関連する場合、Sun Cluster ソフトウェアはこの操作を拒否します。 Sun Cluster ソフトウェアはまた、この操作によって影響を受けるインタフェースを 特定します。アクティブなネットワークインタフェースが存在するボードを切り離 す前に、まず、if mpadm コマンドを使って、そのインタフェース上のすべてのトラ フィックを、同じマルチパスグループの正常なほかのインタフェースに切り替える 必要があります。

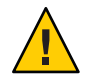

**Caution –**無効にしたネットワークアダプタに対するDR切り離し操作中に、残りの ネットワークアダプタで障害が発生すると、可用性が影響を受けます。これは、DR 操作の間は、残りのネットワークアダプタのフェイルオーバー先が存在しないため です。

パブリックネットワークインタフェースに対する DR 切り離し操作の詳細な実行手順 については、『Sun Cluster のシステム管理 (Solaris OS 版)』の「パブリックネット ワークの管理」を参照してください。

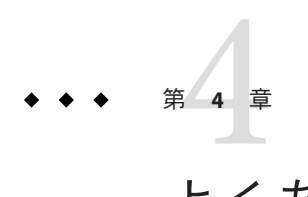

# よくある質問

この章では、Sun Cluster 製品に関してもっとも頻繁に寄せられる質問に対する回答 を示します。

回答は、トピックにより次のように構成されています。

- 103 ページの「高可用性に関する FAO」
- 104 [ページの「ファイルシステムに関する](#page-103-0) FAO」
- 106[ページの「ボリューム管理に関する](#page-105-0) FAO」
- 106[ページの「データサービスに関する](#page-105-0) FAO」
- 107 [ページの「パブリックネットワークに関する](#page-106-0) FAQ」
- 108 [ページの「クラスタメンバーに関する](#page-107-0) FAQ」
- 109 [ページの「クラスタ記憶装置に関する](#page-108-0) FAO」
- 109 [ページの「クラスタインターコネクトに関する](#page-108-0) FAQ」
- 110 [ページの「クライアントシステムに関する](#page-109-0) FAO」
- 111 [ページの「管理コンソールに関する](#page-110-0) FAQ」
- 111 [ページの「端末集配信装置とシステムサービスプロセッサに関する](#page-110-0) FAQ」

#### 高可用性に関する**FAQ**

質問**:**可用性の高いシステムとは何ですか。

回答**:** Sun Cluster ソフトウェアでは、高可用性 (HA) を、クラスタがアプリケーション を実行し続けることができる能力であると定義しています。通常ならばサーバーシ ステムが使用できなくなるような障害が発生しても、高可用性アプリケーションは 動作し続けます。

質問**:**クラスタが高可用性を提供するプロセスは何ですか。

回答**:**クラスタフレームワークは、フェイルオーバーとして知られるプロセスに よって可用性の高い環境を提供します。フェイルオーバーとは、障害の発生した

<span id="page-103-0"></span>ノードまたはゾーンからクラスタ内の別の動作可能ノードまたはゾーンにデータ サービスリソースを移行するために、クラスタによって実行される一連のステップ です。

質問**:**フェイルオーバーデータサービスとスケーラブルデータサービスの違いは何で すか。

回答**:** 高可用性データサービスには、次の 2 つの種類があります。

- フェイルオーバー
- スケーラブル

フェイルオーバーデータサービスとは、アプリケーションが一度に 1 つのクラスタ 内の主ノードまたはゾーンだけで実行されることを示します。ほかのノードまたは ゾーンは、ほかのアプリケーションを実行できますが、各アプリケーションは単一 のノードまたはゾーンでのみ実行されます。主ノードまたはゾーンで障害が発生し た場合、そのノードまたはゾーンで実行中のアプリケーションは、別のノードまた はゾーンにフェイルオーバーします。アプリケーションは実行を継続します。

スケーラブルデータサービスは、アプリケーションを複数のノードまたはゾーンに 広げて、単一の論理サービスを作成します。共有アドレスを使用してノード間で サービス負荷のバランスをとるスケーラブルデータサービスは、物理ノードごとに 1 つのゾーンでのみオンラインになることができます。スケーラブルサービスは、実 行されるクラスタ全体のノードまたはゾーンとプロセッサの数を強化します。

クラスタへの物理インタフェースは、アプリケーションごとに1つのノードに設定 されます。このノードを広域インタフェース (GIF) ノードといいます。クラスタに は、複数の GIF ノードが存在することがあります。個々の GIF には、スケーラブル サービスから使用する 1 つまたは複数の論理インタフェースがあります。この論理 インタフェースを「広域インタフェース」と呼びます。GIF ノードは、特定のアプリ ケーションに対するすべての要求を広域インタフェースを介して受け取り、それら を、そのアプリケーションサーバーが動作している複数のノードに振り分けます。 GIF ノード に障害が発生すると、広域インタフェースは別のノードにフェイルオー バーされます。

アプリケーションが実行されているノードまたはゾーンに障害が発生すると、アプ リケーションは別のノードで実行を続けますが、障害が発生したノードまたはゾー ンがクラスタに戻るまで多少のパフォーマンス低下が生じます。このプロセスは、 障害が発生したノードまたはゾーンがクラスタに戻るまで続けられます。

# ファイルシステムに関する**FAQ**

質問**:** 1 つまたは複数のクラスタノードを高可用性 NFS サーバーとして実行し、ほか のクラスタノードをクライアントとして実行できますか。 回答**:**実行できません。ループバックマウントは行わないでください。

質問**:**リソースグループマネージャーの制御下にないアプリケーションにクラスタ ファイルシステムを使用できますか。

回答**:**はい。ただし、RGMの制御下にないと、そのアプリケーションが実行されてい るノードまたはゾーンに障害があった場合、そのアプリケーションを手動で再起動 する必要があります。

質問**:**クラスタファイルシステムは、必ず、/globalディレクトリの下にマウントポイ ントが必要ですか。

回答**:** いいえ。ただし、クラスタファイルシステムを /global などの同一のマウント ポイントのもとに置くと、これらのファイルシステムの構成と管理が簡単になりま す。

質問**:** クラスタファイルシステムを使用した場合と NFS ファイルシステムをエクス ポートした場合の違いは何ですか。

回答**:**次のように、いくつかの違いがあります。

- 1. クラスタファイルシステムは広域デバイスをサポートします。NFS は、デバイス への遠隔アクセスをサポートしません。
- 2. クラスタファイルシステムには広域名前空間があります。したがって、必要なの は 1 つのマウントコマンドだけです。これに対し、NFS では、ファイルシステム を各ノードにマウントする必要があります。
- 3. クラスタファイルシステムは、NFS よりも多くの場合でファイルをキャッシュし ます。たとえば、複数のノードからファイルにアクセスしている場合 (たとえ ば、読み取り、書き込み、ファイルロック、非同期入出力などのために)、クラス タファイルシステムはファイルをキャッシュします。
- 4. クラスタファイルシステムは、リモート DMA とゼロコピー機能を提供する、将 来の高速クラスタインターコネクトを利用するよう作られています。
- 5. クラスタファイルシステムのファイルの属性を (chmod などを使用して) 変更する と、変更内容はすべてのノードでただちに反映されます。エクスポートされた NFS ファイルシステムでは、この処理に時間がかかる場合があります。

質問**:**私のクラスタノードには、/global/.devices/node@*nodeID*というファイルシス テムがあります。このファイルシステムにデータを格納すると、これらのデータは 高可用性および広域になりますか。

回答**:**広域デバイス名前空間が格納されているこれらのファイルシステムは、一般的 な使用を目的としたものではありません。これらのファイルシステムは広域的です が、広域的にアクセスされることはありません。各ノードは、自身の広域デバイス 名前空間にしかアクセスしません。あるノードが停止しても、ほかのノードがこの ノードに代わってこの名前空間にアクセスすることはできません。これらのファイ ルシステムは、高可用性を備えてはいません。したがって、高可用性や広域属性を 与えたいデータをこれらのファイルシステムに格納すべきではありません。

### <span id="page-105-0"></span>ボリューム管理に関する**FAQ**

質問**:**すべてのディスクデバイスをミラー化する必要がありますか。

回答**:**ディスクデバイスの可用性を高くするには、それをミラー化するか、RAID-5 ハードウェアを使用する必要があります。すべてのデータサービスは、可用性の高 いディスクデバイスか、可用性の高いディスクデバイスにマウントされたクラスタ ファイルシステムのどちらかを使用する必要があります。このような構成にするこ とで、単一のディスク障害に耐えることができます。

質問**:** ローカルディスク (起動ディスク) に対してあるボリュームマネージャーを使用 し、多重ホストディスクに対して別のボリュームマネージャーを使用することはで きますか。

回答**:** この構成をサポートするには、Solaris Volume Manager ソフトウェアでローカル ディスクを管理し、VERITAS Volume Manager で多重ホストディスクを管理する必要 があります。これ以外の組み合わせではサポートされません。

# データサービスに関する**FAQ**

質問**:** どの Sun Cluster データサービスが利用できますか。 回答**:** サポートされているデータサービスのリストは、『Sun Cluster 3.2 2/08 Release Notes for Solaris OS』の「Supported Products」にあります。

質問**:** Sun Cluster データサービスによってサポートされているアプリケーションの バージョンは何ですか。

回答**:**サポートされているアプリケーションのバージョンのリストについては、『Sun Cluster 3.2 2/08 Release Notes for Solaris OS』の「Supported Products」を参照してくださ い。

質問**:**独自のデータサービスを作成できますか。 回答**:** はい。詳細は、『Sun Cluster データサービス開発ガイド (Solaris OS 版)』の第 11 章「DSDL API 関数」を参照してください。

質問**:**ネットワークリソースを作成する場合、IPアドレスで指定するのですか。それ ともホスト名で指定するのですか。

回答**:** ネットワークリソースを指定する場合には、IP アドレスではなく、UNIX のホ スト名を使用することを推奨します。

質問**:** ネットワークリソースを作成する場合に、論理ホスト名 (LogicalHostname リ ソース) または共有アドレス (SharedAddress リソース) を使用した場合の違いは何で すか。

回答**:** Sun Cluster HA for NFS の場合を除き、Failover モードリソースグループの LogicalHostname リソースを使用するようにマニュアルが推奨している場合、

<span id="page-106-0"></span>SharedAddress リソースと LogicalHostname リソースは同様に使用できます。 SharedAdderss リソースを使用すると、クラスタネットワーキングソフトウェアが LogicalHostname ではなく、SharedAddress に合わせて構成されているために、多少 のオーバーヘッドが生じます。

SharedAddress リソースを使用する利点は、スケーラブルデータサービスとフェイル オーバーデータサービスを両方構成して、クライアントが同じホスト名で両方の サービスにアクセスするときに分かります。この場合、SharedAddress リソースは、 フェイルオーバーアプリケーションリソースとともに、1 つのリソースグループに格 納されます。スケーラブルサービスリソースは、異なるリソースグループに格納さ れ、 SharedAddress リソースを使用するように構成されます。次に、スケーラブル サービスとフェイルオーバーサービスは両方とも、SharedAddress リソースに構成さ れている同じホスト名とアドレスのセットを使用します。

### パブリックネットワークに関する**FAQ**

質問**:** Sun Cluster ソフトウェアはどのパブリックネットワークアダプタをサポートし ていますか。

回答**:** 現在、Sun Cluster ソフトウェアは、Ethernet (10/100BASE-T および 1000BASE-SX Gb) パブリックネットワークアダプタをサポートしています。今後新しいインタ フェースがサポートされる可能性があるため、最新情報については、ご購入先に確 認してください。

質問**:** フェイルオーバーでの MAC アドレスの役割は何ですか。

回答**:** フェイルオーバーが発生すると、新しいアドレス解決プロトコル (ARP) パ ケットが生成されて伝送されます。これらの ARP パケットには、新しい MAC アド レス (ノードの処理が続行される新しい物理アダプタのアドレス) と古い IP アドレス が含まれます。ネットワーク上の別のマシンがこれらのパケットの 1 つを受信した 場合は、そのマシンは自身の ARP キャッシュから古い MAC-IP マッピングをフ ラッシングして、新しいマッピングを使用します。

質問**:** Sun Cluster ソフトウェアは local-mac-address?=true という設定をサポートしま すか。

回答**:** はい。実際、IP ネットワークマルチパスでは local-mac-address? を true に設定 する必要があります。

local-mac-address を設定するには、SPARC ベースのクラスタでは OpenBootPROM の ok プロンプトで eeprom コマンドを使用します。詳細は、eeprom(1M) のマニュアル ページを参照してください。x86 ベースのクラスタでは、BIOS のブート後に SCSI ユーティリティーを起動して設定します。

<span id="page-107-0"></span>質問**:**IP ネットワークマルチパス がアダプタのスイッチオーバーを実行するとき、ど れくらいの遅延がありますか。

回答**:** この遅延は数分に及ぶことがあります。これは、IP ネットワークマルチパス ス イッチオーバーが実行されるときに、余分な ARP ブロードキャストが送信されるた めです。ただし、クライアントとクラスタ間のルーターは、必ずしもこの余分な ARP を使用するわけではありません。したがって、ルーター上のこの IP アドレスに 対応する ARP キャッシュがタイムアウトするまでは、エントリが古い MAC アドレ スを使用してしまう可能性があります。

質問**:**ネットワークアダプタの障害の検出にはどの程度の時間が必要ですか。 回答**:** デフォルトの障害検出時間は 10 秒です。アルゴリズムは障害をこの時間内に検 出しようとしますが、実際の時間はネットワークの負荷によって異なります。

#### クラスタメンバーに関する**FAQ**

質問**:** すべてのクラスタメンバーが同じ root パスワードを持つ必要がありますか。 回答**:** 各クラスタメンバーに同じ root パスワードを設定する必要はありません。ただ し、同じ root パスワードをすべてのノードまたはゾーンに使用すると、クラスタの 管理を簡略化できます。

質問**:**ノードが起動される順序は重要ですか。

回答**:** ほとんどの場合、重要ではありません。しかし、起動順序は amnesia を防ぐた めに重要です。たとえば、ノード 2 が定足数デバイスの所有者であり、ノード 1 が停 止してノード 2 を停止させた場合は、ノード 2 を起動してからノード 1 を起動する必 要があります。この順序によって、古いクラスタ構成情報を持つノードを誤って起 動するのを防ぐことができます。amnesia についての詳細は、57 [ページの「障害によ](#page-56-0) [る影響の防止について」を](#page-56-0)参照してください。

質問**:**クラスタノードのローカルディスクをミラー化する必要がありますか。 回答**:**はい。このミラー化は必要条件ではありませんが、クラスタノードのディスク をミラー化すると、ノードを停止させる非ミラー化ディスクの障害を防止できま す。ただし、クラスタノードのローカルディスクをミラー化すると、システム管理 の負荷が増えます。

質問**:**クラスタメンバーのバックアップの注意点は何ですか。

回答**:**クラスタには、いくつかのバックアップ方式を使用できます。1つの方法とし ては、テープドライブまたはライブラリが接続された 1 つのノードをバックアップ ノードとして設定します。さらに、クラスタファイルシステムを使用してデータを バックアップします。このノードは共有ディスクには接続しないでください。

データのバックアップと復元方法についての詳細は、『Sun Cluster のシステム管理 (Solaris OS 版)』の第 11 章「クラスタのバックアップと復元」を参照してください。
<span id="page-108-0"></span>質問**:**ノードが、二次ノードとして使用できる状態にあるのはいつですか。

回答**:** Solaris 9 OS

再起動後にノードがログインプロンプトを表示しているときです。

Solaris 10 OS

multi-user-server マイルストーンが動作している場合、ノードまたはゾーンは二次 ノードまたはゾーンとして使用できる状態にあります。

**# svcs -a | grep multi-user-server:default**

# クラスタ記憶装置に関する**FAQ**

質問**:**多重ホスト記憶装置の可用性を高めるものは何ですか。

回答**:** 多重ホスト記憶装置は、ミラー化 (またはハードウェアベースの RAID-5 コント ローラ) によって、単一のディスクが失われても存続できるという点で高可用性で す。多重ホスト記憶装置には複数のホスト接続があるため、接続先の単一ノードが 失われても耐えることができます。さらに、各ノードから、接続されている記憶装 置への冗長パスは、ホストバスアダプタやケーブル、ディスクコントローラの障害 に対する備えとなります。

# クラスタインターコネクトに関する**FAQ**

質問**:** Sun Cluster ソフトウェアがサポートするクラスタインターコネクトは何です か。

回答**:** 現在のところ、Sun Cluster ソフトウェアは次のクラスタインターコネクトをサ ポートします。

- Ethernet (100BASE-T Fast Ethernet と 1000BASE-SX Gb)。SPARC ベースのクラスタと x86 ベースのクラスタの両方。
- Infiniband。SPARCベースのクラスタとx86ベースのクラスタの両方。
- SCI。SPARCベースのクラスタのみ。

質問**:**「ケーブル」とトランスポート「パス」の違いは何ですか。

回答**:**クラスタトランスポートケーブルは、トランスポートアダプタとスイッチを使 用して構成されます。ケーブルは、アダプタやスイッチをコンポーネント対コン ポーネントとして結合します。クラスタトポロジマネージャーは、利用可能なケー ブルを使用し、ノード間にエンドツーエンドのトランスポートパスを構築します。 ただし、ケーブルとトランスポートパスが1対1で対応しているわけではありませ  $h<sub>a</sub>$ 

ケーブルは、管理者によって静的に「有効」または「無効」にされます。ケーブル には、「状態」(有効または無効) はありますが、「ステータス」はありません。無

<span id="page-109-0"></span>効になっているケーブルは、構成されていないのと同じことです。無効なケーブル をトランスポートパスとして使用することはできません。ケーブルは検査できない ため、その状態は不明です。ケーブルの状態を取得するには、cluster status コマ ンドを使用します。

トランスポートパスは、クラスタトポロジマネージャーによって動的に確立されま す。トランスポートパスの「ステータス」はトポロジマネージャーによって決めら れますが、パスは「オンライン」または「オフライン」のステータスを持つことが できます。トランスポートパスのステータスを取得するには、clinterconnect status コマンドを使用します。詳細は、clinterconnect(1CL) のマニュアルページを 参照してください。

次のような2 ノードクラスタがあるとします。これには、4つのケーブルが使用され ています。

node1:adapter0 to switch1, port0 node1:adapter1 to switch2, port0 node2:adapter0 to switch1, port1 node2:adapter1 to switch2, port1 これらの4つのケーブルを使用して設定できるトランスポートパスには、次の2つが あります。

```
node1:adapter0 to node2:adapter0
node2:adapter1 to node2:adapter1
```
# クライアントシステムに関する**FAQ**

質問**:**クラスタでの使用における特殊なクライアントの要求や制約について考慮する必要があ りますか。

回答**:**クライアントシステムは、ほかのサーバーに接続する場合と同様にクラスタに 接続します。データサービスアプリケーションによっては、クライアント側ソフト ウェアをインストールするか、別の構成変更を行なって、クライアントがデータ サービスアプリケーションに接続できるようにしなければならないこともありま す。クライアント側の構成要件についての詳細は、『Sun Cluster データサービスの 計画と管理 (Solaris OS 版)』の第 1 章「Sun Cluster データサービスの計画」を参照し てください。

## <span id="page-110-0"></span>管理コンソールに関する**FAQ**

質問**:** Sun Cluster ソフトウェアには管理コンソールが必要ですか。 回答**:**はい。

質問**:**管理コンソールをクラスタ専用にする必要がありますか、または別の作業に使 用することができますか。

回答**:** Sun Cluster ソフトウェアでは専用の管理コンソールは必要ありませんが、専用 の管理コンソールを使用すると、次のような利点があります。

- コンソールと管理ツールを同じマシンにまとめることで、クラスタ管理を一元化 できます。
- ハードウェアサービスプロバイダによる問題解決が迅速に行われます。

質問**:** 管理コンソールはクラスタの近く (たとえば同じ部屋) に配置する必要がありま すか。

回答**:**ハードウェアの保守担当者に確認してください。プロバイダによっては、コン ソールをクラスタの近くに置くことを要求するところもあります。コンソールを同 じ部屋に配置する必要性は、技術的にはありません。

質問**:**距離の条件をすべて満たしている場合、1台の管理コンソールが複数のクラス タにサービスを提供できますか。

回答**:** はい。複数のクラスタを1 台の管理コンソールから制御できます。また、1 台の 端末集配信装置 (コンセントレータ) をクラスタ間で共有することもできます。

# 端末集配信装置とシステムサービスプロセッサに関する **FAQ**

質問**:** Sun Cluster ソフトウェアは端末集配信装置を必要としますか。

回答**:** Sun Cluster 3.0 から、端末集配信装置は必要はありません。Sun Cluster 2.2 とは異 なり、Sun Cluster 3.0、Sun Cluster 3.1、および Sun Cluster 3.2 では端末集配信装置が必 要ありません。Sun Cluster 2.2 では、障害による影響防止に端末集配信装置が必要で した。

質問**:** ほとんどの Sun Cluster サーバーは端末集配信装置を使用していますが、Sun Enterprise E1000 サーバーが使用していないのはなぜですか。どうすればよいで しょうか。

回答**:** 端末集配信装置は、ほとんどのサーバーで効率的なシリアル - Ethernet コンバー タです。端末集配信装置のコンソールポートはシリアルポートです。Sun Enterprise E1000 サーバーはシリアルポートを持っていません。システムサービスプロセッサ (SSP) は Ethernet または jtag ポートを介したコンソールです。Sun Enterprise E1000 サーバーの場合、コンソールには常に SSP を使用します。

質問**:**端末集配信装置を使用する場合の利点は何ですか。

回答**:**端末集配信装置を使用すると、コンソールレベルのアクセス権が各ノードに提 供され、ネットワーク上の任意の場所にあるリモートワークステーションから各 ノードにアクセスできます。このアクセス権は、そのノードが SPARC ベースのノー ド上にある OpenBoot PROM (OBP) である場合でも、x86 ベースのノード上にある起 動サブシステムである場合でも提供されます。

質問**:** Sunがサポートしていない端末集配信装置を使用する場合に注意する点は何で すか。

回答**:** Sunがサポートする端末集配信装置とほかのコンソールデバイスの主な違い は、Sun の端末集配信装置には特殊なファームウェアがあるという点です。この ファームウェアは、端末集配信装置がコンソールに対して起動時にブレークを送信 するのを防ぎます。コンソールデバイスがブレーク (またはコンソールがブレークと 解釈する可能性があるシグナル) を送信する可能性がある場合、そのブレークに よってノードが停止されてしまうので注意してください。

質問**:** Sunがサポートする端末集配信装置がロックされた場合、再起動せずに、その ロックを解除できますか。

回答**:**はい。リセットする必要があるポート番号を書きとめて、次のコマンドを入力 してください。

```
telnet tc
Enter Annex port name or number: cli
annex: su -
annex# admin
admin : reset port-number
admin : quit
annex# hangup
#
```
Sun がサポートする端末集配信装置を構成および管理する方法についての詳細は、次 のマニュアルを参照してください。

- 『Sun Cluster のシステム管理 (Solaris OS 版)』の「Sun Cluster の管理の概要」
- 『Sun Cluster 3.1 3.2 Hardware Administration Manual for Solaris OS』の第2 章 「Installing and Configuring the Terminal Concentrator」

質問**:**端末集配信装置自体に障害が発生した場合はどのようにしたらいいですか。別 の装置を用意しておく必要がありますか。

回答**:**ありません。端末集配信装置に障害が発生しても、クラスタの可用性はまった く失われません。ただし端末集配信装置が再び機能するまでは、ノードコンソール に接続できなくなります。

質問**:**端末集配信装置を使用する場合に、セキュリティーはどのように制御します か。

回答**:**通常、端末集配信装置は、ほかのクライアントアクセスに使用されるネット ワークではなく、システム管理者が使用する小規模なネットワークに接続されてい ます。この特定のネットワークに対するアクセスを制限することでセキュリティー を制御できます。

質問**:** SPARC:テープドライブやディスクドライブに対して動的再構成をどのように使 用するのですか。

回答**:**次の手順を実行します。

- ディスクドライブやテープドライブが、アクティブなデバイスグループに属して いるかどうかを確認します。ドライブがアクティブなデバイスグループに属して いない場合は、そのドライブに対して DR 切り離し操作を行うことができます。
- DR 切り離し操作によってアクティブなディスクドライブやテープドライブに影 響がある場合には、システムは操作を拒否し、操作によって影響を受けるドライ ブを特定します。そのドライブがアクティブなデバイスグループに属している場 合は、101 ページの「SPARC: [ディスクドライブとテープドライブに対する](#page-100-0) DR ク [ラスタリング」に](#page-100-0)進みます。
- ドライブがキノードのコンポーネントであるか、二次ノードのコンポーネントで あるかを確認します。ドライブが二次ノードのコンポーネントである場合は、そ のドライブに対して DR 切り離し操作を行うことができます。
- ドライブが主ノードのコンポーネントである場合は、主ノードと二次ノードを切 り替えてから、そのデバイスに対して DR 切り離し操作を行う必要があります。

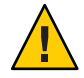

**Caution –**二次ノードに対してDR操作を行っているときに現在の主ノードに障害が発 生すると、クラスタの可用性が損なわれます。これは、新しい二次ノードが提供さ れるまでは、主ノードのフェイルオーバー先が存在しないためです。

## **A**

amnesia, [55](#page-54-0) API, [73-75,](#page-72-0) [78](#page-77-0)

## **C**

CCP, [29](#page-28-0) CCR, [42](#page-41-0) CD-ROM ドライブ, [26](#page-25-0) clprivnet ドライバ, [76](#page-75-0) Cluster Control Panel, [29](#page-28-0) CMM, [40](#page-39-0) フェイルファースト機構, [40](#page-39-0) 「フェイルファースト」も参照 CPU, 制御, [87](#page-86-0) CPU 時間, [88-97](#page-87-0) CPU の制御, [87](#page-86-0)

## **D**

/dev/global/ 名前空間, [47-48](#page-46-0) DID, [43](#page-42-0) DR, 「動的再構成」を参照 DSDL API, [78](#page-77-0)

## **E**

E10000, 「Sun Enterprise E10000」を参照

## **F**

FAQ, [103-113](#page-102-0) System Service Processor, [111-113](#page-110-0) 管理コンソール, [111](#page-110-0) クライアントシステム, [110](#page-109-0) クラスタインターコネクト, [109-110](#page-108-0) クラスタ記憶装置, [109](#page-108-0) クラスタメンバー, [108-109](#page-107-0) 高可用性, [103-104](#page-102-0) 端末集配信装置, [111-113](#page-110-0) データサービス, [106-107](#page-105-0) パブリックネットワーク, [107-108](#page-106-0) ファイルシステム, [104-105](#page-103-0) ボリューム管理, [106](#page-105-0)

## **G**

/global マウントポイント, [48-51,](#page-47-0) [104-105](#page-103-0)

## **H**

HA, 「高可用性」を参照 HAStoragePlus リソースタイプ, [50-51,](#page-49-0) [77-81](#page-76-0)

## **I**

ID デバイス, [43](#page-42-0) ノード, [47](#page-46-0) in.mpathd デーモン, [98](#page-97-0) ioctl, [58](#page-57-0) IPMP, 「IP ネットワークマルチパス」を参照 IP アドレス, [106-107](#page-105-0) IP ネットワークマルチパス, [98-99](#page-97-0) フェイルオーバー時間, [107-108](#page-106-0)

## **L**

local mac address, [107-108](#page-106-0) LogicalHostname リソースタイプ, 「論理ホスト 名」を参照

#### **M**

MAC アドレス, [107-108](#page-106-0)

#### **N**

N+1 (星形) トポロジ, [32](#page-31-0) Network Time Protocol, [38-39](#page-37-0) NFS, [51](#page-50-0) N\*N (スケーラブル) トポロジ, [33](#page-32-0) NTP, [38-39](#page-37-0) numsecondaries プロパティー, [45](#page-44-0)

#### **O**

Oracle Parallel Server, 「Oracle Real Application Clusters」を参照 Oracle Real Application Clusters, [74](#page-73-0)

#### **P**

per-node アドレス, [75-76](#page-74-0) Persistent Group Reservation, [58](#page-57-0) PGR, 「Persistent Group Reservation」を参照 preferenced プロパティー, [45](#page-44-0) pure サービス, [70](#page-69-0)

#### **R**

Resource Group Manager, 「RGM」を参照 Resource\_project\_name プロパティー, [90-91](#page-89-0) RG\_project\_name プロパティー, [90-91](#page-89-0) RGM, [67,](#page-66-0) [77-81,](#page-76-0) [88-97](#page-87-0) RMAPI, [78](#page-77-0) root パスワード, [108-109](#page-107-0)

### **S**

scha cluster get コマンド, [76](#page-75-0) scha privatelink hostname node 引数, [76](#page-75-0) **SCSI** Persistent Group Reservation, [58](#page-57-0) 障害による影響の防止, [57-58](#page-56-0) 多重イニシエータ, [25-26](#page-24-0) リザベーション衝突, [58](#page-57-0) scsi-initiator-id プロパティー, [26](#page-25-0) SharedAddress リソースタイプ, 「共有アドレス」 を参照 SMF, 「サービス管理機能 (SMF)」を参照 SMF デーモンsvc.startd, [85](#page-84-0) Solaris Resource Manager, [88-97](#page-87-0) 仮想メモリー制限の設定, [92](#page-91-0) 構成条件, [90-91](#page-89-0) フェイルオーバーシナリオ, [92-97](#page-91-0) Solaris プロジェクト, [88-97](#page-87-0) Solarisボリュームマネージャー, 多重ホストデバイ ス, [25](#page-24-0) split brain, [55,](#page-54-0) [57-58](#page-56-0) SSP, 「システムサービスプロセッサ」を参照 sticky サービス, [70](#page-69-0) Sun Cluster, 「クラスタ」を参照 Sun Cluster Manager, [38](#page-37-0) システムリソース使用量, [87](#page-86-0) Sun Enterprise E10000, [111-113](#page-110-0) 管理コンソール, [29](#page-28-0) Sun Management Center (SunMC), [38](#page-37-0) SunPlex Manager, 「Sun Cluster Manager」を参照 SUNW.Proxy\_SMF\_failover, リソースタイプ, [84](#page-83-0) SUNW.Proxy\_SMF\_loadbalanced, リソースタイプ, [84](#page-83-0) SUNW.Proxy\_SMF\_multimaster, リソースタイプ, [84](#page-83-0) svc.startd, デーモン, [85](#page-84-0) syncdir マウントオプション, [51](#page-50-0)

System Service Processor, FAQ, [111-113](#page-110-0)

### **U**

UFS, [51](#page-50-0)

### **V**

VERITAS Volume Manager, 多重ホストデバイ ス, [25](#page-24-0) VxFS, [51](#page-50-0)

### あ

アダプタ, 「ネットワーク、アダプタ」を参照 アプリケーション, 「データサービス」を参照 アプリケーション開発, [37-102](#page-36-0) アプリケーション通信, [75-76](#page-74-0) アプリケーション配布, [61](#page-60-0)

#### い

インタフェース 「ネットワーク、インタフェース」を参照 管理, [38](#page-37-0)

#### え

影響の防止, [57-58](#page-56-0) エージェント, 「データサービス」を参照

#### お

オブジェクトタイプ, システムリソース, [85](#page-84-0)

#### か

カーネル, メモリー, [101](#page-100-0)

開発者, クラスタアプリケーション, [17-18](#page-16-0) 回復 障害検出, [39](#page-38-0) フェイルバック設定, [72](#page-71-0) 可用性の高い, データサービス, [40](#page-39-0) 監視 オブジェクトタイプ, [85](#page-84-0) システムリソース, [86](#page-85-0) ディスクパス, [51-54](#page-50-0) テレメトリ属性, [86](#page-85-0) 管理, クラスタ, [37-102](#page-36-0) 管理インタフェース, [38](#page-37-0) 管理コンソール, [29-30](#page-28-0) FAQ, [111](#page-110-0)

き 記憶装置, [24-25](#page-23-0) FAQ, [109](#page-108-0) SCSI, [25-26](#page-24-0) 動的再構成, [101](#page-100-0) 起動順序, [108-109](#page-107-0) 起動ディスク, 「ディスク、ローカル」を参照 共有アドレス, [65](#page-64-0) 広域インタフェースノード, [66](#page-65-0) スケーラブルデータサービス, [68-69](#page-67-0) 対論理ホスト名, [106-107](#page-105-0)

く クライアントサーバー構成, [65](#page-64-0) クライアントシステム, [28](#page-27-0) FAQ, [110](#page-109-0) 制限, [110](#page-109-0) クラスタ アプリケーション開発, [37-102](#page-36-0) アプリケーション開発者, [17-18](#page-16-0) インターコネクト, [23,](#page-22-0) [27](#page-26-0) FAQ, [109-110](#page-108-0) アダプタ, [27](#page-26-0) インタフェース, [27](#page-26-0) ケーブル, [27](#page-26-0) サポートされる, [109-110](#page-108-0)

クラスタ, インターコネクト *(*続き*)* 接続点, [27](#page-26-0) データサービス, [75-76](#page-74-0) 動的再構成, [102](#page-101-0) 管理, [37-102](#page-36-0) 記憶装置に関する FAQ, [109](#page-108-0) 起動順序, [108-109](#page-107-0) 構成, [42,](#page-41-0) [88-97](#page-87-0) サービス, [14-15](#page-13-0) 作業リスト, [18-19](#page-17-0) 時間, [38-39](#page-37-0) システム管理者, [15-17](#page-14-0) 説明, [13-14](#page-12-0) ソフトウェアコンポーネント, [23-24](#page-22-0) データサービス, [64-72](#page-63-0) トポロジ, [30-33,](#page-29-0) [34-35](#page-33-0) ノード, [22-23](#page-21-0) ハードウェア, [14-15,](#page-13-0) [21-30](#page-20-0) パスワード, [108-109](#page-107-0) バックアップ, [108-109](#page-107-0) パブリックネットワーク, [28](#page-27-0) パブリックネットワークインタフェース, [65](#page-64-0) ファイルシステム, [48-51,](#page-47-0) [104-105](#page-103-0) FAQ 「ファイルシステム」も参照 HAStoragePlus リソースタイプ, [50-51](#page-49-0) 使用法, [49-50](#page-48-0) ボード切り離し, [101](#page-100-0) メディア, [26](#page-25-0) メンバー, [22,](#page-21-0) [40](#page-39-0) FAQ, [108-109](#page-107-0) 再構成, [40](#page-39-0) 目的, [13-14](#page-12-0) 利点, [13-14](#page-12-0) クラスタ化サーバーモデル, [65](#page-64-0) クラスタ構成レポジトリ, [42](#page-41-0) クラスタペアトポロジ, [30-31,](#page-29-0) [34-35](#page-33-0) クラスタメンバーシップモニター, [40](#page-39-0) グループ, デバイス, [43-47](#page-42-0)

け ケーブル, トランスポート, [109-110](#page-108-0)

こ 広域 インタフェース, [66](#page-65-0) スケーラブルサービス, [69](#page-68-0) デバイス, [42-43,](#page-41-0) [43-47](#page-42-0) マウント, [48-51](#page-47-0) ローカルディスク, [26](#page-25-0) 名前空間, [42,](#page-41-0) [47-48](#page-46-0) ローカルディスク, [26](#page-25-0) 広域インタフェースノード, [66](#page-65-0) 広域ファイルシステム, 「クラスタ、ファイルシ ステム」を参照 高可用性 FAQ, [103-104](#page-102-0) フレームワーク, [39-42](#page-38-0) 構成 仮想メモリーの限度, [92](#page-91-0) クライアントサーバー, [65](#page-64-0) 定足数, [59-60](#page-58-0) データサービス, [88-97](#page-87-0) パラレルデータベース, [22](#page-21-0) レポジトリ, [42](#page-41-0) コンソール アクセス, [28-29](#page-27-0) 管理, [28-29,](#page-27-0) [29-30](#page-28-0) FAQ, [111](#page-110-0) システムサービスプロセッサ, [28-29](#page-27-0)

さ サーバーモデル, [65](#page-64-0) サービス管理機能 (SMF), [84-85](#page-83-0)

し 時間, ノード間の, [38-39](#page-37-0) しきい値 システムリソース, [87](#page-86-0) テレメトリ属性, [87](#page-86-0) システムサービスプロセッサ, [28-29,](#page-27-0) [29](#page-28-0) システムリソース オブジェクトタイプ, [85](#page-84-0) 監視, [86](#page-85-0)

システムリソース *(*続き *)* しきい値, [87](#page-86-0) 使用率, [85](#page-84-0) システムリソース監視, [86](#page-85-0) システムリソースの使用率, [85](#page-84-0) 主所有権 , デバイスグループ, [45-47](#page-44-0) 主ノード, [66](#page-65-0) 障害 影響の防止, [57-58](#page-56-0) 回復, [39](#page-38-0) 検出, [39](#page-38-0) フェイルバック, [72](#page-71-0) フェンス, [41](#page-40-0) 障害モニター, [72](#page-71-0)

す スケーラブルデータサービス, [68-69](#page-67-0)

そ ゾーン, [81](#page-80-0) 属性 , 「プロパティー」を参照 ソフトウェアコンポーネント, [23-24](#page-22-0)

た 多重イニシエータ SCSI, [25-26](#page-24-0) 多重ポートデバイスグループ, [45-47](#page-44-0) 多重ホストデバイス, [24-25](#page-23-0) 単一サーバーモデル, [65](#page-64-0) 端末集配信装置, FAQ, [111-113](#page-110-0)

て 停止, [41](#page-40-0) ディスク SCSI デバイス, [25-26](#page-24-0) 広域デバイス, [42-43,](#page-41-0) [47-48](#page-46-0) 障害による影響の防止, [57-58](#page-56-0) 多重ホスト, [42-43,](#page-41-0) [43-47,](#page-42-0) [47-48](#page-46-0)

ディスク *(*続き *)* 動的再構成, [101](#page-100-0) ローカル, [26,](#page-25-0) [42-43,](#page-41-0) [47-48](#page-46-0) ボリューム管理, [106](#page-105-0) ミラー化, [108-109](#page-107-0) ディスクパス監視, [51-54](#page-50-0) 定足数, [55-63](#page-54-0) 構成, [59](#page-58-0) 推奨される構成, [61](#page-60-0) デバイス, [55-63](#page-54-0) デバイス、動的再構成, [101-102](#page-100-0) 投票数, [56](#page-55-0) 望ましくない構成, [63](#page-62-0) ベストプラクティス, [60-61](#page-59-0) 変則的な構成, [62](#page-61-0) 要件, [59-60](#page-58-0) データ , 格納, [104-105](#page-103-0) データサービス, [64-72](#page-63-0) API, [73-75](#page-72-0) FAQ, [106-107](#page-105-0) 開発, [73-75](#page-72-0) 可用性の高い, [40](#page-39-0) クラスタインターコネクト, [75-76](#page-74-0) 構成, [88-97](#page-87-0) サポートされている, [106-107](#page-105-0) 障害モニター, [72](#page-71-0) スケーラブル, [68-69](#page-67-0) フェイルオーバー, [68](#page-67-0) メソッド, [67](#page-66-0) ライブラリ API, [75](#page-74-0) リソース, [77-81](#page-76-0) リソースグループ, [77-81](#page-76-0) リソースタイプ, [77-81](#page-76-0) テープドライブ, [26](#page-25-0) デーモン , svc.startd, [85](#page-84-0) デバイス ID, [43](#page-42-0) 広域, [42-43](#page-41-0) 多重ホスト, [24-25](#page-23-0) 定足数, [55-63](#page-54-0) デバイスグループ, [43-47](#page-42-0) 主所有権, [45-47](#page-44-0) 多重ポート, [45-47](#page-44-0) フェイルオーバー, [44](#page-43-0)

デバイスグループ *(*続き*)* プロパティーの変更, [45-47](#page-44-0) テレメトリ属性, システムリソース, [86](#page-85-0)

#### と

同時アクセス, [22](#page-21-0) 動的再構成, [99-102](#page-98-0) CPU デバイス, [100](#page-99-0) クラスタインターコネクト, [102](#page-101-0) 説明, [100](#page-99-0) ディスク, [101](#page-100-0) 定足数デバイス, [101-102](#page-100-0) テープドライブ, [101](#page-100-0) パブリックネットワーク, [102](#page-101-0) メモリー, [101](#page-100-0) 投票数, 定足数, [56](#page-55-0) トポロジ, [30-33,](#page-29-0) [34-35](#page-33-0) N+1 (星形), [32](#page-31-0) N\*N (スケーラブル), [33](#page-32-0) クラスタペア, [30-31,](#page-29-0) [34-35](#page-33-0) ペア +N, [31](#page-30-0) ドライバ, デバイス ID, [43](#page-42-0)

な 名前空間, [47-48,](#page-46-0) [48](#page-47-0)

に ー<br>ー次ノード, [66](#page-65-0)

#### ね

ネットワーク アダプタ, [28,](#page-27-0) [98-99](#page-97-0) インタフェース, [28,](#page-27-0) [98-99](#page-97-0) 共有アドレス, [65](#page-64-0) パブリック, [28](#page-27-0) FAQ, [107-108](#page-106-0) IP ネットワークマルチパス, [98-99](#page-97-0) ネットワーク, パブリック *(*続き*)* インタフェース, [107-108](#page-106-0) 動的再構成, [102](#page-101-0) 負荷均衡, [70-72](#page-69-0) プライベート, [23](#page-22-0) リソース, [65,](#page-64-0) [77-81](#page-76-0) 論理ホスト名, [65](#page-64-0)

#### $\sigma$

ノード, [22-23](#page-21-0) nodeID, [47](#page-46-0) 起動順序, [108-109](#page-107-0) 広域インタフェース, [66](#page-65-0) 主, [45-47,](#page-44-0) [66](#page-65-0) 二次, [45-47,](#page-44-0) [66](#page-65-0) バックアップ, [108-109](#page-107-0)

#### は

ハードウェア, [14-15,](#page-13-0) [21-30,](#page-20-0) [99-102](#page-98-0) 「ディスク」も参照 「記憶装置」も参照 クラスタインターコネクトコンポーネント, [27](#page-26-0) 動的再構成, [99-102](#page-98-0) パス, トランスポート, [109-110](#page-108-0) パスワード, root, [108-109](#page-107-0) バックアップノード, [108-109](#page-107-0) パニック, [41,](#page-40-0) [58](#page-57-0) パブリックネットワーク, 「ネットワーク、パブ リック」を参照 パラレルデータベース構成, [22](#page-21-0)

#### ふ

ファイルシステム FAQ, [104-105](#page-103-0) NFS, [51,](#page-50-0) [104-105](#page-103-0) syncdir マウントオプション, [51](#page-50-0) UFS, [51](#page-50-0) VxFS, [51](#page-50-0) クラスタ, [48-51,](#page-47-0) [104-105](#page-103-0)

ファイルシステム *(*続き*)* 広域 「ファイルシステム、クラスタ」を参照 高可用性, [104-105](#page-103-0) 使用法, [49-50](#page-48-0) データ記憶装置, [104-105](#page-103-0) マウント, [48-51,](#page-47-0) [104-105](#page-103-0) ローカル, [50-51](#page-49-0) ファイルロッキング, [48](#page-47-0) フェイルオーバー シナリオ、Solaris Resource Manager, [92-97](#page-91-0) データサービス, [68](#page-67-0) デバイスグループ, [44](#page-43-0) フェイルバック, [72](#page-71-0) フェイルファースト, [41,](#page-40-0) [58](#page-57-0) フェンス, [41](#page-40-0) 負荷均衡, [70-72](#page-69-0) プライベートネットワーク, [23](#page-22-0) フレームワーク, 高可用性, [39-42](#page-38-0) プロキシリソースタイプ, [84](#page-83-0) プロジェクト, [88-97](#page-87-0) プロパティー Resource\_project\_name, [90-91](#page-89-0) RG\_project\_name, [90-91](#page-89-0) 変更, [45-47](#page-44-0) リソース, [80-81](#page-79-0) リソースグループ, [80-81](#page-79-0)

## $\triangle$

ペア +N トポロジ, [31](#page-30-0)

ほ ボード切り離し, 動的再構成, [101](#page-100-0) ホスト名, [65](#page-64-0) ボリューム管理 FAQ, [106](#page-105-0) RAID-5, [106](#page-105-0) Solaris Volume Manager, [106](#page-105-0) VERITAS Volume Manager, [106](#page-105-0) 多重ホストディスク, [106](#page-105-0) 多重ホストデバイス, [25](#page-24-0)

ボリューム管理 *(*続き*)* 名前空間, [47](#page-46-0) ローカルディスク, [106](#page-105-0)

#### ま マウント /global, [104-105](#page-103-0) syncdir, [51](#page-50-0) 広域デバイス, [48-51](#page-47-0) ファイルシステム, [48-51](#page-47-0) マッピング、名前空間, [48](#page-47-0) マルチパス, [98-99](#page-97-0)

#### み

ミッションクリティカルなアプリケーション, [62](#page-61-0)

#### め

メディア, リムーバブル, [26](#page-25-0) メモリー, [101](#page-100-0) メンバーシップ, 「クラスタ、メンバー」を参照

## よ

よくある質問, 「FAQ」を参照

## り リザベーション衝突, [58](#page-57-0) リソース, [77-81](#page-76-0) 状態, [78-80](#page-77-0)

設定値, [78-80](#page-77-0) プロパティー, [80-81](#page-79-0) リソース管理, [88-97](#page-87-0) リソースグループ, [77-81](#page-76-0) 状態, [78-80](#page-77-0) スケーラブル, [68-69](#page-67-0) 設定値, [78-80](#page-77-0)

リソースグループ *(*続き*)* フェイルオーバー, [68](#page-67-0) プロパティー, [80-81](#page-79-0) リソースタイプ, [50-51,](#page-49-0) [77-81](#page-76-0) SUNW.Proxy\_SMF\_failover, [84](#page-83-0) SUNW.Proxy\_SMF\_loadbalanced, [84](#page-83-0) SUNW.Proxy SMF multimaster, [84](#page-83-0) プロキシ, [84](#page-83-0) リムーバブルメディア, [26](#page-25-0)

ろ

ローカルディスク, [26](#page-25-0) ローカル名前空間, [48](#page-47-0) ローカルファイルシステム, [50-51](#page-49-0) 論理ホスト名, [65](#page-64-0) 対共有アドレス, [106-107](#page-105-0) フェイルオーバーデータサービス, [68](#page-67-0)